UNIVERSIDADE FEDERAL DO PARANÁ

CLÁUDIO MARCHAND KRÜGER

## ANÁLISE DE CONFIABILIDADE ESTRUTURAL APLICADA ÀS BARRAGENS DE CONCRETO

**CURITIBA** 2008

# **Livros Grátis**

http://www.livrosgratis.com.br

Milhares de livros grátis para download.

## CLÁUDIO MARCHAND KRÜGER

## ANÁLISE DE CONFIABILIDADE ESTRUTURAL APLICADA ÀS BARRAGENS DE CONCRETO

Tese apresentada ao Curso de Pós-Graduação em Métodos Numéricos em Engenharia, Setor de Ciências Exatas, Universidade Federal do Paraná, como requisito parcial à obtenção do título de Doutor em Métodos Numéricos em Engenharia.

Orientador: Prof. Dr. Anselmo Chaves Neto Co-orientadora: Profa. Dra. Mildred Ballin Hecke

**CURITIBA** 2008

*À minha esposa Denise, e aos meus filhos Ana Carolina e Renato, razões principais de minha existência.* 

#### **AGRADECIMENTOS**

Agradeço a todos aqueles que me acompanharam nesta caminhada, me trouxeram inspiração e contribuíram com idéias para a superação das dificuldades.

Em especial, à minha esposa Denise, principal motivadora para a minha decisão em ingressar no Doutorado em Métodos Numéricos em Engenharia da UFPR.

Ao orientador Prof. Anselmo Chaves Neto, pela amizade, pela orientação precisa e objetiva e pela confiança depositada em mim e no meu trabalho.

À Profa. Midred Ballin Hecke, pelo incentivo ao meu ingresso no PPGMNE e pelo encaminhamento inicial da pesquisa.

Aos colegas estudantes do PPGMNE, pela amizade e solidariedade e, em especial, aos colegas Ana Beatriz Tozzo Martins e Edson Antônio Alves da Silva.

À secretária do CESEC, Maristela Bandil, pela alegria e amizade constantes, que motivam os alunos todos os dias.

Ao Prof. Eloy Kaviski, pela importante contribuição na solução de problemas computacionais.

À Profa. Flávia Tormena, pela revisão do capítulo de metodologia e pelas sugestões para a solução do problema estrutural.

À Companhia Paranaense de Energia – COPEL e ao Instituto de Tecnologia para o Desenvolvimento – LACTEC pela cessão dos dados do controle tecnológico do concreto da barragem de Salto Caxias para a realização do estudo.

À Universidade Positivo, em especial aos professores Marcos José Tozzi e Maurício Dziedzic, pelo incentivo ao meu ingresso e participação nas atividades do PPGMNE.

## **SUMÁRIO**

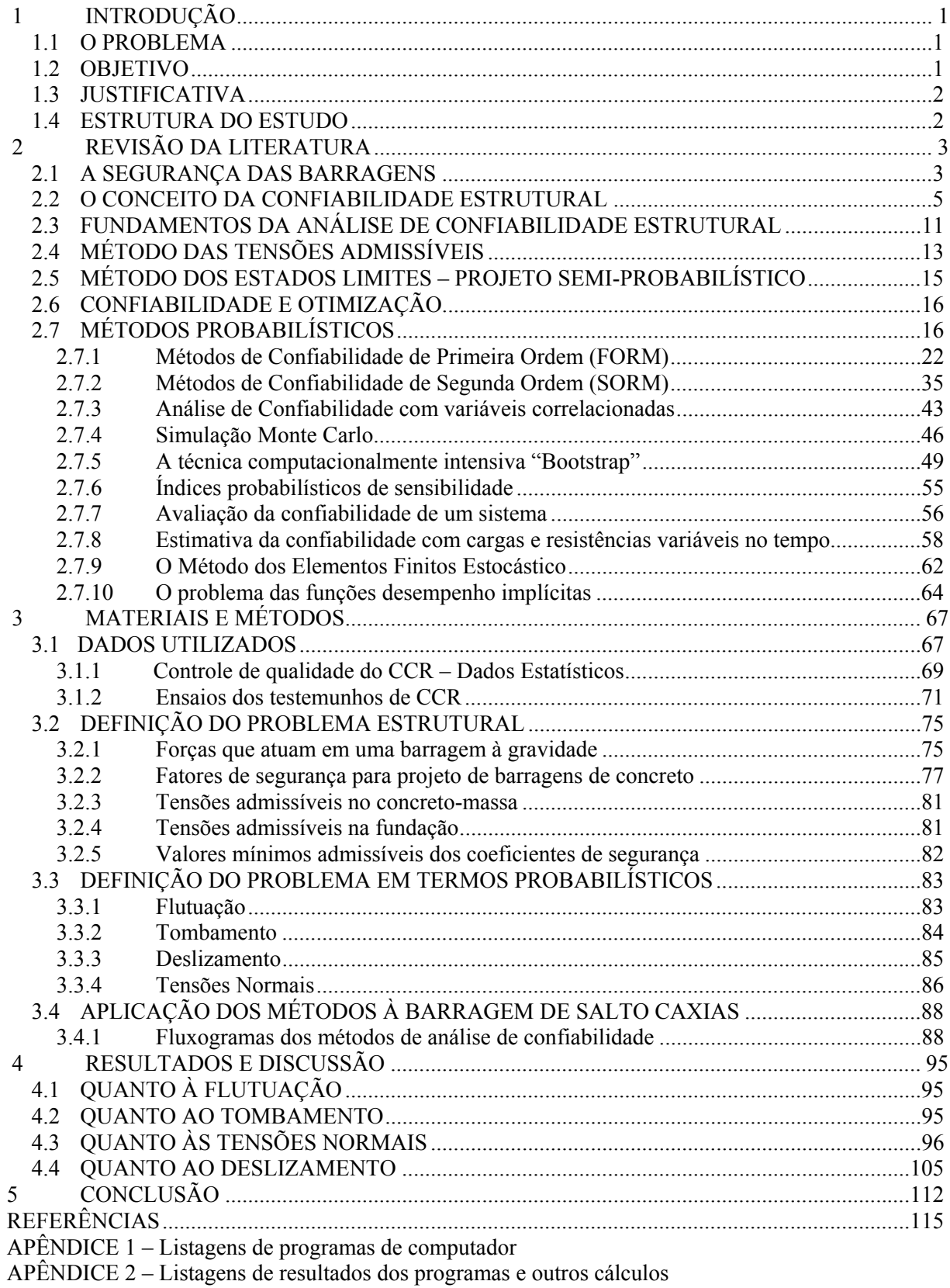

### **LISTA DE FIGURAS**

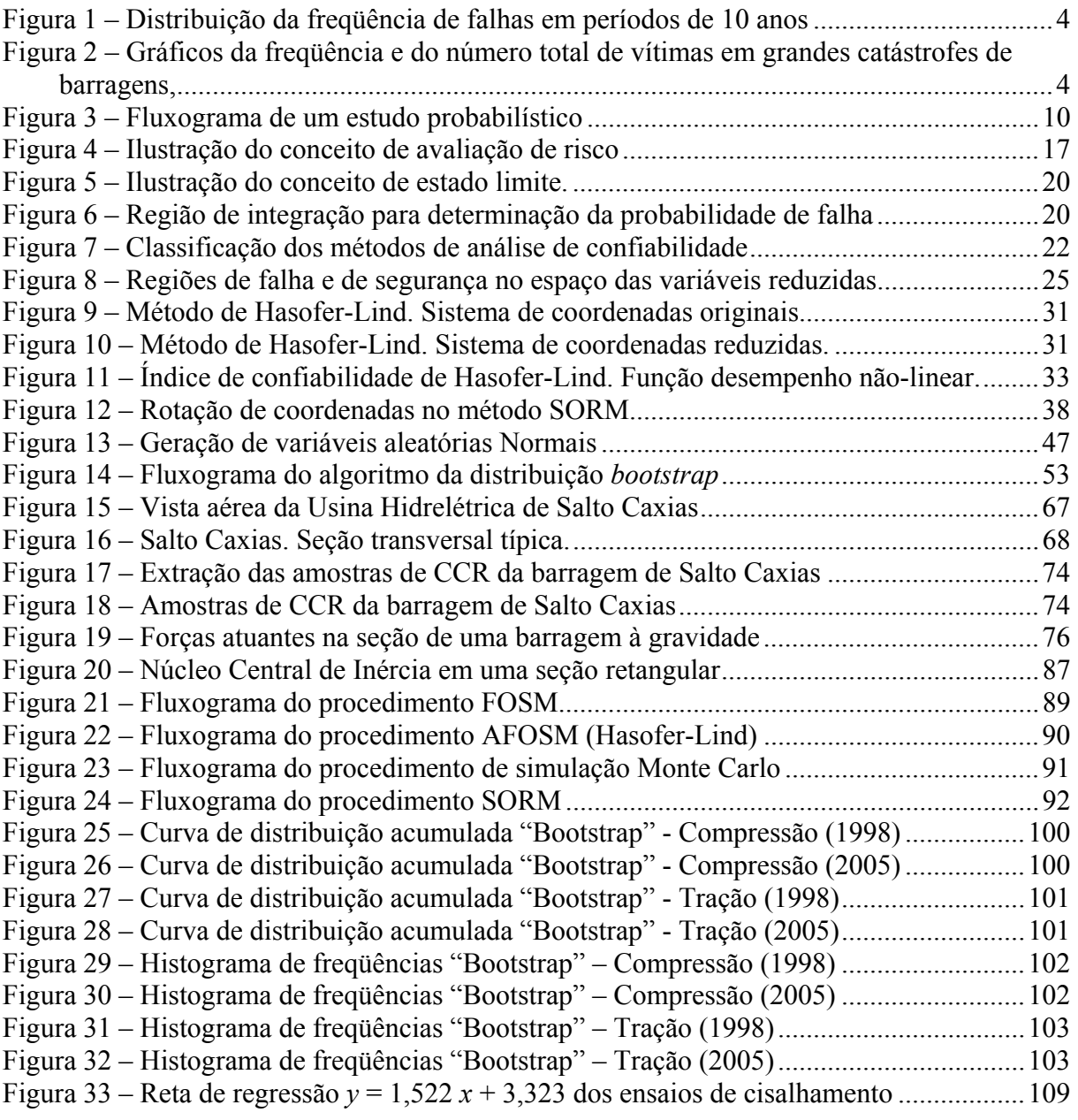

### **LISTA DE TABELAS**

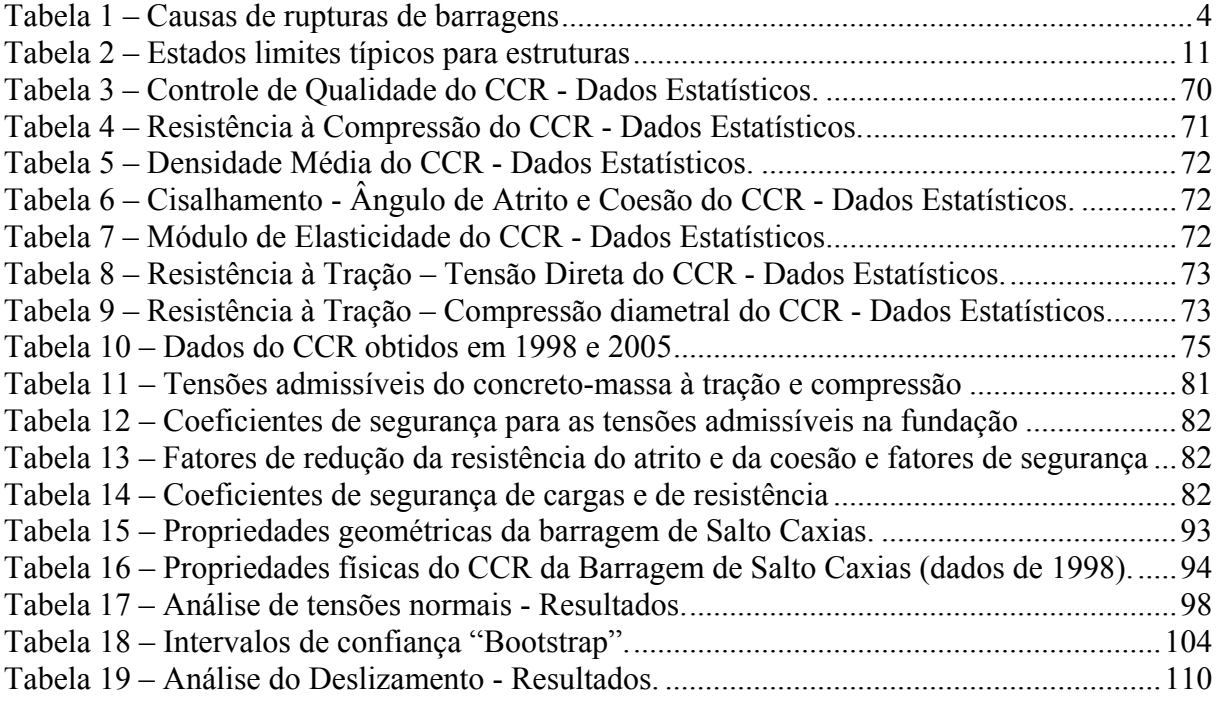

### **LISTA DE SÍMBOLOS**

- <sup>α</sup>*<sup>i</sup>* = co-seno diretor em relação ao eixo coordenado *Zi*
- $\beta$  = índice de confiabilidade
- $\varepsilon$  = erro
- $\phi$  = fator de minoração da resistência; ângulo de atrito interno do material
- Φ( ) = função distribuição Normal acumulada
- $\gamma$  = peso específico da água
- <sup>γ</sup>*c* = peso específico do concreto
- $\eta$  = metade do comprimento da base
- $\lambda$  = fator de majoração de cargas
- $\mu$  = média ou valor esperado
- $\theta_i^{(i)}$  = elementos dos autovetores de C'
- $\theta^{(i)}$  = autovetor do *i*-ésimo modo
- $\hat{\theta}_i$  = estimador de  $\theta$
- $\widetilde{\theta}_i$  = pseudo-valor
- $\rho_{X_1, X_2}$  = coeficiente de correlação entre  $X_1$  e  $X_2$
- $\sigma$  = desvio padrão; tensão
- $\sigma^2$  = variância
- *A =* área
- C = matriz de correlação
- *C =* coesão
- $D$  = matriz de derivadas segundas
- $\nabla G(x)$  = comprimento do vetor gradiente de <u>x</u>
- *e* = excentricidade da força resultante
- $E(X)$  = valor esperado de *X*
- $f_X(x)$  = função densidade de probabilidade de *X*
- $F<sub>x</sub>(x)$  = função distribuição acumulada de *X*
- *FS* = fator de segurança
- *FSF* = fator de segurança à flutuação
- *FST* = fator de segurança ao tombamento
- *g*(X) = função desempenho

*GS* = função desempenho de segunda ordem

 $h_m$ ,  $h_j$  = carga hidráulica de montante e jusante

 $H<sub>h</sub>$ ,  $H<sub>v</sub>$  = força hidrostática horizontal e vertical

 $I =$  matriz identidade

*I =* momento de inércia

 $k<sub>i</sub>$  = curvaturas principais da superfície de estado limite

 $L(t_L)$  = confiabilidade ao longo da vida útil  $t_L$ 

 $L =$  comprimento da base

M = matriz de médias

 $M =$ momento

*m* = margem de segurança

 $N =$  força normal

 $p(\mathbf{x}, \theta)$  = função de verossimilhança da amostra aleatória x, dependente do parâmetro  $\theta$ 

*pf =* probabilidade de falha

 $Q = \text{carga}$ 

 $r =$ raio de curvatura principal médio

R = matriz do método SORM

 $R$  = resistência

S = matriz de rotação do método SORM; matriz de desvios padrões

*T* = tempo de recorrência

T = matriz de transformação

 $T_n$ ( ) = estimador de  $\theta$ 

 $T^t$  = matriz T transposta

 $u_i$  = variável uniforme

 $\underline{U}$  = espaço *n*-dimensional de variáveis normais padrão

 $U = sub-pres\$ ão

V(*X*) = variância de *X*

 $\underline{X}$  = vetor de variáveis  $X_1, X_2, ..., X_n$ 

 $\underline{X}^*$  = ponto de projeto  $X_1^*, X_2^*, ..., X_n^*$  no espaço das variáveis originais

 $W$  = peso próprio

 $Y_i$ ,  $Z_i$  = variáveis normais reduzidas

 $\underline{Z}^*$  = ponto de projeto  $Z_1^*, Z_2^*, ..., Z_n^*$  no espaço das variáveis reduzidas

#### **RESUMO**

A construção de barragens é um exemplo ímpar da obrigatoriedade da consideração dos aspectos de incerteza e risco para a obtenção de uma estrutura com desempenho e segurança adequados. O Brasil possui um grande número de barragens construídas e projetos em andamento, e os critérios de projeto são permanentemente questionados e revisados em fóruns diversos. A confiabilidade estrutural é um assunto relativamente recente e existem poucos trabalhos publicados com aplicações em barragens de concreto à gravidade. O objetivo principal do presente estudo é desenvolver uma metodologia para a análise de confiabilidade estrutural de barragens de concreto, e compará-la com os procedimentos determinísticos normalmente utilizados nas análises de estabilidade, bem como elaborar programas computacionais genéricos em linguagem FORTRAN, para o cálculo da probabilidade de falha, ponto de projeto, etc., em situações semelhantes de barragens de concreto à gravidade. Foram desenvolvidas equações de estado limite para os vários modos de falha analisados em barragens de concreto à gravidade: flutuação, tombamento, deslizamento e tensões normais. Foram implementados algoritmos computacionais para aplicação dos métodos de confiabilidade de primeira ordem FOSM e AFOSM e para o método de segunda ordem SORM. Para fins de comparação de resultados, também foram realizadas simulações pelo método Monte Carlo. O procedimento desenvolvido foi testado e validado a partir de dados do concreto compactado com rolo (CCR) obtidos durante a construção e de levantamentos recentes, na barragem de Salto Caxias, situada no Rio Iguaçu, Estado do Paraná. Neste volume, são apresentadas as principais formulações teóricas da análise de confiabilidade estrutural, a aplicação desses métodos à barragem de Salto Caxias e a comparação dos resultados dos vários modelos probabilísticos com a análise determinística convencional.

Palavras-chave: confiabilidade estrutural, estabilidade de barragens, bootstrap.

#### **ABSTRACT**

Dam construction is a civil engineering field where the importance of the consideration of uncertainty and risk concepts is crucial for the attainment of a structure with adequate performance and safety during its lifetime. Brazil has a considerable number of constructed dams and projects in progress, and the design criteria are permanently questioned and revised in diverse forums. Structural reliability is a relatively recent research topic and there are few published works applied to concrete gravity dams. The main objective of the present study is to develop a methodology for the analysis of structural reliability of concrete gravity dams, and compare it to the deterministic procedures normally used in the structural stability analyses of gravity dams, as well as to implement generic software in the FORTRAN language for the computation of the probability of failure, design point and so on, in analogous situations in concrete dams. Limit state functions had been developed for the most common failure modes in gravity dams: fluctuation, rotation, slipping and by normal tension. Computational algorithms were developed for the application of first order FOSM method and AFOSM reliability procedures and for the second order SORM method. For the purpose of comparison of results, simulations had been also carried through Monte Carlo method. The developed procedures were tested and validated with roller-compacted concrete (RCC) data obtained during the construction phase and in recent surveys, in the Salto Caxias dam, situated in the Iguaçu River, State of Paraná. In this report, the main theoretical formulations of the structural reliability analysis are discussed, and the main advantages and disadvantages of the above methods are also presented.

Keywords: structural reliability analysis, stability analysis of dams, bootstrap.

#### **1 INTRODUÇÃO**

#### 1.1 O PROBLEMA

Assegurar a segurança e o bom desempenho de estruturas construídas é, essencialmente, uma tarefa de engenharia. Atingir esse objetivo não é simples, particularmente para grandes obras, como são as barragens. Os sistemas de engenharia ocasionalmente falham nas funções para as quais foram projetados, incluindo até casos de rupturas de grandes estruturas. Em vista disso, o risco de falha pode ser admitido como algo implícito em todos os sistemas de engenharia.

A construção de barragens, dada a multiplicidade de aspectos e áreas de conhecimento envolvidas, é um exemplo ímpar da obrigatoriedade da consideração dos aspectos de incerteza e risco para a obtenção de uma estrutura com desempenho e segurança adequados.

O Brasil é um país que possui um grande número de barragens construídas e muitos projetos e obras em andamento. Os critérios de projeto são permanentemente questionados e revisados em fóruns diversos, tais como centros de pesquisas, empresas projetistas, seminários técnicos e grupos de trabalho em órgãos governamentais envolvidos com a segurança e projeto de barragens.

Mesmo com a tradição e profissionalismo em projeto e construção de barragens existente no Brasil, que remonta a mais de um século de experiência, acidentes têm ocorrido com relativa freqüência. São exemplos recentes: a ruptura da barragem Camará, no Estado da Paraíba, ocorrida no ano de 2004 e a ruptura da estrutura de desvio da barragem Campos Novos e o conseqüente esvaziamento do reservatório, em Santa Catarina em 2006.

#### 1.2 OBJETIVO

O objetivo principal do presente estudo é desenvolver um procedimento para a análise de confiabilidade estrutural de barragens de concreto à gravidade que possa ser aplicado em projetos de engenharia, e comparar este procedimento com a abordagem determinística geralmente utilizada. O procedimento desenvolvido foi testado a partir de dados do concreto compactado com rolo (CCR), coletados durante a construção e de levantamentos recentes, na barragem de Salto Caxias, situada no Rio Iguaçu, no Estado do Paraná.

#### 1.3 JUSTIFICATIVA

A área de confiabilidade estrutural é relativamente recente e existem poucos trabalhos publicados sobre o assunto com aplicação em barragens de concreto à gravidade. Os trabalhos existentes não respondem de forma objetiva a perguntas, tais como:

- Tendo-se um banco de dados composto por observações das variáveis fundamentais do projeto (tais como as resistências do concreto e tensões oriundas de efeitos como variações térmicas, pressões hidrostáticas, entre outras) e obtidas durante a construção da obra e em um determinado período da vida útil de uma barragem, é possível estimar com razoável precisão o nível de segurança estrutural?
- Os métodos de análise de confiabilidade são viáveis para aplicação em estruturas não convencionais, tais como barragens, e acessíveis para avaliações práticas em engenharia?

A motivação principal do presente trabalho é propor um procedimento para análise de confiabilidade estrutural de barragens de concreto à gravidade que seja suficientemente acessível para ser aplicado em projetos de engenharia e que utilize dados estatísticos do concreto para a estimativa da confiabilidade de uma seção representativa da barragem.

#### 1.4 ESTRUTURA DO ESTUDO

 A estrutura deste documento é a seguinte: no capítulo 2 é apresentada uma revisão de literatura sobre o assunto da confiabilidade estrutural, os conceitos mais importantes e os modelos matemáticos mais utilizados em análises práticas em engenharia estrutural. No capítulo 3 apresenta-se a metodologia utilizada no estudo, no capítulo 4 são apresentados os resultados da aplicação dos métodos à barragem de Salto Caxias e finalmente no capítulo 5 são apresentadas as conclusões do estudo. Ao final do volume, encontram-se os Anexos 1, 2 e 3. O Anexo 1 contém um detalhamento teórico do método dos elementos finitos estocástico, para um caso simples com apenas duas variáveis; o Anexo 2 contém as listagens dos programas de computador desenvolvidos neste trabalho, e o Anexo 3 contém as listagens de resultados dos programas de computador e outros cálculos relevantes.

#### **2 REVISÃO DA LITERATURA**

#### 2.1 A SEGURANÇA DAS BARRAGENS

Até 1999, havia 44.000 grandes barragens em serviço no mundo. Dessas, aproximadamente 43.000 foram construídas no século 20, incluindo 37.400 desde 1950 (KALUSTYAN, 1999). A figura 1 mostra a freqüência de acidentes (*P* é igual à relação entre o número de falhas pelo número de barragens em serviço, em escala logarítmica). De acordo com esses dados, a freqüência de acidentes para todos os tipos de barragens chegou a 18% no período entre 1920 e 1930 e foi reduzido por um fator de três entre 1971 e 1980. Para barragens de concreto, uma redução similar chegou a aproximadamente cinco vezes entre 1981 e 1990. A freqüência de falhas para todos os tipos de barragens, o qual atingiu 4% nos anos 1920 e 1930 foi reduzido para 0,7% de 1971 a 1980. A freqüência de falhas de barragens de concreto foi reduzido por um fator de aproximadamente 30 ao longo de todo o período (de 3% entre 1911-1920 a 0,1% entre 1981-1990).

Catástrofes têm servido como sinalizações ao longo do tempo para a avaliação dos critérios de projeto existentes e seleção de métodos mais efetivos para monitoramento da segurança de barragens. A figura 2 mostra o número de vítimas humanas nos maiores desastres com barragens no período entre 1900 e 1995. Observa-se que houve um aumento no número de vítimas de 1.074 para 4.165, isto é, de 4 vezes entre os períodos de 1920-1940 e 1940-1960, e um aumento subseqüente para 4.576 pessoas de 1960 a 1980. Uma redução no número de vítimas após 1980 é explicada pela falta de dados no período (KALUSTYAN, 1999).

Comparando os dados das figuras 1 e 2, percebe-se uma tendência inversa de aumento do número de vítimas, apesar do aumento nos níveis de confiabilidade das barragens no período considerado.

Yenigun e Erkek (2007) apresentaram uma estimativa das freqüências percentuais encontradas em várias das causas mais comuns de rupturas de barragens (tabela 1). Apesar de não citados explicitamente como causas na tabela 1, erros de projeto são a causa inicial de alguns dos fatores que podem provocar uma ruptura de barragem (vertedouro inadequado, por exemplo).

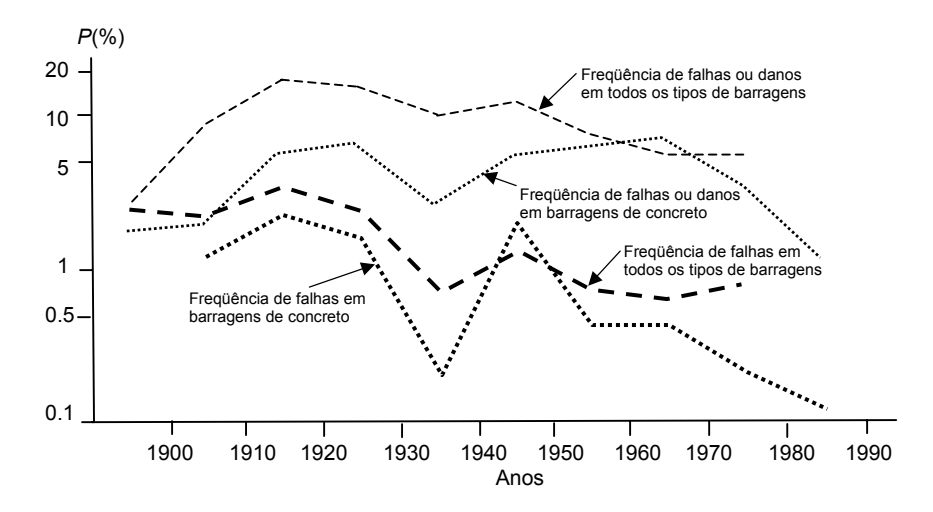

Figura 1 – Distribuição da freqüência de falhas em períodos de 10 anos (KALUSTYAN, 1999)

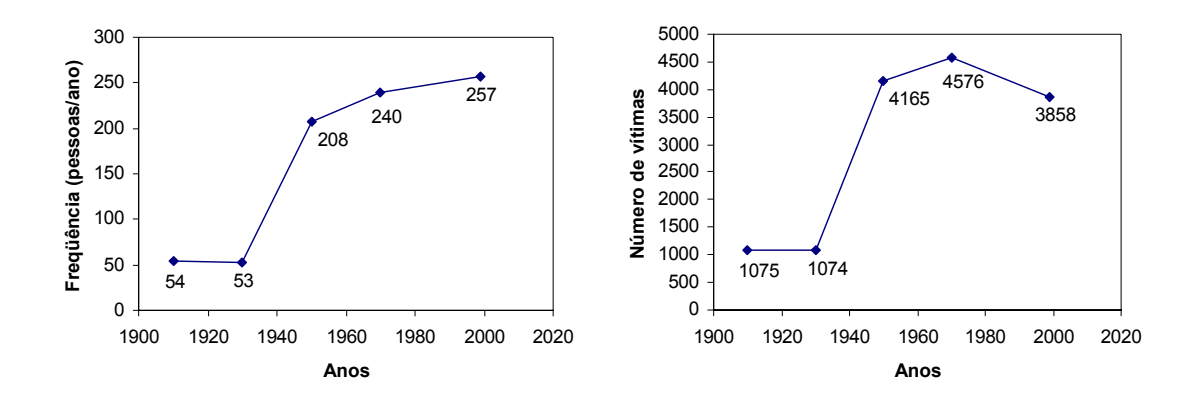

Figura 2 – Gráficos da freqüência e do número total de vítimas em grandes catástrofes de barragens, em intervalos de 20 anos (KALUSTYAN, 1999)

| Causas de rupturas            | Freq. $(\% )$  |
|-------------------------------|----------------|
| Problemas de fundação         | 40             |
| Vertedouro inadequado         | 23             |
| Problemas de construção       | 12             |
| Recalques diferenciais        | 10             |
| Subpressão elevada            | 5              |
| Atos de guerra                | 3              |
| Ruptura de aterros            | 2              |
| Materiais defeituosos         | $\overline{2}$ |
| Operação incorreta            | $\overline{2}$ |
| Terremotos                    |                |
|                               |                |
| Total                         | 100            |
| Fonte: YENIGUN e ERKEK (2007) |                |

Tabela 1 – Causas de rupturas de barragens

 Dos números expostos nos gráficos e tabela conclui-se que a confiabilidade estrutural é, ainda, um problema que merece a atenção dos engenheiros e pesquisadores. E, o desenvolvimento de metodologias, algoritmos, programas computacionais, e outros procedimentos que otimizem os pontos críticos dos projetos e forneçam a probabilidade de falha com rapidez e precisão é uma tarefa que exige a dedicação dos pesquisadores da área da engenharia.

#### 2.2 O CONCEITO DA CONFIABILIDADE ESTRUTURAL

Conscientes da responsabilidade em projetar obras seguras, os engenheiros freqüentemente dimensionam estruturas conservadoras, por meio da aplicação de coeficientes de segurança ou fatores de sobrecarga. Usualmente, os coeficientes de segurança são definidos por padrões e normas oficiais e representam o conhecimento e experiência de muitos engenheiros ao longo da história. Mesmo assim, falhas ainda ocorrem, algumas delas catastróficas, como as já citadas na seção 1.1. Ao mesmo tempo, também é comum se encontrar estruturas que são excessivamente conservadoras e superdimensionadas, e isto, evidentemente, com aumentos de custos, sem necessidade.

Os requisitos principais de um projeto de engenharia, além de sua funcionalidade, devem ser a adequação de custos, segurança, durabilidade e minimização de impactos ambientais. Desses objetivos, a segurança é o mais importante, pois uma eventual perda de vidas em um evento catastrófico não pode ser compensada. O custo de manutenção também é muito importante, pois uma estrutura projetada de forma inadequada pode causar despesas de manutenção que podem ser da ordem ou maiores que o custo dos próprios componentes da estrutura. Falhas estruturais podem resultar na destruição de outras propriedades, incorrendo em custos não previstos de enorme magnitude. Catástrofes em estruturas de desempenho crítico (usinas nucleares, por exemplo) podem impactar o meio ambiente atual e as futuras gerações.

Nesse contexto e, como conseqüência desses requisitos, a incerteza ou aleatoriedade dos dados de entrada e parâmetros de projeto deve ser incluída no projeto. É necessário estabelecer quais são os parâmetros mais relevantes e o quanto esses parâmetros podem variar, para ser inferida a confiabilidade da estrutura que está sendo projetada.

Muitos fenômenos observados na natureza ou nas atividades humanas contêm uma certa incerteza inerente, ou seja, estes fenômenos não podem ser previstos com precisão absoluta. Em geral, observações repetidas de fenômenos físicos geram múltiplos resultados,

alguns sendo mais freqüentes que outros. A ocorrência de múltiplos resultados sem um padrão característico é descrita através de termos como incerteza, aleatoriedade e estocasticidade. A palavra *estocasticidade* vem do grego *stochos*, que significa "incerto". A capacidade de carga de um elemento estrutural é, portanto, uma quantidade aleatória formalmente conhecida como *variável aleatória*. Em geral, todos os parâmetros de interesse em projetos de engenharia são representados por estatísticas que possuem algum grau de incerteza, podendo, portanto, ser considerados como variáveis aleatórias.

O planejamento e projeto de sistemas em engenharia utilizam geralmente os conceitos básicos de capacidade, resistência, ou suprimento, que devem pelo menos satisfazer a uma certa demanda ou solicitação. Diferentes terminologias são usadas para descrever esse conceito, dependendo do problema. Em engenharia estrutural, geotécnica e mecânica, o suprimento pode ser representado pela capacidade ou resistência de um elemento ou conjunto de elementos, e a demanda pode ser expressa em termos das cargas aplicadas, combinações de cargas, seus efeitos, ou ainda, solicitação.

A presença de incerteza em projetos de engenharia sempre foi um fato reconhecido, contudo, as abordagens tradicionais simplificam o problema ao considerar os parâmetros de maneira determinística e não considerar as estatísticas existentes para representá-los. A forma usada para se levar em conta a variabilidade dos parâmetros considerados é através do uso de coeficientes de segurança empíricos. Os coeficientes de segurança são geralmente baseados em experiências anteriores, porém não garantem segurança ou desempenho satisfatório de forma absoluta. Também não proporcionam informações sobre a influência que os diferentes parâmetros do sistema possuem sobre a segurança do mesmo. Portanto, é difícil projetar um sistema com uma distribuição uniforme de níveis de segurança entre os diferentes componentes ao utilizar coeficientes de segurança empíricos.

O ponto central do problema é que, independentemente de como as cargas e resistências sejam modeladas ou descritas, a meta principal de um projeto é assegurar um desempenho satisfatório, ou seja, assegurar que a capacidade ou resistência seja maior que a solicitação durante a vida útil do sistema. Tendo em vista as incertezas do problema, o desempenho satisfatório não pode ser assegurado com confiança absoluta. Neste caso, deve-se inferir a *probabilidade de falha* para satisfazer a algum critério de desempenho. Em termos da engenharia, *confiabilidade* seria a "probabilidade de ocorrência do desempenho satisfatório".

Para Hartford e Baecher (2004), a noção de *risco* depende da área profissional na qual é utilizada. Segundo os mesmos autores, quando aplicado à engenharia, o termo risco é interpretado como sendo: (1) uma estimativa da probabilidade de um conjunto de eventos não

desejados; e (2) uma estimativa das conseqüências destes mesmos eventos ocorrerem. Em termos mais simples, o risco é normalmente definido como o produto da probabilidade e de suas conseqüências ou, em outras palavras, o valor esperado de um resultado adverso:

$$
Risco = probabilidade \times consegüências
$$
\n(2.1)

Uma forma simples de se avaliar a probabilidade de falha de um sistema é através da análise estatística de dados históricos. Essa avaliação não requer nenhum conhecimento da constituição e funcionamento dos componentes do sistema, mas usualmente não pode ser realizada por falta de dados, ou, ainda, por se tratar de um sistema não-estacionário, ou seja, variável no tempo (VIEIRA, 2005). Um exemplo clássico dessa forma de avaliação é a utilização do chamado "Método do Período de Retorno", onde um evento indesejado é associado ao intervalo de tempo médio *T* de ocorrência ou superação do evento. A probabilidade *p* de ocorrência do evento em um período de *n* intervalos de tempo pode ser avaliada por:

$$
p = 1 - (1 - 1/T)^n \tag{2.2}
$$

Termos diferentes podem ser utilizados na descrição da confiabilidade de um sistema em engenharia. Alguns desses termos são auto-explicativos, outros não. O termo comumente utilizado *probabilidade de falha* está sempre associado com um critério de desempenho em particular. Um sistema normalmente terá vários critérios de desempenho, e uma probabilidade de falha está associada a cada critério. Adicionalmente, uma probabilidade de falha global poderá também ser calculada.

Uma medida da confiabilidade no contexto das especificações de um projeto é o *fator ou coeficiente de segurança*, cujo valor proporciona uma medida qualitativa da segurança. Um fator ou coeficiente de segurança pode ser utilizado no contexto das ações (ou solicitações) sobre o sistema, da resistência (ou capacidade) do sistema, ou ambos. No contexto da carga, o valor nominalmente observado da carga (chamada de *carga de serviço*) é multiplicado por um coeficiente maior que 1,0 para se obter uma *carga de projeto*. No contexto da resistência, o valor nominal da resistência é multiplicado por um valor menor que 1,0 (um coeficiente redutor da capacidade do sistema) para se obter uma *resistência*  *admissível*. Tanto a resistência (*R*), como a carga (*Q*), são quantidades sujeitas a incertezas, de modo que podem ser representadas na forma:

$$
R = \mu_R + \varepsilon \qquad e \qquad Q = \mu_Q + \varepsilon \tag{2.3}
$$

onde  $\mu$ <sup>R</sup> e  $\mu$ <sup>Q</sup> são, respectivamente, as esperanças matemáticas (médias) das variáveis aleatórias *R* e *Q* e ε corresponde ao erro associado à variabilidade das variáveis aleatórias. Assim, tem-se:  $\mu_R = E(R) e \mu_Q = E(Q)$ , onde  $E( )$  significa a esperança matemática ou valor esperado. Geralmente, ε tem distribuição de probabilidade gaussiana (Normal) com média igual a zero e variância  $\sigma^2$ , ou seja,  $\varepsilon \sim N(0, \sigma^2)$ . A palavra *nominal* significa que um valor determinístico (parâmetro) é especificado pelo projetista ou fabricante para a carga e/ou resistência para fins de projeto. No caso das cargas, o valor nominal é normalmente maior que a média. No caso das resistências, o valor nominal é em geral menor que o valor médio.

 Em muitos campos da engenharia, particularmente aqueles que envolvem produtos manufaturados produzidos em massa, as demandas e capacidades são relativamente previsíveis; a tecnologia é facilmente controlada e existe um amplo acesso a dados do desempenho dos produtos, disponíveis por meio de testes de componentes. As conseqüências de falhas são, principalmente, inconveniências ou perdas econômicas. Na área de engenharia civil e estrutural em geral, a situação é muito diferente: a maioria das estruturas não é produzida em massa, de modo que o desempenho não pode ser verificado por meio de repetições de circunstâncias. As demandas no sistema, exercidas pelos usuários e por fenômenos naturais, são altamente variáveis. Além disso, na engenharia civil, em geral, as falhas são altamente visíveis e podem ter conseqüências severas (ELLINGWOOD, 2000).

As incertezas em um sistema podem ser de origem quantitativa (ou não-cognitivas) ou qualitativa (cognitivas). As incertezas quantitativas podem surgir de diversas fontes, tais como: aleatoriedade do fenômeno físico, incerteza estatística devido à insuficiência ou inadequação dos dados observados e incerteza no modelo escolhido para representar o fenômeno em estudo.

As incertezas qualitativas surgem em função de fatores difíceis de quantificar, tais como a definição dos parâmetros relevantes no desempenho, qualidade, deterioração dos materiais, experiência e habilidade dos operários e engenheiros, impactos ambientais dos projetos, condições de estruturas existentes, fatores humanos e outras definições das interrelações entre os parâmetros.

Uma classificação ligeiramente diferente, utilizada por Ang e Tang (2007), é separar as incertezas em *aleatórias* e *epistêmicas*. Incertezas aleatórias seriam aquelas relacionadas com a aleatoriedade natural dos fenômenos, exibida como variabilidade nos dados observados, enquanto que as do tipo epistêmico (relacionadas ao conhecimento científico) seriam baseadas nas imprecisões das previsões e estimativas dos fenômenos do mundo real, muitas vezes causadas por um desconhecimento ou inadequação dos modelos utilizados.

Segundo Bulleit (2008), os cinco tipos de incerteza a seguir cobrem a maioria dos exemplos mais importantes:

- 1. Tempo: incerteza na previsão do futuro (qual a carga que a estrutura irá suportar?) ou passado (qual era a resistência do concreto na velha estrutura que deverá ser renovada?);
- 2. Limites estatísticos: nem sempre é possível conseguir dados suficientes (o número de corpos de prova é suficiente para conhecer a resistência do concreto da estrutura?);
- 3. Limites do modelo: o modelo estrutural adotado na análise simplifica alguns aspectos da estrutura e é possível que o modelo não seja conceitualmente correto;
- 4. Aleatoriedade: as propriedades estruturais (por ex., módulo de elasticidade, resistências do concreto) não são simples números, mas podem variar em uma determinada faixa, pois são variáveis aleatórias;
- 5. Erro humano: é possível que erros sejam cometidos durante a fase de projeto ou construção.

Convém notar que nenhuma das cinco causas de incertezas acima se divide claramente em incertezas aleatórias ou epistêmicas. Em geral, há aspectos dos dois tipos em cada uma das cinco categorias.

O presente estudo pretende quantificar a incerteza em projetos onde as fontes de incerteza são quantitativas e onde as informações necessárias estejam disponíveis. A informação coletada constitui um espaço amostral. As observações amostrais podem ser organizadas graficamente na forma de histogramas ou diagramas de freqüência, os quais fornecem uma idéia da forma da distribuição de probabilidade da variável aleatória que foi observada. Para uma representação mais geral, o diagrama de freqüência pode ser aproximado por uma função densidade de probabilidades conhecida, como a distribuição Normal, por exemplo. Para descrever esta função densidade de forma única, os parâmetros da distribuição teórica devem ser estimados. A aleatoriedade presente em cada característica relacionada com as cargas e resistências pode ser quantificada através dessas estatísticas. Assim, o risco envolvido no projeto pode ser estimado para um critério de desempenho específico. A figura 3 ilustra os passos necessários para a modelagem da incerteza.

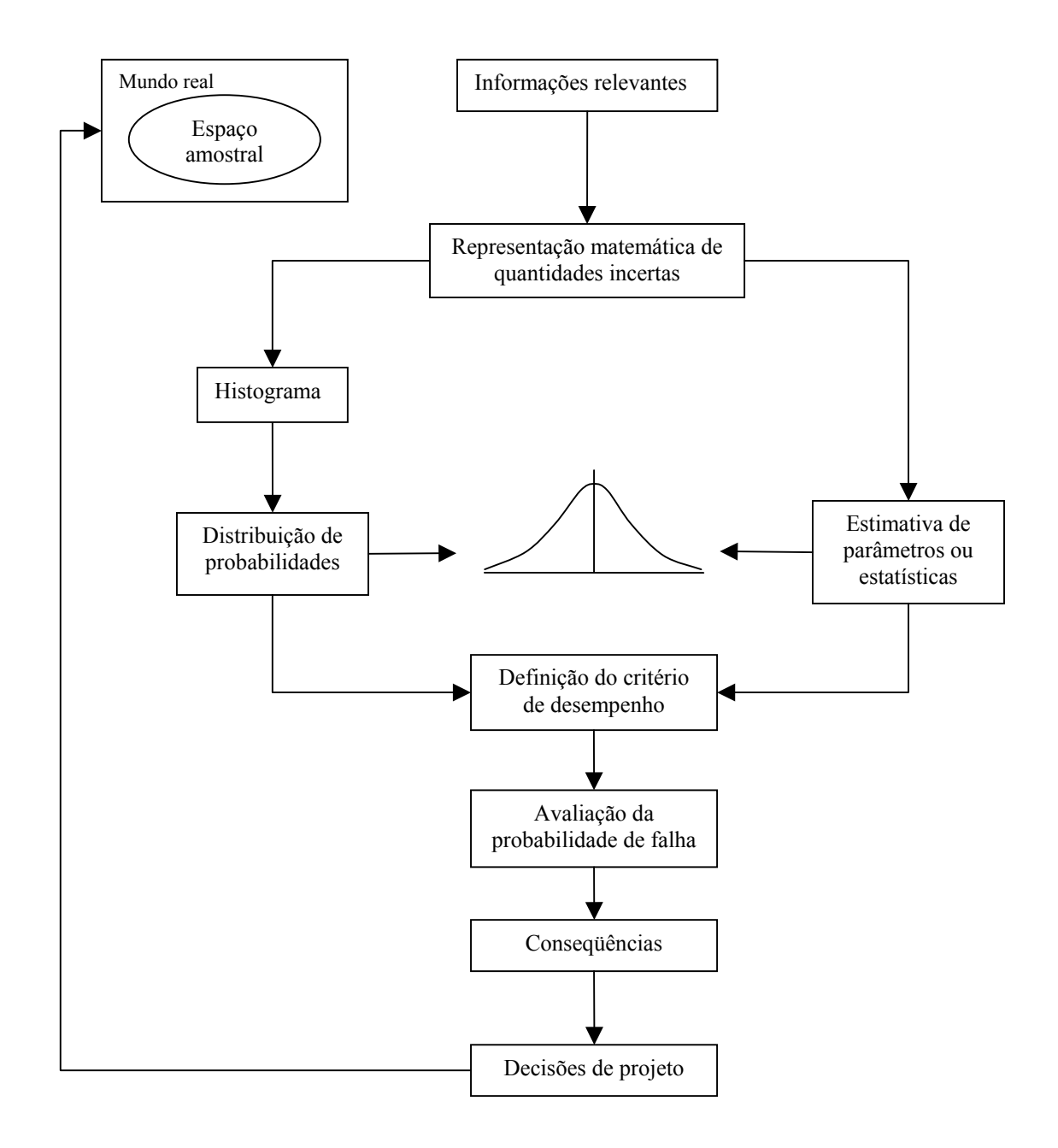

Figura 3 – Fluxograma de um estudo probabilístico (adaptado de Haldar e Mahadevan, 2000)

#### 2.3 FUNDAMENTOS DA ANÁLISE DE CONFIABILIDADE ESTRUTURAL

O resultado final de um projeto de engenharia consiste em proporcionar os elementos de um sistema de forma que o mesmo satisfaça aos diversos critérios para o desempenho, segurança, funcionalidade e durabilidade sob várias demandas e solicitações. Por exemplo, uma estrutura deve ser projetada de forma que sua resistência seja maior que os efeitos das cargas aplicadas. Contudo, existem muitas fontes de incertezas nas cargas e nos parâmetros da resistência. Em geral, essas incertezas já foram identificadas e quantificadas por diversos autores e estão disponíveis na literatura. A necessidade de incorporar as incertezas em projetos de engenharia deu origem a vários métodos de análise de confiabilidade, alguns dos quais serão apresentados a seguir.

Quando uma estrutura é submetida a um conjunto de cargas, ela irá responder de uma forma que depende do tipo e magnitude das cargas e da resistência ou rigidez da estrutura. Os requisitos para que o desempenho da estrutura seja considerado satisfatório podem incluir a segurança da estrutura em relação ao seu colapso, ou danos até um certo limite, deflexões máximas ou ainda vários outros critérios. Cada um desses requisitos pode ser considerado como um *estado limite*. A violação de um estado limite pode ser definida como o ponto em que se atinge uma condição indesejável da estrutura. Alguns estados limites típicos são exemplificados na Tabela 2.

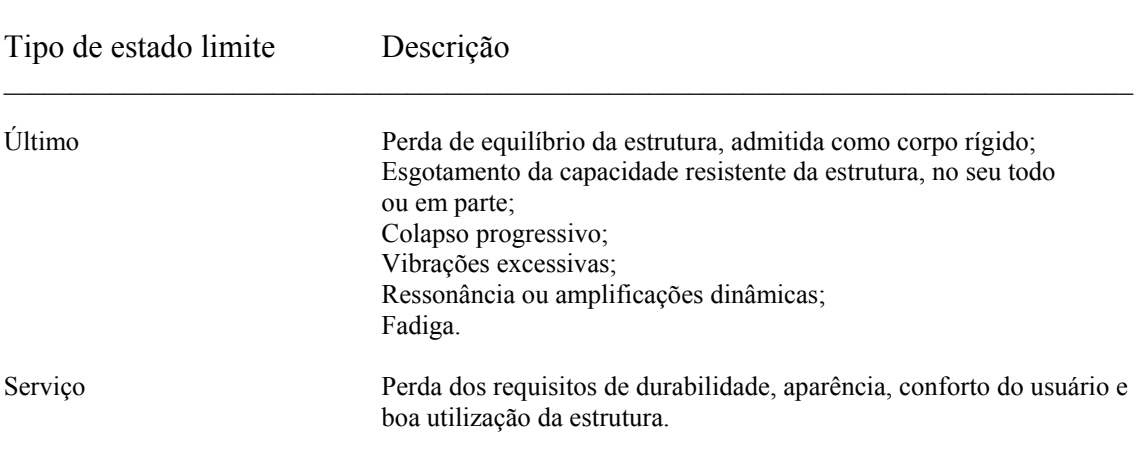

Tabela 2 – Estados limites típicos para estruturas

 $\_$  , and the set of the set of the set of the set of the set of the set of the set of the set of the set of the set of the set of the set of the set of the set of the set of the set of the set of the set of the set of th

Fonte: adaptado da NBR 6118 (ABNT, 2003)

A idéia da análise de confiabilidade estrutural foi inicialmente introduzida por Freudenthal (1947). Nos últimos 60 anos, houve muitas contribuições para o desenvolvimento do campo da segurança estrutural (RACKWITZ, 2001), em geral utilizando a teoria da probabilidade, estatística, análise de decisões, lógica difusa e outros métodos relacionados. Apesar de toda essa atividade, e da clara indicação pelo seu uso, a aceitação ampla pela comunidade de engenharia de projeto ainda não ocorreu.

Sexsmith (1999) faz uma revisão crítica sobre a utilidade, vantagens e problemas envolvidos com a análise probabilística de confiabilidade estrutural. Segundo o autor, a teoria da probabilidade é a base lógica para se lidar com incertezas. Portanto, há poucas razões para duvidar de que a teoria da probabilidade deva ser a base para a segurança estrutural.

A análise probabilística da confiabilidade estrutural é composta por um certo número de atividades distintas, porém relacionadas (SEXSMITH, 1999). Essas atividades, começando da fundamental, são:

- 1. Determinação de probabilidades para diversas estruturas e sistemas sob diferentes ações e combinações de ações, ao longo do tempo ou em algum instante;
- 2. Calibração de métodos de confiabilidade estrutural baseados em probabilidade com os códigos de segurança estabelecidos em normas, e o subseqüente ajuste dos códigos para proporcionar níveis de segurança consistentes. Consistência, neste contexto, significa que a probabilidade estimada seja, aproximadamente, a mesma em cada um dos estados limites previstos nos códigos utilizados;
- 3. Uso de análise de confiabilidade estrutural para tomada de decisões em projetos específicos ou partes de um projeto, em estruturas existentes ou projetadas.

Segundo Diniz (2006), a grande variedade de modelos de avaliação de confiabilidade de estruturas incorporados nas normas técnicas leva à necessidade de se dispor de uma classificação. De acordo com a mesma autora, nos últimos anos tem ocorrido uma evolução constante das normas técnicas no sentido de se dar um melhor tratamento às incertezas presentes no projeto estrutural.

Os métodos de confiabilidade estrutural também podem ser divididos em níveis, de acordo com a quantidade de informação usada e disponível sobre o problema estrutural, a saber (MADSEN ET AL., 1986):

- *nível 0*: métodos de confiabilidade que usam o formato das "tensões admissíveis". No método das tensões admissíveis todas as cargas são tratadas similarmente e as tensões elásticas são reduzidas por um fator de segurança;
- *nível 1*: método dos estados limites: métodos de confiabilidade que empregam um valor característico para cada valor "incerto". Como exemplos têm-se os formatos do tipo LRFD (*Load and Resistance Factor Design*) ou Método dos Estados Limites;
- *nível 2*: método do índice de confiabilidade: métodos de confiabilidade que empregam duas estatísticas para cada parâmetro "incerto" (usualmente média e variância) e uma medida da correlação entre parâmetros (usualmente a correlação linear de Pearson);
- *nível 3*: método da probabilidade de falha: métodos de confiabilidade que empregam a probabilidade de falha da estrutura como medida de sua confiabilidade, nos quais a função densidade de probabilidade das variáveis básicas é requerida;
- *nível 4*: método da minimização dos custos envolvidos ao longo da vida útil: métodos que combinam a confiabilidade com a otimização estrutural. Nestes métodos, todos os custos que serão incorridos ao longo da vida útil devem ser calculados e referidos ao tempo presente. O objetivo então é a minimização do custo total.

Adiante, se descrevem os métodos desses cinco níveis.

#### 2.4 MÉTODO DAS TENSÕES ADMISSÍVEIS

No método das tensões admissíveis, a filosofia de dimensionamento consiste em se calcular uma tensão  $\sigma$ , no regime elástico-linear, para o carregamento máximo esperado e compará-la à tensão admissível <sup>σ</sup>*adm*, que é uma fração da tensão limite. A tensão limite define o nível de tensão a partir do qual o comportamento elástico-linear não mais se aplica. Este critério de projeto pode ser definido como segue:

$$
\sigma \le \sigma_{\text{adm}} = \frac{\sigma_{\text{lim}}}{FS} \tag{2.4}
$$

onde *FS* é o fator de segurança. A interpretação tradicional do método das tensões admissíveis é:

- 1. sob a influência das cargas de serviço a estrutura tem um comportamento elásticolinear;
- 2. a resistência e o carregamento são incertos, mas postula-se que um limite superior para o carregamento e um limite inferior para a resistência podem ser estabelecidos.

Existem muitas objeções a este modo de tratar o problema da segurança estrutural, tanto do ponto de vista científico, quanto probabilístico ou econômico, a saber (GALAMBOS, 1992 *apud* DINIZ, 2006):

- 1. tensões e deformações nem sempre são lineares; por exemplo, a curva tensãodeformação do concreto é não-linear mesmo para baixas tensões;
- 2. efeitos do tempo (fluência e retração do concreto), efeitos ambientais (corrosão do aço) e efeitos de taxas de carregamento introduzem não-linearidades no espaço e no tempo;
- 3. efeitos do carregamento e deformação nem sempre são lineares;
- 4. o comportamento carga-deformação pós-escoamento pode ser: dúctil, com grande ou pequena reserva de resistência, ou frágil;
- 5. em algumas circunstâncias, é necessário utilizar a capacidade de absorção de energia da região não-linear para resistir a terremotos ou a explosões;
- 6. a chance de exceder o estado limite depende da variabilidade das cargas, dos materiais e do modelo computacional utilizado. A confiabilidade dos elementos dentro da estrutura ou de diferentes estruturas pode então variar consideravelmente;
- 7. novos materiais de construção e técnicas de projeto podem demandar anos de testes até que um fator de segurança possa ser definido;
- 8. todas as cargas são assumidas como tendo a mesma variabilidade;
- 9. a probabilidade de falha é desconhecida e o mesmo fator de segurança pode corresponder a distintas probabilidades de falha.

#### 2.5 MÉTODO DOS ESTADOS LIMITES – PROJETO SEMI-PROBABILÍSTICO

Normas e especificações atuais, como a NBR 6118 (ABNT, 2003) se baseiam no Método dos Estados Limites, ou seja, métodos do nível 1 (também chamado projeto semiprobabilístico). Mesmo sendo reconhecido que seria mais adequado projetar uma estrutura para uma determinada probabilidade de falha, o grande apego ao projeto semi-probabilístico se deve à sua simplicidade e à incorporação de forma implícita de conceitos probabilísticos (DINIZ, 2006).

No sentido de minorar as objeções relativas ao Método das Tensões Admissíveis, foi desenvolvido o Método dos Estados Limites. Um estado limite é uma condição onde a estrutura ou elemento estrutural torna-se inadequado para desempenhar a função proposta. No Método dos Estados Limites, o projeto estrutural começa com a verificação da resistência última, seguida da verificação do estado limite de serviço (DINIZ, 2006).

A idéia central deste critério é a de que as resistências devem ser minoradas (por um fator  $\phi$ ) e as cargas devem ser majoradas (fator  $\lambda$ ). O formato geral deste critério de projeto é (GALAMBOS, 1992; ELLINGWOOD, 2000):

$$
\phi R_n \ge \sum \lambda_i Q_i \tag{2.5}
$$

onde  $\phi$  < 1,0 é o fator de minoração da resistência  $R_n$  ou  $\phi = 1/\lambda_m$ ,  $\lambda_m > 1.0$  é o fator de majoração do material. O lado direito da inequação representa o somatório dos efeitos das cargas *Qi* .

A NBR 6118 (ABNT, 2003) e a NBR 8681 (ABNT, 2003) adotam o formato do Método dos Estados Limites como critério de segurança, e são usados fatores de minoração de resistência para cada material.

O Método dos Estados Limites também é conhecido como Método Semi-Probabilístico. Os fatores de majoração das cargas e minoração da resistência são ajustados de tal maneira a se obter maior uniformidade do índice de confiabilidade  $\beta$  (ou da probabilidade de falha *pf*), considerado aceitável para uma determinada classe de estruturas.

#### 2.6 CONFIABILIDADE E OTIMIZAÇÃO

O projeto ótimo de estruturas deve envolver não apenas estimativas de custos iniciais, mas também todos os custos envolvidos ao longo da vida útil. O custo total ao longo da vida útil da estrutura,  $C_{VU}$ , é dado por (DINIZ, 2006):

$$
C_{\text{FU}} = C_i + C_{\text{insp}} + C_r + C_f \tag{2.6}
$$

onde *Ci* é o custo inicial, *Cinsp* é o custo da inspeção, *Cr* é o custo do reparo e *Cf* é o custo associado à falha, sendo *Cf* dado por:

$$
C_f = \sum_{i=1}^{n} p_{fi} C_{fi}
$$
 (2.7)

onde *pfi* é a probabilidade de falha associada ao *i*-ésimo modo de falha e *Cfi* é o custo associado ao *i*-ésimo modo de falha (custo em decorrência de danos, perda de vidas humanas, atrasos para o usuário, etc). Desta maneira, o problema de projeto é um problema de otimização sujeito a restrições quanto à confiabilidade da estrutura.

#### 2.7 MÉTODOS PROBABILÍSTICOS

Não é simples satisfazer aos requisitos básicos de um projeto na presença de incertezas. A figura 4 mostra um caso no qual se consideram apenas duas variáveis: uma representando a demanda sobre o sistema, por exemplo, cargas na estrutura, *Q,* e a outra relacionada com a capacidade do sistema, por exemplo, resistência da estrutura, *R*. Tanto *Q* como *R* são variáveis aleatórias. Os parâmetros dessas variáveis aleatórias são suas médias, respectivamente:  $\mu_{Q}$  e  $\mu_{R}$ , e os seus desvios padrões  $\sigma_{Q}$  e  $\sigma_{R}$ . Suas correspondentes funções densidade de probabilidade podem ser representadas por  $f_o(q)$  e  $f_R(r)$ . A figura 4 também mostra os valores determinísticos (nominais) dessas variáveis aleatórias:  $Q_N$  e  $R_N$ , utilizados em uma abordagem convencional baseada em coeficientes de segurança. Observase que a segurança do projeto é assegurada se  $R_N$  for maior que  $Q_N$ , com um fator de segurança especificado como:

Factor de segurança nominal 
$$
=\frac{R_N}{Q_N}
$$
 (2.8)

A resistência nominal  $R_N$  é geralmente um valor conservador, digamos 1, 2 ou  $K_R$ desvios padrões abaixo do valor médio  $\mu_R$ . A carga  $Q_N$  também é um valor conservador, um múltiplo  $K_Q$  de desvios padrões acima do valor médio  $\mu_0$ . Já o conservadorismo introduzido em um projeto na forma de um coeficiente de segurança nominal depende de muitos outros fatores, notadamente as incertezas inerentes às cargas e resistências e o quão conservadora é a escolha das cargas e resistências nominais. Portanto, o coeficiente de segurança nominal pode falhar na determinação da margem de segurança real em um projeto.

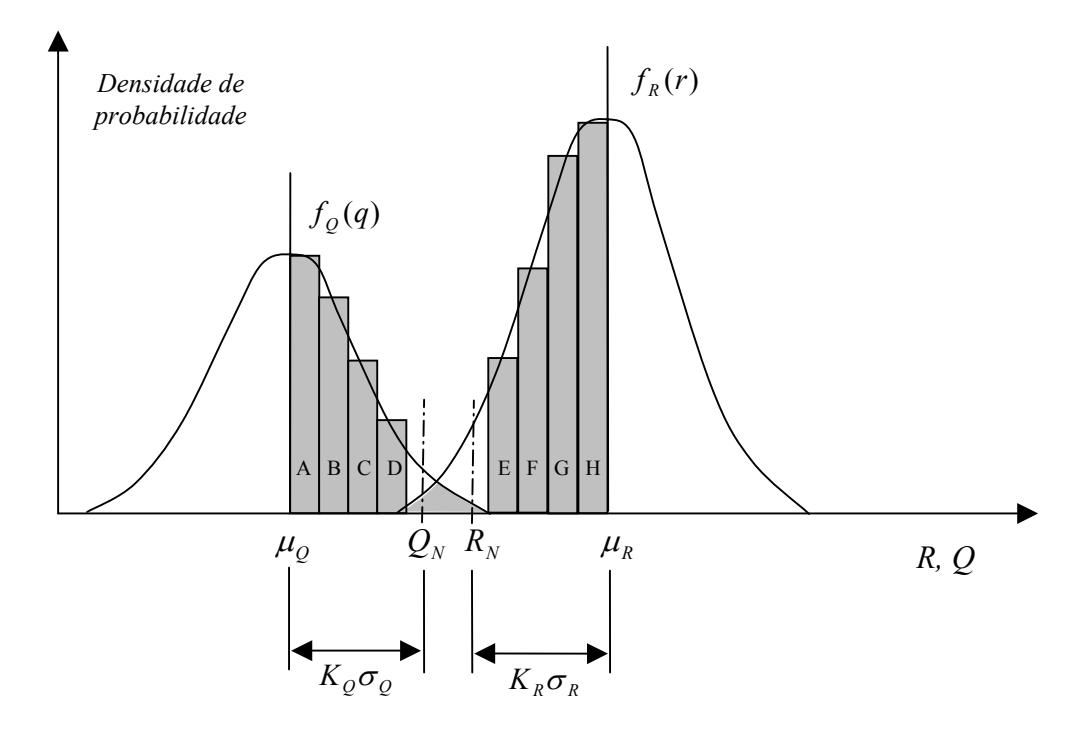

Figura 4 – Ilustração do conceito de avaliação de risco (adaptado de Weber, 1995)

Ainda na figura 4, segundo Weber (1995), as probabilidades A, B, C e D podem resultar de vários fatores, tais como: acréscimos de tensões, cargas desconhecidas e condições ambientais, tensões residuais internas desconhecidas, diferentes parâmetros relativos aos materiais e outros fatores causadores de aumentos de tensões. As probabilidades E, F, G e H representariam fatores de redução da resistência, como, por exemplo, degradação dos materiais ao longo do tempo causada por deformações, fadiga, corrosão, desgaste, desconhecimento da resistência inicial, defeitos não detectados e variações nos métodos construtivos. A área de sobreposição das duas curvas (região sombreada) fornece uma medida quantitativa da probabilidade de falha. Essa área depende essencialmente de três fatores:

- 1. *Posição relativa das duas curvas*: à medida que as duas curvas se distanciam, reduzindo a área de interseção, a probabilidade de falha diminui. As posições relativas das duas curvas são representadas pelas médias  $\mu_0$  e  $\mu_R$  das duas variáveis;
- 2. *A dispersão das duas curvas*: se as duas curvas forem estreitas, a área de sobreposição e a probabilidade de falha também são pequenas. A dispersão é caracterizada pelos desvios padrões  $\sigma_{\rho}$  e  $\sigma_{R}$  das duas variáveis. Assim, quanto maior for a qualidade dos materiais empregados na obra, bem como a habilidade da mão de obra executora, menores serão os desvios padrões e, conseqüentemente, as curvas serão mais delgadas e a área de sobreposição será reduzida;
- 3. *As formas das duas curvas*: as formas podem ser representadas pelas funções densidade de probabilidades  $f_o(q)$  e  $f_R(r)$ .

O objetivo de um projeto seguro em procedimentos determinísticos pode ser alcançado selecionando-se as variáveis de projeto de forma que a área de interseção das duas curvas seja a menor possível. A abordagem convencional atinge esse objetivo deslocando as posições das curvas por meio de coeficientes de segurança. Evidentemente, isso implica em um aumento de custo. Uma abordagem mais racional deveria calcular a probabilidade de falha levando em conta os três fatores descritos acima e selecionando as variáveis de projeto de forma que um risco *aceitável* seja atingido. Este é o fundamento do conceito de projeto baseado em risco. Com esta abordagem, contudo, são necessárias informações sobre as funções densidade de probabilidades das cargas e resistências, geralmente difíceis de obter.

Pode-se exprimir a probabilidade de falha por:

$$
p_f = P(falha) = P(R < Q) \tag{2.9}
$$

Essa probabilidade pode ser calculada pela integração da função densidade de probabilidade conjunta  $f_{R,Q}(r,q)$  das variáveis aleatórias envolvidas. No caso de variáveis aleatórias independentes tem-se:

$$
p_f = \int_0^{\infty} \left[ \int_0^q f_R(r) dr \right] f_Q(q) dq = \int_0^{\infty} F_R(q) f_Q(q) dq \qquad (2.10)
$$

onde  $F_R(q)$  é a função distribuição acumulada de *R* avaliada no ponto q. A equação (2.10) estabelece que quando a carga  $Q = q$ , a probabilidade de falha é  $F_R(q)$  e como a carga é uma variável aleatória, a integração deve ser realizada para todos os valores possíveis de *Q*, com suas respectivas verossimilhanças representadas pela função densidade de *Q*. A equação (2.10) é a equação básica do conceito de projeto baseado em uma análise probabilística.

Uma das dificuldades na aplicação da equação (2.10) é o fato de que nem sempre a distribuição acumulada de *R* ou a função densidade de *Q* são disponíveis em forma explícita.

 O primeiro passo para a avaliação da confiabilidade ou probabilidade de falha de uma estrutura é escolher critérios de desempenho da estrutura e os parâmetros de cargas e resistências relevantes para o problema. Assim, no lugar das variáveis *Q* e *R* haverá um vetor de variáveis básicas X, composto pelas variáveis aleatórias *Xi* e é necessário conhecer as relações funcionais entre as variáveis que correspondem a um determinado critério de desempenho. Matematicamente, essa relação é a chamada *função desempenho*, que pode ser escrita como:

$$
g(\underline{X}) = g(X_1, X_2, ..., X_n)
$$
 (2.11)

A chamada *superfície de falha*, ou *função de estado limite* de interesse, pode ser definida no estado limite no qual *g*(X) = 0. Essa é a fronteira entre as regiões de segurança e de falha no espaço dos parâmetros de projeto e, também, representa o estado além do qual o sistema de engenharia não é mais capaz de desempenhar a função para a qual foi projetado.

O estado limite e as regiões seguras e inseguras estão esquematizadas na figura 5, onde, por simplicidade, *R* e *Q* são as duas variáveis aleatórias consideradas no projeto. A figura 6 mostra funções densidade marginais *fr* e *fq* para *R* e *Q*, respectivamente, juntamente com a função densidade bivariada *fR,Q*(*r,q*).

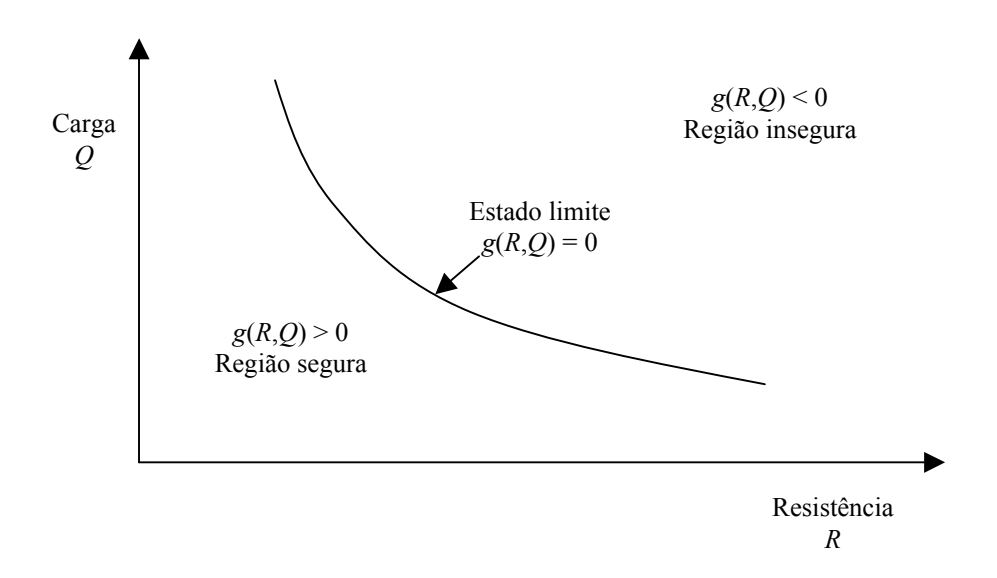

Figura 5 – Ilustração do conceito de estado limite.

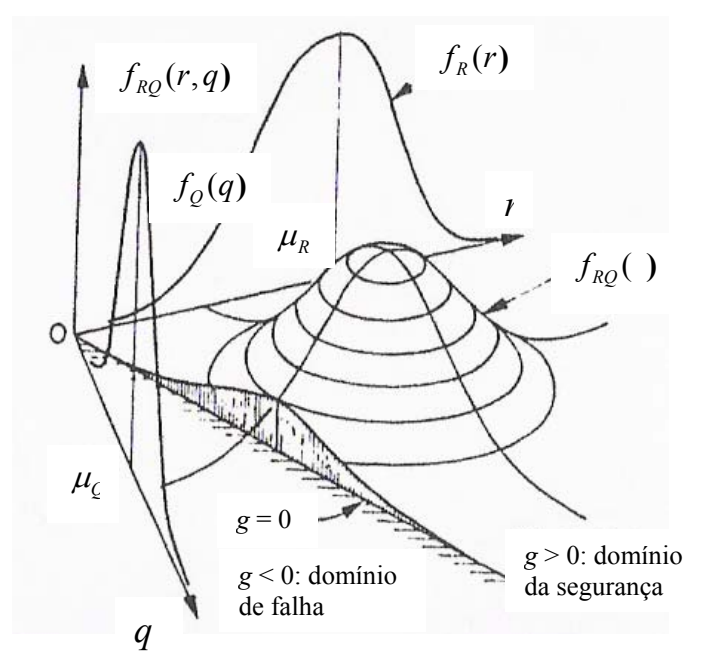

Figura 6 – Região de integração para determinação da probabilidade de falha (adaptado de MELCHERS, 1987)

A equação do estado limite é uma parte importante no desenvolvimento de métodos de análise de confiabilidade estrutural. Um estado limite pode ser uma função explícita ou implícita das variáveis aleatórias básicas e pode ser uma função simples ou complexa.

Usando a equação (2.10), pode-se estabelecer que a falha ocorre quando  $g(\underline{X}) < 0$ . Portanto, a probabilidade de falha  $p_f$  é dada pela integral:

$$
p_f = \int \cdots \int_{g(\underline{X}) < 0} f_X(x_1, x_2, \dots, x_n) dx_1 dx_2 \dots dx_n \tag{2.12}
$$

onde  $f_X(x_1, x_2, \ldots, x_n)$  é a função densidade conjunta para as variáveis básicas  $X_1, X_2, \ldots, X_n$ e a integração é realizada na região de falha, isto é, onde *g*(X) < 0. Se as variáveis básicas forem estatisticamente independentes, a distribuição conjunta pode ser substituída pelo produto das funções densidade individuais na integral.

A equação (2.12) é uma representação mais geral da equação (2.10). O cálculo de *pf* pela equação (2.12) é chamado de abordagem distribucional completa e esta é a equação fundamental da análise de confiabilidade.

Em geral, a distribuição de probabilidades conjunta é muito difícil de se obter. Segundo Haldar e Mahadevan (2000), mesmo que esta informação estivesse disponível, seria extremamente complicado avaliar a integral múltipla da equação (2.12). Assim, uma possível abordagem é utilizar aproximações analíticas da integral que sejam mais simples de calcular. Essa abordagem analítica pode ser agrupada em dois conjuntos de métodos: *métodos de confiabilidade de primeira ordem* (da sigla inglesa, FORM) e *métodos de confiabilidade de segunda ordem* (SORM), além da simulação Monte Carlo.

A função do estado limite pode ser linear ou não linear em relação às variáveis básicas. Abordagens do tipo FORM podem ser utilizadas para avaliar a equação (2.12) quando a função do estado limite é uma função linear de variáveis normais não correlacionadas ou quando a equação do estado limite é representada por uma aproximação de primeira ordem (linear) de variáveis normais equivalentes. Abordagens SORM podem ser aplicadas para estimar probabilidades de falha para funções desempenho não lineares, e para casos de variáveis correlacionadas e não normais.

Hurtado e Alvarez (2003) apresentam uma classificação de métodos disponíveis para análises de confiabilidade (figura 7). Os métodos podem ser classificados como aqueles baseados na teoria das probabilidades (e expansões em séries de Taylor) e métodos baseados na geração de amostras sintéticas (simulações Monte Carlo). Na primeira categoria, podem ser encontrados métodos que procuram estimar a confiabilidade com momentos de baixa ordem (normalmente médias e covariâncias) das respostas estruturais. A estimativa da confiabilidade de uma estrutura por esses métodos deve recorrer a várias hipóteses básicas, tais como a normalidade das variáveis analisadas. Além desses, também podem ser encontrados métodos que procuram estimar as funções densidade de algumas variáveis relevantes. Segundo Hurtado e Alvarez (2003), dessa maneira a estimativa da confiabilidade poderia ser conseguida sem maiores dificuldades. Em outro extremo, existe a categoria dos métodos baseados em simulações Monte Carlo, os quais podem ser considerados métodos *diretos*, pois geralmente usam programas computacionais de Elementos Finitos para calcular as variáveis de resposta estrutural.

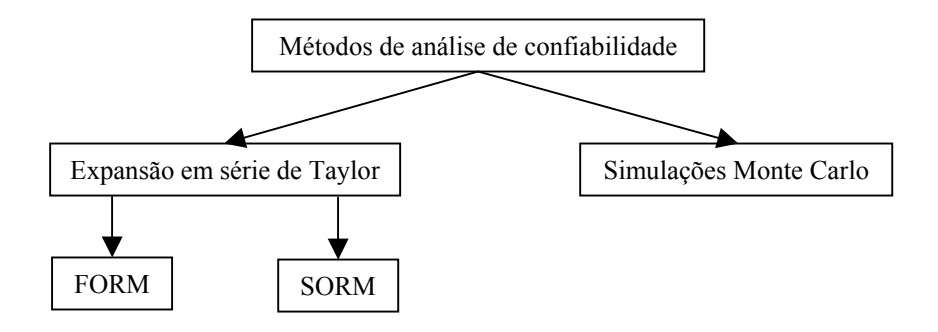

Figura 7 – Classificação dos métodos de análise de confiabilidade (adaptado de Hurtado e Alvarez, 2003).

#### 2.7.1 Métodos de Confiabilidade de Primeira Ordem (FORM)

O desenvolvimento de abordagens FORM historicamente ocorreu a partir de métodos que usam o primeiro e segundo momentos das variáveis aleatórias. Estes métodos podem ser divididos em *segundo momento e primeira ordem* (do original, FOSM) e *segundo momento e primeira ordem avançado* (AFOSM). Nos métodos FOSM, as informações sobre a distribuição das variáveis aleatórias são ignoradas, e na abordagem AFOSM estas informações são usadas de forma apropriada.

#### a) Método do Segundo Momento e Primeira Ordem (FOSM) ou Método MVFOSM

O método FOSM também é conhecido na literatura como *método do valor médio segundo momento e primeira ordem* (MVFOSM). Os métodos MVFOSM receberam esta denominação devido ao fato de que são baseados em aproximações em séries de Taylor de primeira ordem, onde a função desempenho é linearizada nos valores médios das variáveis aleatórias, e também porque o método usa apenas estatísticas até segunda ordem (médias e covariâncias).

Em sua forma mais simples, análises de confiabilidade em abordagens FOSM utilizam apenas os dois primeiros momentos (médias e variâncias) das variáveis aleatórias escolhidas para a análise. Utilizando inicialmente apenas duas variáveis, uma função desempenho pode ser escrita como:

$$
g(\underline{X}) = X_1 - X_2, \text{ com } X_1 = R \text{ e } X_2 = Q \tag{2.13}
$$

#### Para variáveis normais (gaussianas):

Uma variável aleatória *X* tem distribuição Normal ou gaussiana quando a sua função densidade de probabilidades tem a forma (MOOD et al., 1986):

$$
f_X(x) = \frac{1}{\sigma \sqrt{2\pi}} e^{-\frac{(x-\mu)^2}{2\sigma^2}}
$$
(2.14)  

$$
X \in \mathfrak{R}, \ \mu \in \mathfrak{R}, \ \sigma \in \mathfrak{R}^+, \ \mathrm{E}(X) = \mu, \ \mathrm{V}(X) = \sigma^2
$$

Assumindo que *R* e *Q* sejam estatisticamente independentes e normalmente distribuídas, *g*(X) também é normal, pois uma combinação linear de variáveis aleatórias gaussianas é também gaussiana.

Um evento de falha pode ser definido como o estado no qual *R* < *Q*, ou  $g(X) = R - Q < 0$ . Portanto, a probabilidade de falha pode ser definida como  $p_f = P[g(\underline{X}) < 0]$ , ou:

$$
p_f = P\left(\frac{g(\underline{X}) - \mu_{g(\underline{X})}}{\sigma_{g(\underline{X})}} < 0\right),\tag{2.15}
$$

onde

$$
p_f = P\left(\frac{R - Q - \mu_{R-Q}}{\sigma_{R-Q}} < 0\right),\tag{2.16}
$$

ou seja,

$$
p_f = \Phi\left(\frac{0 - (\mu_R - \mu_Q)}{\sqrt{\sigma_R^2 + \sigma_Q^2}}\right) \tag{2.17}
$$

ou,

$$
p_f = 1 - \Phi \left( \frac{\mu_R - \mu_Q}{\sqrt{\sigma_R^2 + \sigma_Q^2}} \right) \tag{2.18}
$$

onde Φ() é a função distribuição acumulada da Normal Padrão.

A probabilidade de falha depende da relação entre o valor médio de *g*(X) e seu desvio padrão. Esta razão é conhecida como *índice de confiabilidade*, geralmente denotado por  $\beta$ :

$$
\beta = \frac{\mu_{g(X)}}{\sigma_{g(X)}} = \frac{\mu_{R-Q}}{\sigma_{R-Q}} = \frac{\mu_R - \mu_Q}{\sqrt{\sigma_R^2 + \sigma_Q^2}}
$$
(2.19)

Comparando-se a expressão acima com a anterior, definida para a probabilidade de falha, pode-se redefinir a probabilidade de falha como:

$$
p_f = 1 - \Phi(\beta) = \Phi(-\beta) \tag{2.20}
$$

 A interpretação física do índice de confiabilidade β pode ser entendida como sendo o afastamento da média  $\mu_{g(X)}$  em relação ao estado limite  $g(\underline{X}) = 0$ , em unidades de desvios padrões da função desempenho.

Uma informação importante é que o índice de confiabilidade  $\beta$  geometricamente corresponde à distância de *g*(X) , no caso de uma reta, à origem no espaço bidimensional das variáveis reduzidas *Y*1 e *Y*2 (figura 8), pois tem-se que, se a margem de segurança *m* é dada por:

$$
m(Y_1, Y_2) = R - Q = Y_1 \sigma_R + \mu_R - Y_2 \sigma_Q - \mu_Q, \text{com}
$$
 (2.21)

$$
Y_1 = \frac{R - \mu_R}{\sigma_R} \text{ e } Y_2 = \frac{Q - \mu_Q}{\sigma_Q}, \qquad (2.22)
$$

então a distância de  $m(Y_1, Y_2)$  à origem é obtida por:
2 <sup>2</sup> .0 .0 *R Q <sup>R</sup> <sup>Q</sup> <sup>R</sup> <sup>Q</sup> d* σ σ <sup>σ</sup> <sup>σ</sup> µ µ + <sup>−</sup> <sup>+</sup> <sup>−</sup> <sup>=</sup><sup>=</sup> 2 2 *R Q R Q* σ σ µ µ + <sup>−</sup> (2.23) *Q g*(X) = 0 *Região de segurança R Região de falha d g*(X) > 0 *g*(X) < 0

Figura 8 – Regiões de falha e de segurança no espaço das variáveis reduzidas

# Para variáveis log-normais:

Uma variável aleatória *X* tem distribuição Log-normal quando a função de *X*,  $\theta = \ln(X)$ , tem distribuição Normal. A função densidade de probabilidades da variável aleatória *X* com distribuição Log-normal é dada pela expressão (MOOD et al., 1986):

$$
f_X(x) = \frac{1}{x\xi\sqrt{2\pi}}e^{-\frac{1}{2\xi^2}(\ln(x)-\lambda)^2}
$$
\n
$$
X \in \mathfrak{R}^+, \ \lambda \in \mathfrak{R}, \ \xi \in \mathfrak{R}^+
$$
\n(2.24)

e com  $\theta = \ln(X)$ , tem-se:

$$
E(\theta) = E(\ln(X)) = \lambda \quad e \quad V(\theta) = V(\ln(X)) = \xi^2 \tag{2.25}
$$

Já a esperança e a variância da variável aleatória *X* com distribuição Log-normal são dadas por:

$$
E(X) = \mu = e^{\lambda + \frac{1}{2}\xi^2},
$$
\n(2.26)

o que implica que:

$$
\lambda = \ln(\mu) - \frac{1}{2}\xi^2 \text{ e}
$$
\n(2.27)

$$
V(X) = \sigma^2 = \mu^2 (e^{\xi^2} - 1),
$$
 (2.28)

resultando, então,

$$
\xi^2 = \ln\left(1 + \frac{\sigma^2}{\mu^2}\right) \tag{2.29}
$$

Logo, é possível representar *X* e  $\theta = \ln(X)$  em função dos parâmetros média e variância: *X* ∼ LN( $\mu$ , $\sigma^2$ ) e  $\theta$  ∼ N( $\lambda$ , $\xi^2$ ) e a função densidade de  $\theta$  pode ser representada, nesses termos, como:

$$
f(\theta) = \frac{1}{\xi \sqrt{2\pi}} e^{-\frac{1}{2} \left(\frac{\theta - \lambda}{\xi}\right)^2}, \ \theta \in \mathfrak{R}, \ \lambda \in \mathfrak{R}, \ \xi \in \mathfrak{R}^+ \tag{2.30}
$$

Considerando os aspectos físicos de um problema real de projeto, pode ser mais apropriado utilizar uma abordagem alternativa que considera *R* e *Q* como variáveis independentes, porém com distribuições log-normais. Define-se então uma nova função desempenho através de uma variável aleatória  $\theta$  como:

$$
\theta = \frac{R}{Q},\tag{2.31}
$$

ou,

$$
\ln(\theta) = \ln(R) - \ln(Q) \tag{2.32}
$$

Então, se  $\theta$  for o quociente entre duas variáveis aleatórias log-normais e sabe-se que se  $V = \prod_{i=1}$ *n i*  $V = \prod U_i$  $\int_{I} U_i$  com  $U_i \sim \text{log-normal}$  e independentes então  $\ln(V) = \sum_{i=1}^{N}$ *n i*  $V = \sum \ln(U_i)$ 1  $ln(V) = \sum ln(U_i)$  ∼ normal. Assim, como  $\ln(V)$  é uma combinação linear de variáveis aleatórias gaussianas, é também gaussiana e *V* é log-normal. Portanto, com *R* ∼ LN( $\mu_R, \sigma_R^2$ ) e  $Q \sim$  LN( $\mu_Q, \sigma_Q^2$ ), obtém-se  $ln(\theta) = ln(R) - ln(Q)$  e tem-se que:

$$
E[\ln(\theta)] = \lambda_{\theta} = E[\ln(R) - \ln(Q)] = \lambda_{R} - \lambda_{Q}
$$
 (2.33)

$$
V[\ln(\theta)] = \xi_{\theta}^{2} = V[\ln(R) - \ln(Q)] = \xi_{R}^{2} + \xi_{Q}^{2}
$$
 (2.34)

Assim, o evento de falha é definido como  $\theta < 1$  ou  $g(\underline{X}) = \ln(\theta) = \ln(R) - \ln(Q) < 0$ . Se *R* e *Q* são log-normais, ln(*R*) e ln(*Q*) são normais e, portanto, ln( $\theta$ ) é também normal. Logo, *g*(X) é uma variável normal, e a probabilidade de falha pode ser definida por:

$$
p_f = P[\ln(\theta) < 0] = P[\ln(R) - \ln(Q) < 0] \tag{2.35}
$$

Transformando para uma variável normal padrão N(0,1),

$$
p_{f} = P\left[\frac{\ln(R) - \ln(Q) - E[\ln(R) - \ln(Q)]}{\sqrt{V[\ln(R)] + V[\ln(Q)]}} < \frac{0 - [E[\ln(R)] - E[\ln(Q)]}{\sqrt{V[\ln(R)] + V[\ln(Q)]}}\right]
$$
(2.36)  

$$
p_{f} = P\left[Z < \frac{0 - (\lambda_{R} - \lambda_{Q})}{\sqrt{\xi_{R}^{2} + \xi_{Q}^{2}}}\right] = 1 - \Phi\left(\frac{\lambda_{R} - \lambda_{Q}}{\sqrt{\xi_{R}^{2} + \xi_{Q}^{2}}}\right)
$$
(2.37)

Estas formulações podem ser generalizadas para *n* variáveis aleatórias, representadas por um vetor X. A função desempenho pode ser escrita como:

$$
g(\underline{X}) = g(X_1, X_2, ..., X_n)
$$
\n(2.38)

Uma expansão em série de Taylor da função desempenho em torno da média resulta em:

$$
g(\underline{X}) = g(\mu_{g(\underline{X})}) + \sum_{i=1}^{n} \frac{\partial g}{\partial X_i}(X_i - \mu_{X_i}) + \frac{1}{2} \sum_{i=1}^{n} \sum_{j=1}^{n} \frac{\partial^2 g}{\partial X_i \partial X_j}(X_i - \mu_{X_i})(X_j - \mu_{X_j}) + ... (2.39)
$$

onde as derivadas são avaliadas nos valores médios das variáveis aleatórias  $(X_1, X_2, ..., X_n)$  e  $\mu_{X_i}$  é o valor médio de  $X_i$ . Truncando esta série nos termos lineares, obtém-se a aproximação de primeira ordem da média e variância como:

$$
\mu_{g(\underline{X})} \approx g(\mu_{X_1}, \mu_{X_2}, ..., \mu_{X_n})
$$
\n(2.40)

e

$$
\sigma_{g(\underline{X})}^2 \approx \sum_{i=1}^n \sum_{j=1}^n \frac{\partial g}{\partial X_i} \frac{\partial g}{\partial X_j} \text{cov}(X_i, X_j)
$$
 (2.41)

onde  $cov(X_i, X_j)$  é a covariância de  $X_i$  e  $X_j$ , ou seja,

$$
cov(X_i, X_j) = E[(X_i - \mu_{X_i})(X_j - \mu_{X_j})]
$$
\n(2.42)

Assim, se as variáveis não forem correlacionadas, então a variância é calculada por (ANG e TANG, 2007):

$$
\sigma_{g(\underline{X})}^2 \approx \sum_{i=1}^n \left(\frac{\partial g}{\partial X_i}\right)^2 V(X_i)
$$
 (2.43)

O índice de confiabilidade  $\beta$  pode ser calculado pela razão entre a média e o desvio padrão de *g*(X), como na equação (2.19). Convém lembrar que a função desempenho, neste caso, é linearizada nos valores médios das variáveis aleatórias, de acordo com o conceito do método MVFOSM.

Ao utilizar o índice  $β$ , é possível calcular as probabilidades de falha exatas apenas em alguns poucos casos. Por exemplo, se todas as variáveis  $X_i$  forem normais e independentes e se  $g(\underline{X})$  for uma função linear dos  $X_i$ , então  $g(\underline{X})$  é normal e a probabilidade de falha pode ser calculada pela equação  $p_f = 1 - \Phi(\beta)$ . Da mesma forma, se todos os  $X_i$  forem variáveis log-normais independentes e se  $g(\underline{X})$  é uma função multiplicativa dos  $X_i$ , então ln $[g(\underline{X})]$  é normal e a probabilidade de falha também é dada pela equação  $p_f = 1 - \Phi(\beta)$ .

Entretanto, na maioria dos casos nem todas as variáveis serão independentes e com distribuição normal ou log-normal. E, ainda, nem sempre a função desempenho será uma função aditiva ou multiplicativa destas variáveis. Nesses casos, o índice  $\beta$  não pode ser relacionado diretamente com a probabilidade de falha. Mas mesmo assim, pode fornecer um valor aproximado do nível de risco ou confiabilidade do projeto (RACKWITZ, 2001).

Segundo Haldar e Mahadevan (2000), o método MVFOSM possui algumas deficiências. O método não usa a informação da distribuição das variáveis quando esta é disponível. A função *g*(X) é linearizada nos valores médios dos valores de *Xi* . Quando *g*(X) é não-linear, erros significativos podem ser introduzidos ao se desprezar os termos de ordem mais elevada. Mais importante ainda, o índice de confiabilidade definido na equação (2.19) não é constante sob formulações diferentes, mas mecanicamente equivalentes da mesma função desempenho. Por exemplo, as margens de segurança definidas como *R–Q* < 0 e *R/Q* < 1 são mecanicamente equivalentes, mas as probabilidades de falha fornecidas pelas equações podem ser diferentes, para as duas formulações. Além disso, um problema de engenharia pode ser formulado em termos de tensão ou resistência e deveriam produzir resultados idênticos em cada caso, mas a formulação MVFOSM pode gerar dois índices de confiabilidade diferentes.

Segundo Vieira (2005) o método MVFOSM, embora de grande utilização prática, apresenta algumas desvantagens, dentre as quais a já citada variabilidade do risco calculado para diferentes formulações da função desempenho. A outra desvantagem citada pelo autor é a de que nos projetos de engenharia civil os eventos de falha correspondem a valores extremos e não a valores médios. As variáveis envolvidas são na maioria das vezes associadas a grandes variâncias e distribuições assimétricas. Além disso, os sistemas de engenharia civil usualmente apresentam comportamento não-linear. Assim, o risco calculado a partir do desenvolvimento em série de *g*(X) e dos valores médios das variáveis *Xi* pode diferir do risco real.

Diversos trabalhos já foram publicados sobre o estudo e solução das deficiências acima apresentadas. Com um ganho considerável de complexidade matemática e custo computacional, é possível avaliar a confiabilidade para conjuntos de variáveis não-normais, correlacionadas e com funções desempenho não lineares, ou combinações dos casos anteriores. A abordagem conhecida como método de Hasofer-Lind é um dos procedimentos clássicos que podem ser utilizados para esta finalidade.

b) Método AFOSM para Variáveis Normais e independentes (Método de Hasofer-Lind)

O método de Hasofer-Lind (H-L) é aplicável às variáveis aleatórias normais (gaussianas). O método usa variáveis normais reduzidas (padronizadas), ou seja:

$$
Z_i = \frac{X_i - \mu_{X_i}}{\sigma_{X_i}} \qquad (i = 1, 2, ..., n)
$$
 (2.44)

onde *Zi* é uma variável aleatória com média zero e desvio padrão unitário, ou seja, normal padrão. A equação (2.44) é utilizada para transformar o estado limite original *g*(X) = 0 para o estado limite *reduzido g*(Z) = 0. Assim, transforma-se do espaço original de projeto para o

espaço reduzido. O sistema de coordenadas X é chamado de *sistema original de coordenadas* e o novo sistema Z é o *sistema de coordenadas transformado ou reduzido*. É conveniente notar que, se  $X_i$  é normal,  $Z_i$  é normal padrão.

Pelo método de Hasofer-Lind, o índice de confiabilidade  $\beta_{H-L}$  é definido como a mínima distância da origem de um sistema de coordenadas formado pelas variáveis reduzidas até a superfície do estado limite (ou superfície de falha). Esta distância pode ser calculada por:

$$
\beta_{\mathrm{H-L}} = \sqrt{\left(\underline{z}^*\right)^T \left(\underline{z}^*\right)}\tag{2.45}
$$

O ponto de mínima distância na superfície de estado limite é chamado de *ponto de projeto* ou *ponto de verificação*. Este ponto é representado pelo vetor x\* do sistema de coordenadas do espaço original e pelo vetor  $z^*$  no sistema de coordenadas no espaço reduzido. Estes vetores representam os valores de todas as variáveis aleatórias, isto é,  $X_1, X_2, \ldots, X_n$  no ponto de projeto no sistema de coordenadas em uso.

O método de Hasofer-Lind pode ser melhor entendido com a ajuda das figuras 9 e 10. Considerando uma equação de estado limite com duas variáveis:

$$
g(\underline{Z}) = R - Q = 0 \tag{2.46}
$$

Um conjunto de variáveis reduzidas é definido por:

$$
Z_R = \frac{R - \mu_R}{\sigma_R},\tag{2.47}
$$

$$
Z_{Q} = \frac{Q - \mu_{Q}}{\sigma_{Q}} \tag{2.48}
$$

Se as equações (2.47) e (2.48) forem substituídas na equação (2.46), a equação do estado limite no sistema de coordenadas reduzidas fica:

$$
g(\underline{Z}) = \sigma_R Z_R - \sigma_Q Z_Q + \mu_R - \mu_Q = 0 \tag{2.49}
$$

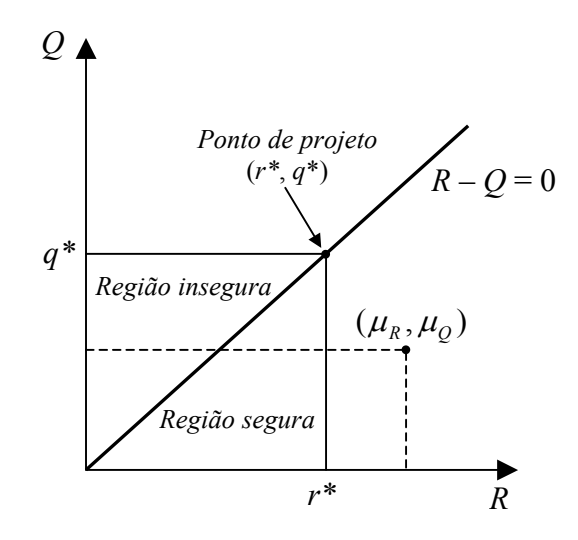

Figura 9 – Método de Hasofer-Lind. Sistema de coordenadas originais.

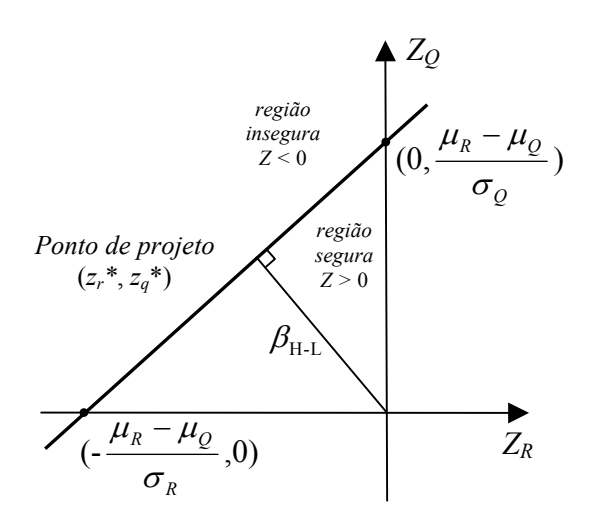

Figura 10 – Método de Hasofer-Lind. Sistema de coordenadas reduzidas.

A transformação da equação do estado limite da forma original para as variáveis reduzidas é mostrada na figura 10, assim como as regiões de segurança e de falha. Na figura 10 mostra-se que se a linha de falha (linha do estado limite) é mais próxima da origem, a região de falha é maior, e se ela estiver mais afastada da origem, a região de falha é menor. Assim, a posição da superfície do estado limite em relação à origem no sistema de coordenadas reduzido é uma medida da confiabilidade do sistema. Utilizando apenas geometria, a distância da linha de estado limite à origem é dada pela equação (2.50), conforme já foi detalhado no item 2.7.1:

$$
\beta_{\rm H-L} = \frac{\mu_R - \mu_Q}{\sqrt{\sigma_R^2 + \sigma_Q^2}}
$$
\n(2.50)

Essa distância é chamada de índice de confiabilidade ou fator de segurança e trata-se do mesmo índice de confiabilidade definido pelo método MVFOSM expresso na equação (2.19), sendo que, naquele caso, *R* e *Q* deveriam ser variáveis normais. A equação (2.50) expressa o mesmo índice que foi obtido de uma forma completamente diferente, utilizando geometria. Isso indica que, se a função de estado limite é linear e as variáveis aleatórias *R* e *Q* forem normais, ambos os métodos irão produzir índices de confiabilidade idênticos, mas o mesmo não ocorre em outras situações (HALDAR e MAHADEVAN, 2000).

No caso geral, para *n* variáveis aleatórias representadas pelo vetor  $\underline{X} = (X_1, X_2, ..., X_n)$  no sistema de coordenadas original e  $\underline{Z} = (Z_1, Z_2, ..., Z_n)$  no sistema de coordenadas reduzidas, a função de estado limite *g*(Z) = 0 é uma função não-linear. Esse fato é representado esquematicamente na figura 11, para duas coordenadas. Nesse caso, *g*(Z) > 0 representa o estado seguro e *g*(Z) < 0 representa o estado de falha. Da mesma forma, o índice de confiabilidade  $\beta_{H-L}$  é aqui definido como a distância mínima da origem até o ponto de projeto no sistema de coordenadas reduzidas, podendo assim ser expresso pela equação  $(2.45)$ , onde  $z^*$  representa as coordenadas do ponto de projeto ou o ponto de mínima distância da origem até o estado limite. Nesta definição, o índice de confiabilidade é invariante, porque, independentemente da forma na qual a equação do estado limite é escrita, sua forma geométrica e a distância da origem permanecem constantes. Para uma superfície de estado limite onde a região de falha esteja longe da origem, é possível notar na mesma figura que  $z^*$  é o ponto de maior probabilidade de falha. É possível notar que quanto mais perto  $z^*$ estiver da origem, maior é a probabilidade de falha. Portanto, o ponto de mínima distância na superfície de estado limite é também o ponto de maior probabilidade de falha. O ponto de mínima distância da origem até a superfície de estado limite,  $z^*$ , representa a pior combinação de variáveis estocásticas e também é apropriadamente denominado de *ponto de projeto* ou *mais provável ponto* (MPP) de falha.

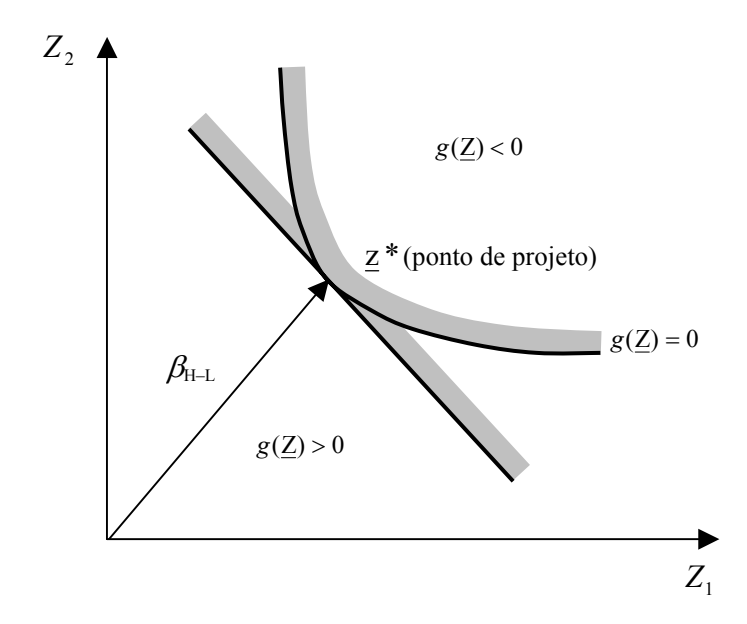

Figura 11 – Índice de confiabilidade de Hasofer-Lind. Função desempenho não-linear.

Para estados limites não-lineares, o cálculo da mínima distância torna-se um problema de otimização:

> Minimizar  $D = \sqrt{\underline{Z}^t} \underline{Z}$ Sujeito à restrição  $g(Z) = 0$

onde o vetor z, a ser estimado, representa as coordenadas do ponto de cálculo na equação do estado limite em coordenadas reduzidas. Por meio do método dos multiplicadores de Lagrange, é possível obter a expressão para a mínima distância (ANG e TANG, 1990):

$$
\beta_{\mathrm{H-L}} = -\frac{\sum_{i=1}^{n} z_i^* \left(\frac{\partial g}{\partial Z_i}\right)^*}{\sqrt{\sum_{i=1}^{n} z_i^* \left(\frac{\partial g}{\partial Z_i}\right)^*^2}}
$$
(2.51)

onde ( $\partial g / \partial Z_i$ )<sup>\*</sup> é a i-ésima derivada parcial avaliada no ponto de projeto com coordenadas  $(z_1^*,z_2^*,...,z_n^*)$  $z_1^*, z_2^*,..., z_n^*$ ). O asterisco na derivada parcial indica que a mesma é avaliada no ponto  $\left( z_{1}^{*},z_{2}^{*},...,z_{n}^{*}\right)$  $z_1^*, z_2^*,..., z_n^*$ ). O ponto de projeto em coordenadas reduzidas é dado por:

$$
z_i^* = -\alpha_i \beta_{H-L} \ (i = 1, 2, \dots, n)
$$
 (2.52)

onde

$$
\alpha_{i} = \frac{\left(\frac{\partial g}{\partial Z_{i}}\right)^{*}}{\sqrt{\sum_{i=1}^{n} \left(\frac{\partial g}{\partial Z_{i}}\right)^{*2}}}
$$
(2.53)

são os co-senos diretores entre o vetor que representa β e os eixos coordenados *Zi* . No espaço das coordenadas originais, o ponto de projeto é:

$$
x_i^* = \mu_{X_i} - \alpha_i \sigma_{X_i} \beta_{H-L}
$$
 (2.54)

Ditlevsen (1979) *apud* Haldar e Mahadevan (2000) mostraram que, para uma superfície de estado limite não linear,  $\beta_{H-L}$  perde a condição de comparabilidade; a ordem dos valores de  $\beta_{H-L}$  podem não ser consistentes com a ordem das verdadeiras confiabilidades. Isto pode ser demonstrado observando-se a figura 11, com duas funções de estado limite: uma plana e outra curva. A região sombreada à direita de cada curva representa a correspondente região de falha. A estrutura com função de estado limite plana possui uma confiabilidade diferente daquela com superfície de estado limite curva, mas os valores de  $\beta_{H-L}$  são iguais nas duas superfícies, sugerindo uma mesma confiabilidade. Para superar esta inconsistência, Ditlevsen (1979) introduziu o conceito de um índice de confiabilidade generalizado,  $\beta_{\sigma}$ , definido como:

$$
\beta_g = \Phi^{-1}[\int \cdots \int \phi(z_1)\phi(z_2)\cdots \phi(z_n)dz_1dz_2\cdots dz_n] \qquad g(\underline{Z} > 0) \tag{2.55}
$$

onde  $\Phi$  e  $\phi$  são a função distribuição acumulada e a função densidade de probabilidade de uma variável normal padrão, respectivamente. Como este índice de confiabilidade inclui toda a região segura, proporciona uma ordenação consistente da confiabilidade de segundo momento. A integral desta equação se parece com a da equação (2.12), obviamente sendo de difícil avaliação direta. Sendo assim, Ditlevsen (1979) propôs uma aproximação para estados limites não lineares por meio de uma superfície poliédrica consistindo de hiperplanos tangentes em pontos selecionados da superfície.

Várias observações importantes são necessárias quando se comparam os índices de segurança calculados pelo método MVFOSM (equação 2.19) e pelo método AFOSM, segundo Hasofer-Lind (equação 2.51). Sendo linear a equação de estado limite da resistência e carga e todas as variáveis sendo normais, os índices de segurança calculados pelos dois métodos serão iguais. Entretanto, o método MVFOSM não usa nenhuma informação sobre a distribuição da resistência e carga, enquanto que o método AFOSM de Hasofer-Lind é aplicável apenas quando esta distribuição é normal. A diferença mais importante é o fato de que no método MVFOSM o ponto de projeto é representado pelos valores médios de *R* e *Q*, indicando que este ponto não está sobre a linha de estado limite. No método AFOSM de Hasofer-Lind o ponto de projeto está sobre a linha de estado limite.

### c) Métodos AFOSM para variáveis não-normais

O índice de confiabilidade de Hasofer-Lind pode ser relacionado exatamente com a probabilidade de falha apenas se todas as variáveis envolvidas forem estatisticamente independentes e normalmente distribuídas e se a superfície de estado limite for linear. Em qualquer outra situação, o método não fornece a informação correta sobre a probabilidade de falha (HALDAR e MAHADEVAN, 2000). Diversos autores, como Rackwitz e Fiessler, Chen e Lind e outros, corrigiram este problema e incluíram informações sobre as distribuições das variáveis aleatórias para equações de estado limite lineares e não lineares. No contexto do método AFOSM, a probabilidade de falha é estimada utilizando dois tipos de aproximações ao estado limite no ponto de projeto: primeira ordem (conhecido pela sigla FORM) e segunda ordem (SORM). O método MVFOSM já apresentado é uma versão mais antiga da abordagem FORM.

2.7.2 Métodos de Confiabilidade de Segunda Ordem (SORM)

Os estados limites, implícitos ou explícitos, lineares ou não, são essenciais na análise de risco e confiabilidade. Os cálculos necessários para análise de confiabilidade de problemas

com equações de estado limite lineares são relativamente simples. Entretanto, o estado limite pode ser não-linear ou devido a uma relação não linear entre as variáveis aleatórias na equação do estado limite ou devido à existência de variáveis não-normais no problema. Um estado limite linear no espaço de coordenadas originais torna-se não-linear quando transformado para um espaço de variáveis normais padrão, que é onde a busca da distância ao ponto de projeto é conduzida, se qualquer das variáveis envolvidas for não-normal (HALDAR e MAHADEVAN, 2000). Além disso, a transformação de variáveis correlacionadas para nãocorrelacionadas também pode induzir não-linearidades. Se a função densidade de probabilidade conjunta decai rapidamente à medida que se move para longe do ponto de mínima distância, então a estimativa de primeira ordem da probabilidade de falha é suficientemente precisa. Se o decaimento da função densidade conjunta é lento e o estado limite é altamente não-linear, então torna-se necessário utilizar uma aproximação de maior ordem para o cálculo da probabilidade de falha.

A figura 11, apresentada anteriormente, contém duas funções de estado limite: uma linear e outra não-linear. Ambas possuem o mesmo ponto de distância mínima, mas os domínios de falha, representados pelas regiões sombreadas, são diferentes nos dois casos. A abordagem FORM produzirá a mesma estimativa de confiabilidade em ambos os casos. Mas pode-se observar que a probabilidade de falha na condição de estado limite não-linear deve ser menor que no estado limite linear, devido à diferença nos domínios de falha.

A curvatura do estado limite não-linear é ignorada na abordagem FORM. A curvatura da função de estado limite em torno do ponto de distância mínima determina a precisão da aproximação de primeira ordem no método FORM. A curvatura, em uma função qualquer, é avaliada por meio das derivadas segundas das variáveis básicas. Logo, a abordagem de segunda ordem SORM melhora a aproximação FORM ao incluir informações sobre a curvatura da função de estado limite.

Uma aproximação em série de Taylor de segunda ordem para uma função genérica não linear  $g(X_1, X_2, ..., X_n)$  no ponto  $(x_1^*, x_2^*, ..., x_n^*)$ 2  $(x_1^*, x_2^*, \ldots, x_n^*)$  pode ser escrita como:

$$
g(X_1, X_2, ..., X_n) = g(x_1^*, x_2^*, ..., x_n^*) +
$$
  
+ 
$$
\sum_{i=1}^n (x_i - x_i^*) \frac{\partial g}{\partial X_i} + \frac{1}{2} \sum_{i=1}^n \sum_{j=1}^n (x_i - x_i^*) (x_j - x_j^*) \frac{\partial^2 g}{\partial X_i \partial X_j} + ...
$$
 (2.56)

onde as derivadas são calculadas no ponto de projeto dos *Xi* 's.

As variáveis  $(X_1, X_2, ..., X_n)$  são utilizadas na equação (2.56) com um sentido genérico, mas podem ser denotadas conforme o espaço a ser considerado. No caso da análise de confiabilidade, a aproximação de segunda ordem de *g*(X) é construída no espaço das variáveis normais padrão, no ponto de distância mínima. A seguinte notação será utilizada nesta seção: *Xi* refere-se a uma variável aleatória no espaço original e *Yi* representa a variável aleatória no espaço de variáveis normais padrão e não-correlacionadas. Se todas as variáveis forem não-correlacionadas,

$$
Y_i = \frac{(X_i - \mu_{X_i}^N)}{\sigma_{X_i}^N}
$$
 (2.57)

onde  $\mu_{X_i}^N$  e  $\sigma_{X_i}^N$  são a média e desvio padrão da variável normal equivalente de  $X_i$  no ponto de projeto  $x_i^*$ . A transformação de  $X_i$  em  $Y_i$  exige um algoritmo específico para variáveis correlacionadas (HALDAR e MAHADEVAN, 2000).

Na aproximação em série de Taylor da equação anterior, a abordagem FORM ignora os termos além dos de primeira ordem (envolvendo derivadas primeiras), e a abordagem SORM ignora os termos além dos de segunda ordem (envolvendo derivadas de segunda ordem).

A abordagem SORM foi primeiro explorada por Fiessler et al. (1979) *apud* Haldar e Mahadevan (2000) usando aproximações quadráticas. Uma solução para o cálculo da probabilidade ( $p_{f2}$ ) usando uma aproximação de segunda ordem foi dada por Breitung (1984) que usa a teoria das aproximações assintóticas:

$$
p_{f_2} \approx \Phi(-\beta) \prod_{i=1}^{n-1} (1 + \beta k_i)^{-1/2}
$$
 (2.58)

onde  $k_i$  representa as curvaturas principais da função de estado limite no ponto de mínima distância, e β é o índice de confiabilidade usando a abordagem FORM. Breitung (1984) mostrou que a probabilidade calculada pelo método SORM estimada assintoticamente se aproxima da estimativa de primeira ordem à medida que  $\beta$  se aproxima do infinito, se  $\beta_{k}$ permanecer constante.

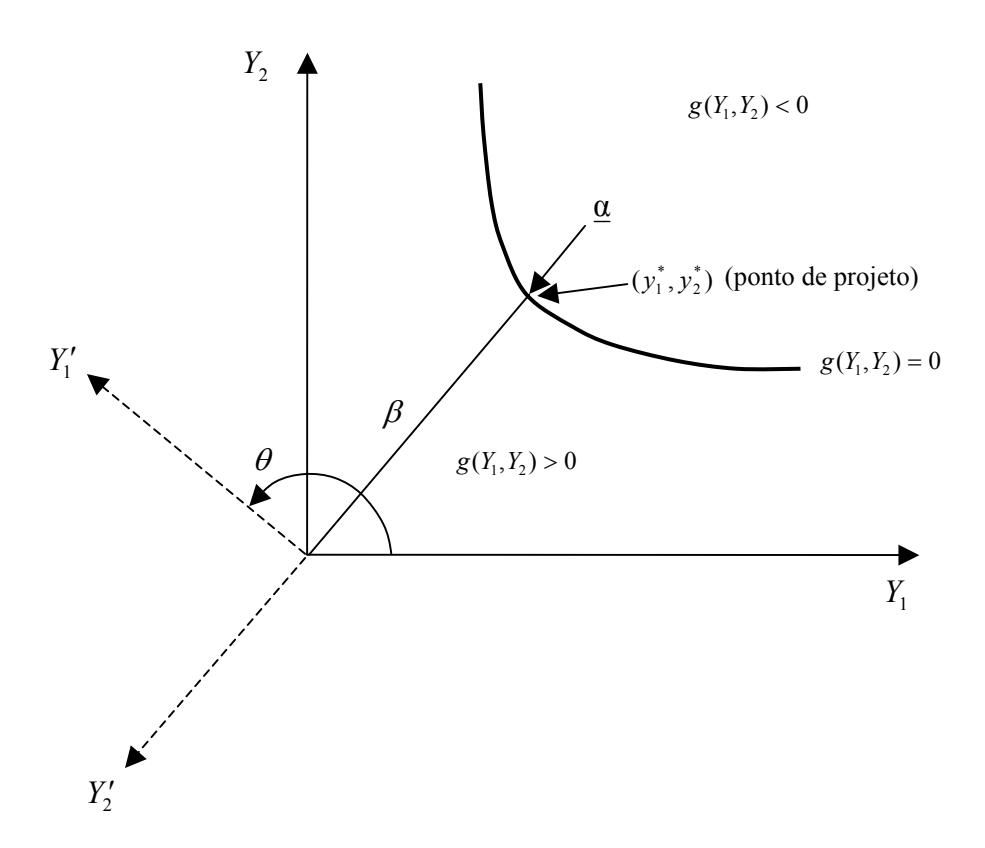

Figura 12 – Rotação de coordenadas no método SORM.

Na equação (2.58), é necessário calcular as curvaturas principais  $k_i$ . Para fazer isto, em primeiro lugar rotacionam-se as variáveis *Yi* (no espaço de Y) para outro conjunto de variáveis  $Y_i'$ , de forma que a última variável  $Y_i'$  coincida com o vetor  $\underline{\alpha}$ , o vetor gradiente unitário da função de estado limite no ponto de mínima distância. Este procedimento é ilustrado na figura 12, para uma situação com apenas duas variáveis aleatórias. Pode ser observado que se trata de uma rotação de coordenadas, podendo ser descrita pela transformação do espaço de  $\underline{Y}$  em um espaço de  $\underline{Y}'$ , com uma transformação ortogonal:

$$
\underline{Y'} = R\underline{Y} \tag{2.59}
$$

onde R é a matriz de rotação e  $R R' = R' R = I$ , sendo I a matriz identidade. Para um caso com apenas duas variáveis,

$$
R = \begin{bmatrix} \cos \theta & \sin \theta \\ -\sin \theta & \cos \theta \end{bmatrix},\tag{2.60}
$$

onde  $\theta$  é o ângulo de rotação mostrado na figura 12 (rotação no sentido anti-horário dos eixos para um valor positivo de θ). Quando o número de variáveis for maior que dois, a matriz R é calculada em duas etapas. Primeiro, uma matriz  $R_0$  é calculada como:

$$
R_0 = \begin{bmatrix} 1 & 0 & \dots & 0 \\ 0 & 1 & 0 & \dots & 0 \\ \vdots & \vdots & \ddots & \vdots & \vdots \\ \alpha_1 & \alpha_2 & \dots & \alpha_n \end{bmatrix}
$$
 (2.61)

onde  $\alpha_1, \alpha_2, ..., \alpha_n$  são os co-senos diretores, isto é, os componentes do vetor gradiente unitário α mostrado na figura anterior. Na segunda etapa, o procedimento de ortogonalização de Gram-Schmidt é aplicado a esta matriz, resultando assim na matriz R.

Uma vez que a matriz R seja obtida, uma outra matriz A, cujos elementos são denotados por *aij* , é calculada. A expressão para cálculo dos *aij* é:

$$
a_{ij} = \frac{(\text{RDR}^{\mathrm{T}})_{ij}}{|\nabla G(\underline{y}^*)|} \qquad i, j = 1, 2, ..., n - 1 \qquad (2.62)
$$

onde D é a matriz das derivadas segundas da matriz da superfície do estado limite, no espaço das variáveis normais padrão, calculada no ponto de projeto, R é a matriz de rotação, e  $\nabla G(y^*)$  é o comprimento do vetor gradiente no espaço normal padrão.

No espaço rotacionado, a última variável,  $Y_n$ , coincide com o vetor  $\beta$  calculado por FORM. Na próxima etapa, a última linha e última coluna da matriz A e a última linha do vetor Y′ são eliminados para levar este fator em consideração. O estado limite então pode ser reescrito em termos de uma aproximação de segunda ordem neste espaço normal padrão Y′ como:

$$
y'_{n} = \beta + \frac{1}{2} \underline{y'}^{T} A \underline{y'}
$$
 (2.63)

onde a matriz A, agora, tem a ordem  $(n-1) \times (n-1)$ .

Finalmente, os valores das curvaturas principais  $k_i$ , usadas na fórmula de Breitung (1984), são calculados como os autovalores da matriz A. Uma vez que os  $k_i$ 's sejam calculados, a fórmula de Breitung (equação 2.58) pode ser aplicada para calcular a estimativa de segunda ordem da probabilidade de falha.

O método SORM de Breitung usa uma aproximação parabólica, isto é, não usa uma aproximação geral de segunda ordem. O método ignora os termos mistos e suas derivadas na aproximação em série de Taylor. Também usa a teoria das aproximações assintóticas para calcular as estimativas da probabilidade. A fórmula assintótica é precisa apenas para valores grandes de  $\beta$ , o que pode ocorrer no caso de problemas com valores altos de confiabilidade.

Em Zhao et al. (2002), as aproximações de Breitung (1984) e outra expressão definida por Zhao e Ono (1999) são apresentadas. Segundo Breitung, uma aproximação geral parabólica pode ser definida por:

$$
G_{S}(\underline{\mathbf{U}}) = \beta_{F} - u_{n} + \frac{1}{2} \sum_{j=1}^{n-1} k_{j} j_{j}^{2}
$$
 (2.64)

onde  $G_s(U)$  é a função desempenho de segunda ordem definida no espaço *n*-dimensional U de variáveis normais padrão  $u_j$ ,  $j = 1,...,n$  e  $k_j$ ,  $j = 1,...,n$  são as curvaturas principais da superfície, determinadas como sendo os autovalores de uma matriz com *n*-1 colunas e *n*-1 linhas, transformada a partir de uma matriz Hesseana (BREITUNG, 1984) no ponto de projeto obtida pelo método FORM. β*F* é o índice de confiabilidade de primeira ordem.

A aproximação de Zhao e Ono (1999) *apud* Zhao et al. (2002) é expressa por uma aproximação parabólica simples:

$$
G_{S}(\underline{\mathbf{U}}) = \beta_{F} - u_{n} + \frac{1}{2R} \sum_{j=1}^{n-1} u_{j}^{2}
$$
 (2.65)

onde *R* é o raio de curvatura principal médio, o qual pode ser obtido sem o uso de matriz de transformação ou análise de autovalores e *n* é o número de variáveis aleatórias.

Zhao e Ono (1999) investigaram a precisão das abordagens FORM e SORM, concluindo que a exatidão dos resultados depende principalmente de três parâmetros: o raio

de curvatura *R* no ponto de projeto, o número *n* de variáveis aleatórias do problema e o valor do índice de confiabilidade β*F* obtido na abordagem de primeira ordem FORM. Os resultados obtidos pelos autores auxiliam no julgamento de quando o método FORM é suficientemente preciso, quando o método SORM é recomendável e quando um método mais preciso como a transformação rápida inversa de Fourier (IFFT) é recomendável. Os mesmos autores também propuseram um procedimento geral para a abordagem FORM/SORM por meio de regressão da função de estado limite, cálculo da soma das curvaturas principais e cálculo da probabilidade de falha baseada no valor obtido da soma das curvaturas principais.

Zhao et al. (2002) apresentam as propriedades dos momentos das aproximações representadas pelas equações (2.64) e (2.65). Dois índices de confiabilidade baseados nas aproximações de segunda ordem usando os três primeiros momentos são apresentados nos itens a) e b) a seguir:

# a) Índice de confiabilidade de segunda ordem e terceiro momento para a aproximação parabólica simples.

Usando as definições dos momentos de probabilidades, os três primeiros momentos centrais de *GS* da equação (2.65) são:

$$
\mu_{s} = \beta_{F} + \frac{n-1}{2R} \tag{2.66}
$$

$$
\sigma_s^2 = 1 + \frac{n-1}{2R^2} \,, \tag{2.67}
$$

$$
\alpha_{3s}\sigma_s^3 = \frac{n-1}{R^3},\qquad(2.68)
$$

onde <sup>µ</sup> *<sup>S</sup>* e <sup>σ</sup> *<sup>S</sup>* são, respectivamente, a média e o desvio padrão da função desempenho de segunda ordem  $G_S(\underline{U})$  *e*  $\alpha_{3S}$  é o terceiro momento central adimensional. O índice de confiabilidade que corresponde à aproximação parabólica simples é obtido como:

$$
\beta_{SOTM} = \beta_{SOSM} + \frac{1}{6} \alpha_{3S} (\beta_{SOSM}^2 - 1), \qquad (2.69)
$$

onde

$$
\beta_{SOSM} = \frac{\mu_S}{\sigma_S} = \frac{\beta_F + (n-1)/2R}{\sqrt{1 + (n-1)/2R^2}}
$$
(2.70)

Já que os momentos de segunda e terceira ordem são usados nas equações anteriores, os índices propostos são chamados de índices de confiabilidade de segunda ordem e terceiro momento (SOTM) e segunda ordem e segundo momento (SOSM). Particularmente, quando  $\alpha_{3S} = 0$ ,  $\beta_{SOTM} = \beta_{SOSM}$ . Quando o raio de curvatura da função desempenho é suficientemente grande,  $\sigma_s$  se aproxima de 1 e  $\alpha_{3s}$  tende a zero, e então os índices SOTM e SOSM degeneram para  $\beta_{SOTM} = \beta_{SOSM} = \beta_F$ , o índice de confiabilidade de primeira ordem.

# b) Índice de confiabilidade de segunda ordem e terceiro momento para a aproximação parabólica geral.

Para a aproximação parabólica geral da equação (2.64), os três primeiros momentos centrais são:

$$
\mu_{S} = \beta_{F} + \frac{1}{2} \sum_{i=1}^{n-1} k_{i} , \qquad (2.71)
$$

$$
\sigma_s^2 = 1 + \frac{1}{2} \sum_{i=1}^{n-1} k_i^2 \,, \tag{2.72}
$$

$$
\alpha_{3S}\sigma_s^3 = \sum_{i=1}^{n-1} k_i^3 \tag{2.73}
$$

O índice de confiabilidade que corresponde à aproximação parabólica geral é:

$$
\beta_{SOSM} = \frac{\mu_S}{\sigma_S} = \frac{\beta_F + \frac{1}{2} \sum_{i=1}^{n-1} k_i}{\sqrt{1 + \frac{1}{2} \sum_{i=1}^{n-1} k_i^2}}
$$
(2.74)

Lembrando que a abordagem FORM é aplicável apenas nos casos em que o raio de curvatura da função desempenho é muito grande, Zhao et al. (2002) definiram um critério para julgar quando a abordagem FORM é suficientemente precisa:

$$
\frac{|\beta_{S} - \beta_{F}|}{\beta_{S}} \leq \gamma \tag{2.75}
$$

onde γ é o erro tolerável na abordagem FORM (em porcentagem).

Na expressão (2.75), para a aproximação parabólica simples,

$$
\beta_s = \beta_F + \frac{n-1}{2R} \tag{2.76}
$$

e para a aproximação parabólica geral,

$$
\beta_{S} = \beta_{F} + \frac{1}{2} \sum_{i=1}^{n-1} k_{i}
$$
 (2.77)

A expressão da faixa aplicável da abordagem FORM (equação 2.75), portanto, pode também ser escrita como:

$$
|R| \ge \frac{n-1}{2\gamma\beta_F}
$$
 (aproximação parabólica simples) (2.78)

ou

$$
\left|\sum_{i=1}^{n-1}k_i\right| \le 2\gamma\beta_F\tag{2.79}
$$

# 2.7.3 Análise de Confiabilidade com variáveis correlacionadas

Os métodos FORM e SORM, da forma como foram aqui apresentados, assumem implicitamente que as variáveis básicas  $X_1, X_2, ..., X_n$  não são correlacionadas. Entretanto, muitas vezes algumas dessas variáveis são correlacionadas. Considerando-se que os *Xi* 's sejam variáveis correlacionadas com médias  $\mu_{X_i}$  e desvios padrão  $\sigma_{X_i}$ , a matriz de covariância do vetor  $\underline{X}$  é representada por:

$$
\mathbf{V}(\underline{\mathbf{X}}) = \begin{bmatrix} \sigma_{X_1}^2 & Cov(X_1, X_2) & \cdots & Cov(X_1, X_n) \\ Cov(X_2, X_1) & \sigma_{X_2}^2 & \cdots & Cov(X_2, X_n) \\ \vdots & \vdots & \ddots & \vdots \\ Cov(X_n, X_1) & Cov(X_n, X_2) & \cdots & \sigma_{X_n}^2 \end{bmatrix}
$$
(2.80)

Se as variáveis reduzidas  $Z_i$  forem definidas como:

$$
Z_i = \frac{X_i - \mu_{X_i}}{\sigma_{X_i}} \qquad (i = 1, 2, ..., n)
$$
 (2.81)

então, é possível mostrar que a matriz de correlação C' das variáveis reduzidas  $Z_i$  é:

$$
C' = \begin{bmatrix} 1 & \rho_{Z_1, Z_2} & \cdots & \rho_{Z_1, Z_n} \\ \rho_{Z_2, Z_1} & 1 & \cdots & \rho_{Z_2, Z_n} \\ \vdots & \vdots & \ddots & \vdots \\ \rho_{Z_n, Z_1} & \rho_{Z_n, Z_2} & \cdots & 1 \end{bmatrix}
$$
(2.82)

onde  $\rho_{Z_i, Z_j}$  é o coeficiente de correlação das variáveis  $Z_i$  e  $Z_j$ .

Os métodos FORM e SORM podem ser usados se as variáveis *Xi* forem transformadas em variáveis não correlacionadas normais reduzidas  $\underline{Y}$ , exprimindo a equação do estado limite em função destas variáveis  $\underline{Y}$ . Isto pode ser feito por meio da seguinte equação matricial:

$$
\underline{X} = S T \underline{Y} + \underline{M}
$$
 (2.83)

Na equação (2.83) a matriz S é diagonal e corresponde à matriz de desvios padrões, ou seja, contém na diagonal principal os desvios padrões  $\sigma_{X_i}^N$  das variáveis normais equivalentes de *Xi* , *i* = 1, 2, ..., *n* no ponto de projeto, usando a equação da superfície de estado limite. O vetor  $\underline{M}$  de dimensão *n* contém as médias  $\mu_{X_i}^N$  destas mesmas variáveis, e T é a matriz de transformação para converter as variáveis reduzidas correlacionadas de  $Z$  em variáveis não correlacionadas normais reduzidas  $Y$ . Pode-se mostrar que a matriz T é (HALDAR e MAHADEVAN, 2000):

$$
T = \begin{bmatrix} \theta_1^{(1)} & \theta_1^{(2)} & \cdots & \theta_1^{(n)} \\ \theta_2^{(1)} & \theta_2^{(2)} & \cdots & \theta_2^{(n)} \\ \vdots & \vdots & \ddots & \vdots \\ \theta_n^{(1)} & \theta_n^{(2)} & \cdots & \theta_n^{(1)} \end{bmatrix}
$$
 (2.84)

onde os  $\theta_i^{(i)}$  são os elementos dos autovetores de C'.

Assim, a matriz de transformação T é ortogonal ( $TT<sup>t</sup> = T<sup>t</sup> T = I$ ) e é composta pelos autovetores da matriz de correlação C'.  $\underline{\theta}^{(i)}$  é o autovetor do *i*-ésimo modo e  $\theta_1^{(i)}, \theta_2^{(i)}, \dots, \theta_n^{(i)}$  $\theta_1^{(i)}, \theta_2^{(i)}, \cdots, \theta_n^{(i)}$ são os componentes do *i*-ésimo autovetor. Usando a equação matricial acima, pode-se escrever a equação do estado limite em função de variáveis normais reduzidas nãocorrelacionadas de Y.

Para problemas práticos de grandes dimensões, as variáveis correlacionadas podem também ser transformadas em não-correlacionadas usando uma transformação ortogonal do tipo:

$$
\underline{Y} = L^{-1}(\underline{Z})^t \tag{2.85}
$$

onde L é uma matriz triangular inferior obtida por fatorização de Cholesky da matriz de correlação C′ . Se as variáveis originais forem não-normais, seus coeficientes de correlação se alteram na transformação para variáveis normais equivalentes (HALDAR e MAHADEVAN, 2000).

O procedimento apresentado nesta seção pode ser aplicado quando as distribuições marginais de todas as variáveis e a matriz de covariância forem conhecidas, o que é, em geral, difícil de acontecer. Quando as distribuições conjuntas de todas as variáveis correlacionadas não-normais forem conhecidas, um conjunto equivalente de variáveis normais independentes pode ser obtido usando a transformação Rosenblatt (ANG e TANG, 1990). De um ponto de vista prático, esta situação é rara (HALDAR e MAHADEVAN, 2000), a menos que todas as variáveis sejam normais ou todas sejam log-normais. Além disso, não é possível definir a função densidade de probabilidade conjunta apenas usando as informações sobre as distribuições marginais e a matriz de covariância (BICKEL e DOKSUM, 1977).

No presente estudo, as variáveis envolvidas nas equações de estado limite do projeto foram consideradas independentes (não-correlacionadas).

### 2.7.4 Simulação Monte Carlo

A simulação Monte Carlo é uma técnica que pode ser utilizada para gerar resultados numericamente sem a necessidade de realizar a simulação física do fenômeno. Podem ser utilizados resultados de testes prévios, ou outras informações, para estabelecer as distribuições de probabilidade dos parâmetros do problema. Esta informação é utilizada para gerar amostras de dados numéricos. Segundo Ang e Tang (1990), uma amostra obtida de uma simulação Monte Carlo é similar a uma amostra de observação experimental. Portanto, os resultados das simulações podem ser tratados estatisticamente. Por esta razão, o método Monte Carlo também é uma técnica de amostragem, possuindo os mesmos problemas da teoria da amostragem, ou seja, os resultados são também sujeitos a erros amostrais. Em geral, as soluções obtidas pelo método Monte Carlo com amostras finitas não são exatas, a menos que o tamanho da amostra seja infinitamente grande.

O Método Monte Carlo é freqüentemente aplicado em três situações (NOWAK e COLLINS, 2000):

- 1. Para resolver problemas complexos para os quais uma solução analítica é muito difícil ou mesmo impossível de se obter;
- 2. Para resolver problemas complexos que podem ser resolvidos (pelo menos aproximadamente) de forma analítica, mas de forma simplificada. Utilizando simulação Monte Carlo, o problema "original" pode ser estudado sem as simplificações e assim resultados mais realistas podem ser obtidos;
- 3. Para verificar os resultados de outras técnicas.

No caso do presente estudo, o Método Monte Carlo foi utilizado na situação (3), para conferir e comparar resultados com os demais métodos de confiabilidade estrutural.

A base de todos os procedimentos de simulação Monte Carlo é a geração de números aleatórios. A geração desses números depende de um valor *pseudo-aleatório* uniforme *u*(0,1). Muitas rotinas computacionais são disponíveis para a geração de números aleatórios uniformes (PRESS et al., 1992). Em geral, essas rotinas exigem que o usuário forneça uma "semente" que inicia o algoritmo de geração de números aleatórios. Em geral, ao usar a mesma semente, a seqüência de números gerados será sempre a mesma. Os números gerados são chamados de pseudo-aleatórios porque são obtidos de um algoritmo construído para essa finalidade.

Tendo em vista que a distribuição Normal desempenha um importante papel na análise de confiabilidade estrutural, a geração de números aleatórios normalmente distribuídos é de grande utilidade prática. Para gerar um conjunto de *n* números aleatórios normais padronizados *z*1, *z*2, ... , *zn*, é necessário primeiro gerar um conjunto de *n* números aleatórios uniformes *u*1, *u*2, ... , *un* entre 0 e 1. Em seguida, para cada *ui* gera-se um valor *zi*:

$$
z_i = \Phi^{-1}(u_i) \tag{2.86}
$$

onde  $\Phi^{-1}$  é a inversa da distribuição acumulada normal padrão. A figura 13 ilustra graficamente esta relação.

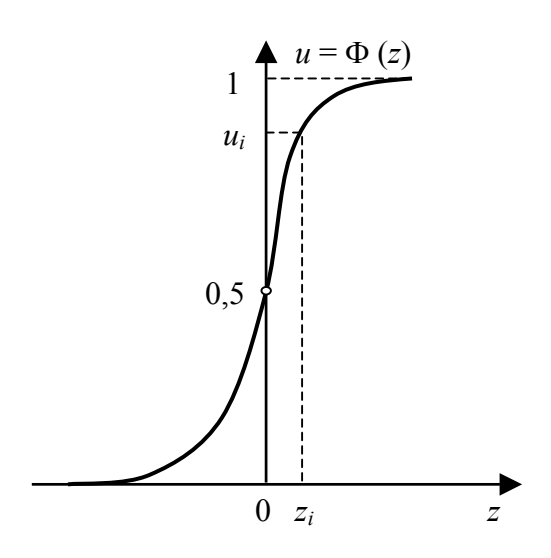

Figura 13 – Geração de variáveis aleatórias Normais

Para uma variável aleatória *X* com média  $\mu_X$  e desvio padrão  $\sigma_X$ , a variável  $x_i$  gerada na simulação *i* pode ser calculada por:

$$
x_i = \mu_X + z_i \sigma_X \tag{2.87}
$$

 Um procedimento geral pode ser formulado, o qual, teoricamente, é aplicável a qualquer tipo de função distribuição. Considerando uma variável aleatória *X* com uma função distribuição  $F<sub>x</sub>(x)$ , para gerar valores amostrais  $x<sub>i</sub>$  para a variável aleatória, os seguintes passos podem ser seguidos (NOWAK e COLLINS, 2000):

- 1. Gerar um valor amostral *xi* de uma variável aleatória uniforme distribuída entre 0 e 1;
- 2. Calcular o valor amostral  $x_i$  pela expressão  $x_i = F_X^{-1}(u_i)$ , onde  $F_X^{-1}$  é a função inversa de  $F<sub>x</sub>$ .

Este procedimento é completamente geral. Entretanto, em alguns casos é difícil achar uma solução analítica para a função distribuição inversa.

Os resultados da simulação podem ser usados para estimar a probabilidade de falha. É importante reconhecer que esta estimativa de probabilidade é apenas uma estimativa, contudo, a precisão aumenta com o número de simulações realizadas. A estimativa da probabilidade de falha de um elemento estrutural que está sendo simulado pelo Método Monte Carlo é:

$$
p_f = \frac{n}{N} \tag{2.88}
$$

onde *N* é o número total de simulações e *n* é o número de ocorrências de falha nas *N* simulações. Nos dias atuais, com a computação veloz e barata, a magnitude de *N* pode ser muito grande, da ordem de muitos milhares, pelo menos. Sendo  $p<sub>f<sub>v</sub></sub>$  a probabilidade teórica estimada por *pf*, prova-se que o valor esperado e a variância da estimativa *pf* são (SOONG e GREGORIU, 1993 *apud* NOWAK e COLLINS, 2000):

$$
E(p_f) = p_f, \qquad (2.89)
$$

$$
\sigma_{p_f}^2 = \frac{1}{N} [p_{f\nu} (1 - p_{f\nu})]
$$
 (2.90)

Observe-se, nesta expressão da variância  $(2.90)$ , que a incerteza na estimativa de  $p<sub>f</sub>$ diminui à medida que o número de simulações *N* aumenta. Os parâmetros em (2.89) e (2.90) servem para se determinar quantas simulações são necessárias para se alcançar uma estimativa adequada da probabilidade, e assim limitar a incerteza.

 Outros métodos alternativos à simulação Monte Carlo são comumente utilizados, principalmente para melhorar a eficiência computacional do processo quando o problema em análise é mais complexo. O método do Hipercubo Latino é um exemplo de simulação alternativa (VIEIRA, 2005), o qual não será explorado no presente estudo. Porém, Tekie e

Ellingwood (2003) utilizaram o método do Hipercubo Latino para realizar análises de fragilidade de barragem de concreto, utilizando conceitos probabilísticos na estimativa de abalos sísmicos para o projeto e também na escolha de parâmetros dos materiais da barragem. Foram adotadas distribuições uniformes para vários elementos da barragem, o que significa desconhecimento completo da distribuição dessas variáveis. A única exceção foi o concreto, o qual é considerado com distribuição Normal. A análise probabilística foi realizada por meio de simulações, utilizando o método do Hipercubo Latino, o qual possui uma menor tendenciosidade e diminui o trabalho computacional, segundo os autores.

# 2.7.5 A técnica computacionalmente intensiva "Bootstrap"

Sob condições de incerteza, qualquer resultado obtido por meio de modelos matemáticos irá também conter incertezas na resposta do modelo, e conhecer essa incerteza é tão importante quanto o próprio resultado da análise. A probabilidade de falha ou de desempenho inadequado de um sistema está associada à variabilidade aleatória, enquanto a incerteza na probabilidade calculada de falha é devida ao tipo epistêmico de incerteza. Esta última incerteza (na probabilidade de falha calculada) pode ser expressa em termos de sua distribuição de probabilidades. Ang (2008) observa que se os dois tipos de incertezas forem combinados em uma "incerteza total", a probabilidade de falha calculada teria a sua "melhor estimativa" (um único valor). Esse valor da melhor estimativa é, de fato, o valor médio (ou próximo da média) da distribuição de probabilidade da falha anteriormente descrita. Segundo Ang (2008), para evitar um elevado risco de falha, um alto valor do percentil do índice de confiabilidade pode ser especificado para tentar minimizar o efeito da incerteza epistêmica. Por exemplo, ao selecionar um valor do percentil de 90%, assume-se implicitamente uma probabilidade de 10% de que o valor selecionado seja inadequado. Por outro lado, observa-se que a "melhor estimativa" (ou valor médio) do índice de confiabilidade poderia ser inadequado por uma probabilidade de 50%.

Essas considerações conduzem à conclusão de que os valores estimados do índice de confiabilidade contêm, em si, uma parcela de incerteza, a qual deve ser levada em consideração e, portanto, não podem ser tomados como resultados finais da análise de confiabilidade.

Com a finalidade de se obter, a partir dos dados amostrais, uma estimativa da incerteza contida nas estimativas do índice de confiabilidade, pode-se realizar simulações computacionais pelo método conhecido como "Bootstrap" (DAVISON e HINKLEY, 1997).

a) O início, com a técnica "Jackknife"

O início das técnicas estatísticas computacionalmente intensivas em Estatística surgiu com os trabalhos de Quenoüille (1949, 1956). Em um artigo de 1949 foi apresentada a primeira versão da técnica, hoje conhecida como "Jackknife". Posteriormente, em 1956, Quenouille publicou outro trabalho que veio completar a sua proposta original. O objetivo da técnica é reduzir a tendenciosidade de um estimador da correlação serial com base na divisão da amostra aleatória original em duas semi-amostras. No segundo trabalho, generalizou-se o método, dividindo a amostra original de tamanho *n* em *g* subamostras de tamanho *h*. Assim, *n* = *gh*, e fixando *h* = 1 se obtêm *n* grupos com uma unidade observacional cada. A partir daí, procurou-se aplicar a técnica em vários problemas.

Supõe-se que  $\underline{x} = [x_1, x_2, ..., x_n]$  seja uma amostra aleatória com observações independentes e identicamente distribuídas (i.i.d). Seja *p*(x,θ) a função de verossimilhança dessa amostra aleatória com dependência do parâmetro θ, que por sua vez é estimado pela estatística  $\hat{\theta} = T_n(\underline{x})$  e, ainda,  $\hat{\theta}_i = T_{n-1}(\underline{x})$  é o estimador de  $\theta$  baseado na mesma amostra aleatória, mas considerando *n* – 1 observações, ou seja, retirando-se um ponto amostral. Desta forma, com estes estimadores  $\hat{\theta}_i$  constroem-se os "pseudo-valores":

$$
\widetilde{\theta}_i = n\widehat{\theta} - (n-1)\widehat{\theta}_i \quad i = 1, 2, \dots, n \tag{2.91}
$$

e define-se o estimador "Jackknife" de θ como a média aritmética dos *n* pseudo-valores  $(i)$  $\widetilde{\Theta}_{\left( i\right) }$  dada pela expressão:

$$
\widetilde{\theta} = \frac{1}{n} \sum_{i=1}^{n} \widetilde{\theta}_{i}
$$
 (2.92)

A vantagem do estimador "Jackknife" é que ele reduz a tendenciosidade de um estimador viciado, pois elimina o termo de ordem 1/*n* no desenvolvimento em série da tendenciosidade do estimador  $\hat{\theta}$ . A prova desse argumento pode ser encontrada em Chaves Neto (1991). As aplicações do estimador "Jackknife" são inúmeras e, entre elas, é possível destacar: estimação de parâmetro do tipo função da média *q*(µ), intervalo de confiança do erro-padrão de uma variável aleatória distribuída segundo uma distribuição Poisson,

estimação da tendenciosidade do estimador de máxima verossimilhança da variância  $\sigma^2$  dado por

$$
\hat{\sigma}^2 = \frac{1}{n} \sum_{i=1}^n (x_i - \overline{x})^2
$$
 (2.93)

e redução da tendenciosidade do estimador da razão

$$
R = \frac{\overline{X}}{\overline{Y}}
$$
 (2.94)

b) O "Bootstrap".

 O "Bootstrap" é uma técnica não-paramétrica computacionalmente intensiva que permite a avaliação da variabilidade de estatísticas com base nos dados de uma única amostra original. Essa técnica foi desenvolvida por Efron (1979) e, hoje em dia, já faz parte das opções existentes nos programas computacionais estatísticos. Essa técnica é um produto do estágio atual da computação eletrônica, que se tornou extraordinariamente veloz e barata. Em 1979, Efron estudou o problema da estimação da distribuição amostral de uma estatística  $T_n(\underline{x}, F)$  com base nos dados de uma única amostra de tamanho *n*,  $\underline{x} = [x_1, x_2, ..., x_n]$ , de uma distribuição de probabilidade desconhecida F, sendo os *xi* i.i.d. segundo uma distribuição de probabilidades F, ou seja:  $x_i \sim$  i.i.d. F.

 Operacionalmente, o procedimento "Bootstrap" consiste na re-amostragem de mesmo tamanho e com reposição dos dados da amostra original e cálculo da estatística de interesse para cada re-amostragem denominada "bootstrap". Tem-se, assim, os "pseudodados". E o conjunto de valores "bootstrap" obtido para a estatística em questão corresponde a uma estimativa da verdadeira distribuição amostral dessa estatística. Uma descrição desse procedimento em três passos é apresentada a seguir.

Considere-se o parâmetro  $\theta$  e o seu estimador  $T_n(\underline{x}, F)$ , onde  $\underline{x} = [x_1, x_2,...,x_n]$  é a amostra aleatória disponível da variável aleatória com distribuição desconhecida F, sendo os  $x_i \sim$  i.i.d. F. Então, o procedimento é composto dos passos:

1. o estimador não-paramétrico de máxima verossimilhança  $\hat{F}_n(x)$  de F é:

$$
\hat{F}_n(x) = \frac{1}{n} \sum_{i=1}^n I(x_i \le x)
$$
\n(2.95)

com I(*xi* ≤ *x*) sendo uma função indicadora e, assim, uma distribuição empírica é formada colocando-se uma massa probabilística 1/*n* em cada ponto amostral;

2. toma-se de  $\hat{F}_n(x)$  um número muito grande, B, de amostras "bootstrap" de mesmo tamanho *n*, ou seja,

$$
\underline{x}_1^* = [x_{11}^*, x_{12}^*, \dots, x_{1n}^*]
$$
  
\n
$$
\underline{x}_2^* = [x_{21}^*, x_{22}^*, \dots, x_{2n}^*]
$$
  
\n
$$
\vdots
$$
  
\n
$$
\underline{x}_B^* = [x_{B1}^*, x_{B2}^*, \dots, x_{Bn}^*]
$$
  
\n(2.96)

3. calculam-se as B estatísticas "bootstrap"  $T_n^*(\underline{x}_{\ell}^*)$ ,  $\ell = 1, 2, ..., B$  correspondentes às B amostras "bootstrap" e forma-se o conjunto  $\{T_n^*(\underline{x}_\ell^*), \ell = 1, 2, ..., B\}$  que é uma simulação da verdadeira distribuição amostral da estatística T<sub>n</sub>(x, F) e obtémse a estimativa "bootstrap" do parâmetro θ, dada por:

$$
T_n^* = \frac{1}{B} \sum_{\ell=1}^{B} T_n^*(\underline{x}_{\ell}^*)
$$
 (2.97)

A partir do conjunto  $\{T_n^*(\underline{x}_{\ell}^*)$ ,  $\ell = 1, 2, ..., B\}$  pode-se obter uma medida da variabilidade de T*n*(x, F), tal como o erro-padrão "bootstrap" e a tendenciosidade dessa estimativa, a qual é definida por:

$$
b[\theta, T_n(\underline{x}, F)] = T_n(\underline{x}, F) - T_n^*
$$
\n(2.98)

Então, a distribuição "boostrap" é obtida por simulação Monte Carlo com um número, B, suficientemente grande de replicações. Na figura 14 tem-se o fluxograma do algoritmo da distribuição "bootstrap" de T*n*(x, F).

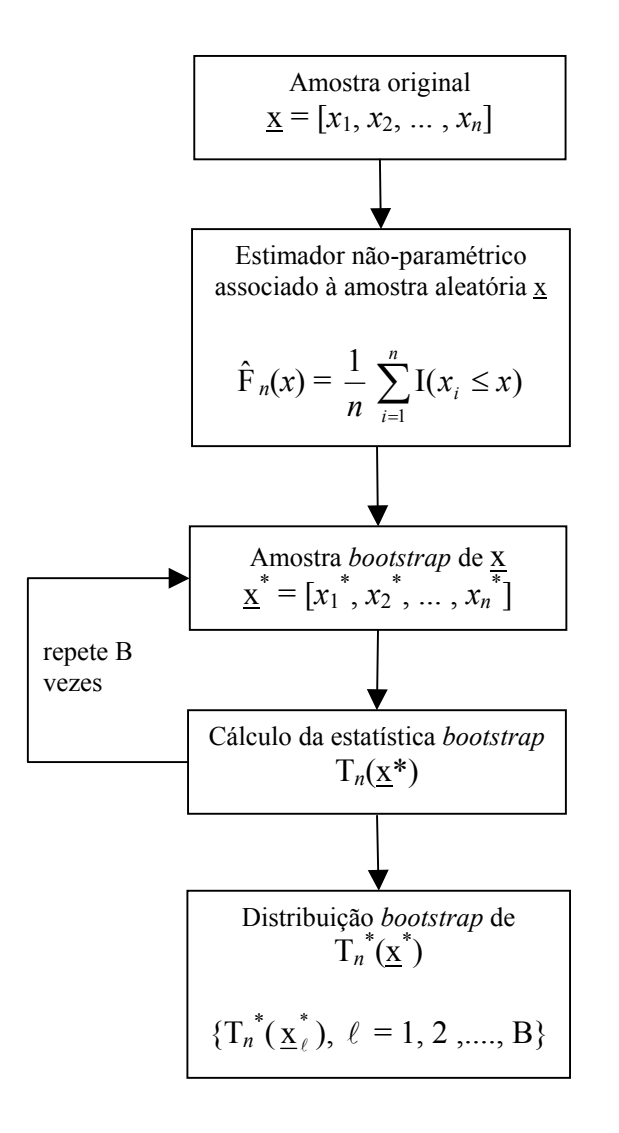

Figura 14 – Fluxograma do algoritmo da distribuição *bootstrap*

A estatística de interesse é calculada por:

$$
T_n^* = \frac{1}{B} \left[ \sum_{\ell=1}^{B} T_n^* (\underline{x}_{\ell}^*) \right]
$$
 (2.99)

A construção do algoritmo Monte Carlo para obtenção da distribuição "bootstrap" das estatísticas usuais é, em geral, muito simples. E, em alguns programas estatísticos, já está disponível para uso regular dos usuários da técnica. A convergência do resultado obtido no algoritmo com B tendendo para o infinito está garantida pela Lei dos Grandes Números, pois a seqüência  $T(\underline{x}_1^*)$ ,  $T(\underline{x}_2^*)$ ,  $T(\underline{x}_3^*)$ ,...., $T(\underline{x}_n^*)$  nada mais é do que uma amostra de variáveis aleatórias i.i.d. com a distribuição condicional de T<sub>n</sub>(<u>X</u>,  $\hat{F}$ )|<u>X</u> = <u>x</u>. Assim, quando B tende para o infinito, a média amostral  $T_n^*$  se aproxima de  $E[T_n(\underline{X}, \hat{F})|\underline{X} = \underline{x}]$ . Efron sugeriu que a distribuição condicional "bootstrap" de  $T_n(\underline{X}, \hat{F})|\underline{X} = \underline{x}$  pode ser usada como a distribuição de  $T_n(\underline{X}, \hat{F})|\underline{X} = \underline{x}$ . Como se vê, no procedimento "bootstrap" os pontos da amostra original  $(x_1, x_2, \ldots, x_n)$  são considerados como uma população com função distribuição  $\hat{F}$  e média  $\bar{x}$ . A estatística "bootstrap"  $T_n^*$  é considerada como um estimador de  $T(\underline{x}, \hat{F})$ . E ainda, a distribuição de T<sub>n</sub>(x<sup>\*</sup>,  $\hat{F}$ ) pode ser usada para aproximar a distribuição amostral desconhecida de T<sub>n</sub>( $\underline{x}, \hat{F}$ ). Portanto, a distribuição de  $\sqrt{n} (T_n^* - T_n)$  pode ser usada para aproximar a distribuição amostral de  $\sqrt{n}$  (T<sub>n</sub>– $\theta$ ). Da mesma forma que no caso "Jackknife", a normalidade assintótica de  $\sqrt{n} (T_n^* - T_n)$  e a convergência em probabilidade da variância "bootstrap",

$$
s^{*^2} = \frac{1}{B-1} \sum_{\ell=1}^{B} (T_n(\underline{x}_{\ell}^*) - T_n^*)^2, \qquad (2.100)
$$

para V(T*n*) foram investigadas e provadas por Bickel e Freedman (1981).

As aplicações do "Bootstrap" são inúmeras e é possível destacar, entre outras, a estimação da autocorrelação parcial nos modelos ARIMA(*p,d,q*), estimação dos parâmetros e intervalos de confiança dos modelos ARIMA(*p,d,q*) nas regiões de quase ruído branco (CHAVES NETO, 1991), inferência Bayesiana, modelos econométricos e coeficiente de correlação.

#### c) Intervalo de Confiança "Bootstrap"

 Uma vez que se tenha a distribuição "bootstrap" do estimador do parâmetro, podem ser construídos os intervalos de confiança para o parâmetro. Esses intervalos de confiança podem ser obtidos das estatísticas "bootstrap' (CHAVES NETO, 1996). O mais simples dos intervalos "bootstrap" é o percentílico. O intervalo percentílico simétrico e de nível  $1-\alpha$  para o parâmetro  $\eta$  é aquele que tem por extremos:

$$
\hat{\eta}_{\text{inf}}^* = \hat{F}^{-1}(\alpha/2) \ e \ \hat{\eta}_{\text{sup}}^* = \hat{F}^{-1}(1-\alpha/2) \tag{2.101}
$$

onde  $\hat{F}(k) = P^*(\hat{\eta}^* \le k)$  é aproximadamente igual a  $\#(\hat{\eta}^* \le k)/B$ , onde o símbolo  $\#$ () significa "número de elementos com a condição ()". Portanto, o intervalo é  $[\hat{\eta}_{\text{inf}}^*; \hat{\eta}_{\text{sup}}^*]$ .

#### 2.7.6 Índices probabilísticos de sensibilidade

 Haldar e Mahadevan (2000) comentam que nem todas as variáveis de um problema de confiabilidade necessitam ser consideradas aleatórias. Para avaliar a sua importância relativa na determinação da confiabilidade geral, o conceito de índices probabilísticos de sensibilidade é interessante. Variáveis cujo índice de sensibilidade seja relativamente baixo podem ser tratadas como determinísticas, reduzindo assim a dimensão do problema.

A idéia de um índice de sensibilidade se baseia no fato de que nem todas as variáveis aleatórias possuem a mesma influência nas estatísticas das respostas de um problema. A quantidade ∇g(Y), o vetor gradiente da função desempenho no espaço das variáveis normais padrão, é usado para este fim. Seja α um vetor unitário na direção deste vetor gradiente, então, como o ponto de projeto pode ser expresso como y<sup>\*</sup> = −β <u>α</u>, mostra-se que:

$$
\alpha_i = \frac{\partial \beta}{\partial y_i^*} \tag{2.102}
$$

Portanto, os elementos do vetor  $\alpha$  estão relacionados diretamente com as derivadas de  $\beta$  em relação às variáveis normais padrão. Se estes estão relacionados com as variáveis originais e sua variação estatística, um vetor de sensibilidade unitário pode ser derivado como (DER KIUREGHIAN e KE, 1985 *apud* HALDAR e MAHADEVAN, 2000):

$$
\underline{\gamma} = \frac{\text{SB}^t \underline{\alpha}}{|\text{SB}^t \underline{\alpha}|} \tag{2.103}
$$

onde S é uma matriz diagonal com os desvios padrões das variáveis de entrada (desvios padrões das variáveis equivalentes normais das variáveis aleatórias não-normais) e B é também uma matriz diagonal necessária para a transformação das variáveis originais para as variáveis equivalentes não correlacionadas normais padrão Y, isto é: Y**=**A+BX. Para a *i*-ésima variável aleatória, esta transformação é *Y<sub>i</sub>* = (*X<sub>i</sub>* −  $\mu_{X_i}$ )/ $\sigma_{X_i}$ . Portanto, a matriz B contém os inversos dos desvios padrões das variáveis equivalentes normais. Se estas variáveis forem estatisticamente independentes, o produto  $SB<sup>t</sup>$  será uma matriz unitária diagonal. Logo, o vetor de sensibilidades será idêntico ao vetor dos co-senos diretores das variáveis aleatórias.

Contudo, se as variáveis forem correlacionadas, será necessário usar também a matriz de transformação T, já explicada. Neste caso, o vetor de sensibilidades e o vetor de co-senos diretores serão diferentes.

Os elementos do vetor γ podem ser considerados como índices de sensibilidade das variáveis individuais. Estes índices de sensibilidade podem ser usados para melhorar a eficiência computacional do problema. Variáveis com pequenos índices de sensibilidade ao final de algumas iterações, no processo de busca da menor distância à superfície de estado limite, poderão ser tratadas como determinísticas em seus valores médios. Este procedimento poderá diminuir o tempo de cálculo porque apenas algumas variáveis terão efeitos significativos no cálculo da probabilidade de falha (DER KIUREGHIAN e KE, 1985 *apud* HALDAR e MAHADEVAN, 2000).

No presente estudo, o procedimento acima descrito não foi utilizado, devido à grande simplicidade das funções de estado limite envolvidas e pelo reduzido número de variáveis aleatórias consideradas no problema.

## 2.7.7 Avaliação da confiabilidade de um sistema

A estimativa da confiabilidade de um elemento estrutural isolado pode ser realizada com os métodos FORM e SORM apresentados, mas, em geral, qualquer sistema em engenharia deve satisfazer a mais de um critério de desempenho. Mesmo para uma viga simples, o critério de desempenho poderia ser ligado, por exemplo, à resistência, momento fletor ou cisalhamento, ou ao atendimento a uma restrição de deflexão ou vibração. Logo, a viga poderia falhar em mais de um modo de desempenho. Uma estrutura como uma treliça ou grelha consiste de múltiplos elementos estruturais ou componentes, e a falha pode ocorrer em um ou vários componentes. O conceito usado para considerar múltiplos modos de falha ou múltiplas falhas de componentes é conhecido como avaliação de *confiabilidade de um sistema*. Uma análise de confiabilidade completa deveria incluir tanto estimativas no nível dos componentes quanto para o sistema como um todo.

Em geral, a avaliação de confiabilidade de um sistema é complexa, pois depende de muitos fatores, como: (1) contribuição da falha dos componentes na falha do sistema, (2) redundâncias no sistema, (3) comportamento de um componente ou de todo o sistema após uma falha, (4) correlação estatística entre os eventos de falha, e (5) falha progressiva de componentes.

Um sistema estrutural sempre terá múltiplos modos de falha potenciais (ZHAO e ANG, 2003). Se estes modos forem identificados como  $E_1, E_2, ..., E_m$ , a falha do sistema é representada pela ocorrência de um ou mais modos de falha, isto é, a união de todos os modos *E*<sub>1</sub> ∪ *E*<sub>2</sub> ∪ ... ∪ *E*<sub>*m*</sub>. Para um sistema estrutural, cada um dos modos *E<sub>i</sub>* pode ser definido por uma função desempenho  $g_i = g_i(\underline{X})$ , de forma que  $E_i = (g_i < 0)$  e a probabilidade de falha do sistema é, portanto:

$$
p_f = P[g_1 \le 0 \cup g_2 \le 0 \cup \dots \cup g_m \le 0]
$$
 (2.104)

Analogamente, a segurança de um sistema é o evento no qual nenhum dos *m* modos de falha potenciais ocorre. Assim,

$$
p_s = P[g_1 > 0 \cap g_2 > 0 \cap \dots \cap g_m > 0]
$$
 (2.105)

$$
p_{s} = P[\min(g_{1}, g_{2},..., g_{m}) > 0]
$$
\n(2.106)

e a função desempenho do sistema *G*(X) pode ser escrita como o valor mínimo das funções desempenho que correspondem a todos os modos de falha potenciais:

$$
G(\underline{X}) = \min(g_1, g_2, ..., g_m)
$$
 (2.107)

onde  $g_i = g_i(\underline{X})$  é a função desempenho para o *i*-ésimo modo de falha.

No caso de um sistema em série, as funções desempenho dos modos de falha individuais são suaves. Para um sistema em paralelo, cada modo de falha em geral irá envolver combinações dos máximos e mínimos das funções desempenho dos componentes. Conseqüentemente, a função desempenho *G*(X) do sistema será mais complexa se comparada com um sistema em série (ZHAO e ANG, 2003). Os mesmos autores propõem aproximações de momentos para a avaliação da confiabilidade de um sistema. Pelo método proposto, se os momentos centrais da função desempenho do sistema puderem ser obtidos para um sistema em série, a probabilidade de falha do sistema (*P*[*G*(X) < 0]) pode ser definida como uma função dos momentos centrais. O método proposto, entretanto, se baseia na premissa de que achando a relação entre a probabilidade de falha e os momentos centrais de *G*(X), a probabilidade de falha do sistema pode ser avaliada. Como os primeiros dois momentos

podem ser insuficientes para esta estimativa, Zhao e Ang (2003) sugerem o uso de momentos de ordem elevada (até terceira ou quarta ordens, por exemplo, envolvendo assim a assimetria e curtose da função desempenho).

Na presente pesquisa, apesar de ser correta e factível a consideração da confiabilidade da barragem como sistema, as dificuldades para estabelecimento das correlações entre os modos de falha e a falta de estudos específicos desta natureza para barragens, inviabilizaram a aplicação prática desta consideração dentro da metodologia proposta. Ademais, foi assumida no início do estudo a premissa no sentido de propor uma metodologia que pudesse ser aplicada em paralelo com a abordagem determinística tradicional de análise de estabilidade da barragem, a qual considera os modos de falha independentes entre si.

## 2.7.8 Estimativa da confiabilidade com cargas e resistências variáveis no tempo

Aplicações na área de confiabilidade estrutural geralmente idealizam as cargas como invariantes no tempo. A confiabilidade é estimada de forma a corresponder a uma aplicação do carregamento, o qual normalmente representa um valor extremo da carga em um dado período de tempo. Na realidade, entretanto, como as cargas e propriedades estruturais variam com o tempo, a confiabilidade também varia com o tempo (DEY e MAHADEVAN, 2000). Esta noção é especialmente importante em obras de infra-estrutura como pontes, oleodutos, barragens, estruturas marítimas, entre outras.

A deterioração da resistência estrutural é provocada por processos físicos e químicos naturais, fatores ambientais externos, desgastes durante a operação, uso e manutenção inadequados, etc. Se a dependência no tempo é considerada, a formulação do problema da confiabilidade e respectivas técnicas de solução tornam-se significativamente diferentes dos problemas com cargas invariantes. Ao incluir a dependência no tempo na formulação do problema, permite-se o tratamento das questões como a manutenção e reabilitação das estruturas, permitindo uma análise mais realista da confiabilidade (DEY e MAHADEVAN, 2000).

No caso do concreto armado, questões críticas em relação à vida útil das estruturas estão relacionadas à corrosão da armadura, ataques de substâncias químicas agressivas, fissuração do concreto, entre outros. Os modelos matemáticos que prevêem os efeitos da degradação dos materiais são essencialmente empíricos. Clifton e Knab (1989) *apud* Dey e Mahadevan (2000) sugerem um modelo exponencial:

$$
g(a,t) = 1 - at^n; \quad n \ge 1
$$
 (2.108)

onde  $g(a,t)$  é a função de degradação, representando a fração da resistência original no tempo *t*; *a* é a taxa de degradação, *t* é o tempo decorrido e *n* é uma constante. Os valores de *a*  e *n* podem ser encontrados na literatura mas, geralmente, não há dados suficientes disponíveis para sua determinação (MORI e ELLINGWOOD, 1993 *apud* DEY e MAHADEVAN, 2000).

Considerando-se inicialmente um único elemento estrutural com resistência inicial *r*, a resistência deste elemento irá deteriorar com o tempo:

$$
r(t) = r g(a, t) \tag{2.109}
$$

onde  $r(t)$  é a resistência no tempo *t*; *r* é a resistência inicial do elemento e  $g(a,t)$  é a função de degradação dependente do tempo decorrido e da taxa de degradação *a*. Se o componente for submetido a um processo estocástico de *n* pulsos de carregamento distribuídos segundo Poisson, com taxa de ocorrência média igual a *ν*, a confiabilidade ao longo da vida útil *t*<sub>L</sub> pode ser representada matematicamente como (GREIDL e SAUNDERS, 1987 *apud* DEY e MAHADEVAN, 2000):

$$
L(t_L) = P[r(t_1) > s_1 \cap \dots \cap r(t_n) > s_n]
$$
\n(2.110)

$$
L(t_L) = P[r \cdot g(a, t_1) > s_1 \cap \dots \cap r \cdot g(a, t_n) > s_n] \tag{2.111}
$$

onde *<sup>i</sup> s* representa a intensidade da carga em sua *i*-ésima ocorrência.

Estendendo-se o conceito acima para um sistema de *m* componentes paralelos, imagina-se que, para que todo o sistema permaneça em segurança, o componente mais resistente deve suportar todas as *n* ocorrências de cargas ao longo de sua vida útil:

$$
L_{S} = P[\max_{i=1}^{m} r_{i}g_{i}(a, t_{1}) > c_{i}s_{1} \cap \cdots \cap \max_{i=1}^{m} r_{i}g_{i}(a, t_{n}) > c_{i}s_{n}] \qquad (2.112)
$$

$$
L_{S} = \prod_{j=1}^{n} F_{S} \left( \max_{i=1}^{m} \frac{r_{i}g_{i}(a, t_{j})}{c_{i}} \right) \qquad (2.113)
$$

onde  $c_i s_j$  é a ação estrutural induzida no *i*-ésimo componente do sistema pela *j*-ésima ocorrência da carga; e  $F_s$ () é a função distribuição acumulada da intensidade das cargas.

Removendo-se a dependência de um tempo determinístico entre as ocorrências das cargas e introduzindo a taxa de ocorrência <sup>ν</sup> da distribuição Poisson, a equação anterior pode ser reescrita (TAYLOR e KARLIN, 1984 *apud* DEY e MAHADEVAN, 2000):

$$
L_{S} = \exp\left\{-\nu \cdot \left[t_{L} - \int_{0}^{t_{L}} F_{S}\left(\max_{i}^{m} \frac{r_{i}g_{i}(a, t)}{c_{i}}\right) dt\right]\right\}
$$
(2.114)

A probabilidade de falha do sistema pode ser representada por:

$$
P_f(t_L | \underline{R} = \underline{r}) = 1 - L_s \tag{2.115}
$$

$$
P_f(t_L | \underline{R} = \underline{r}) = 1 - \exp\left\{-\nu \cdot \left[t_L - \int_0^{t_L} F_s \left(\max_i \frac{r_i g_i(a, t)}{c_i}\right) dt\right]\right\} \tag{2.116}
$$

Finalmente, se  $f_{R}(\mathbf{r})$  é a densidade conjunta da resistência inicial dos componentes e  $f_A(a)$  é a densidade de probabilidade do parâmetro de degradação, a probabilidade de falha do sistema é (DEY e MAHADEVAN, 2000):

$$
p_f(t_L) = \int_0^\infty \left\{ 1 - \exp\left\{-\nu \cdot \left[t_L - \int_0^{t_L} F_s(\cdot) \, dt\right]\right\} \right\} f_{\underline{R}}(\underline{r}) \cdot f_A(a) \, dr \, da \quad (2.117)
$$

A equação anterior representa a probabilidade de falha de um sistema de elementos estruturais em paralelo sujeitos a um processo de carregamento dependente do tempo. As letras *R* e *A* da equação (2.117) representam as variáveis de estado, e as letras *r* e *a* representam realizações reais das variáveis aleatórias correspondentes.

A expressão assim obtida permite, também, que se introduza o conceito de reparos e manutenções periódicas, nos quais a estrutura, em termos ideais, retornaria à sua capacidade original após cada reparo. Se dentro de sua vida útil (0, *tL*), a estrutura for reparada a cada intervalo de tempo *tr*, a probabilidade condicional de falha do sistema pode ser adaptada para:

$$
p_f(t_L \mid R = r) = 1 - \exp\left\{-\nu \cdot \left[t_L - \int_0^{t_1} F_S(\cdot) dt - \dots - \int_{t_{r_m}}^{t_L} F_S(\cdot) dt\right]\right\}
$$
 (2.118)
$$
p_f(t_L \mid R = r) = 1 - \exp\left\{-\nu \cdot \left[t_L - n \int_0^{t_F} F_s(\max_i^m \frac{r_i g_i(a, t)}{c_i} dt)\right]\right\}
$$
 (2.119)

onde  $n = t_L / t_r$ .

Segundo Dey e Mahadevan (2000), a integral acima é de difícil solução, pois seu domínio é o espaço multidimensional das variáveis que representam a resistência dos componentes.

Singh e Koenke (2000) apresentam um esquema de simulação capaz de sintetizar as variações probabilísticas durante a vida útil de uma estrutura, de forma a se definir um programa adequado de inspeções periódicas. São apresentados resultados numéricos obtidos para uma peça de estrutura metálica de uma ponte. Os autores concluem que é impossível assegurar 100% de segurança, mesmo em estruturas novas, e que o início de um dano, seu crescimento, detecção e tolerância admissível possuem natureza probabilística. A redução de inspeções na estrutura aumenta a probabilidade de falha, enquanto que o excesso leva a aumento de custos e períodos de inatividade. Um conceito importante defendido pelos autores é a filosofia da *tolerância ao dano* ou *segurança por inspeção*. Concluem também que ao se considerar a variação probabilística do início e crescimento do dano, não é mais possível estabelecer uma solução matemática simples. É necessário criar um procedimento de simulação numérica, que modela o crescimento do dano e a detecção do mesmo como eventos probabilísticos. As distribuições de probabilidades adotadas para as variáveis envolvidas foram a Normal, Log-Normal e Weibull com 2 e 3 parâmetros. A distribuição Uniforme foi usada para a geração de números aleatórios para representar as variações de uso e dos danos. Dados experimentais e técnicas computacionais de mecânica das fraturas foram utilizados para prever as fissuras na peça em estudo.

Biondini et al. (2006) apresentam uma abordagem geral para a previsão probabilística da vida útil estrutural e para o planejamento da manutenção de estruturas de concreto sob deterioração. A formulação proposta é baseada em uma metodologia que utiliza algoritmos evolutivos e processos de difusão química para a estimativa do desempenho de estruturas sob ataques de agentes agressivos externos. Baseando-se nesta metodologia, simulações Monte Carlo são utilizadas para levar em conta a aleatoriedade dos principais parâmetros estruturais, incluindo propriedades dos materiais, parâmetros geométricos e taxas de progressão dos danos. A confiabilidade variável no tempo é calculada com respeito a várias medidas de desempenho estrutural. Os resultados da análise de durabilidade ao longo do tempo são usados para selecionar, entre diferentes cenários de manutenção, a estratégia de reabilitação que leva a uma meta de vida útil estrutural. São apresentadas aplicações numéricas para estruturas de pontes de concreto armado.

Torres e Ruiz (2007) também trabalharam com o tema da degradação gradual das estruturas ao longo do tempo, propondo um método matemático para representar a variação temporal devido ao envelhecimento. Dois indicadores alternativos da confiabilidade estrutural são considerados: o número previsto das falhas sobre um intervalo de tempo e o fator de confiança, como função do tempo. Ambos os indicadores são utilizados para estimar a confiabilidade de uma estrutura sobre um intervalo de tempo. A análise de confiabilidade leva em consideração eventos de várias intensidades, por meio de curvas do risco ambiental. Supõe-se que a capacidade estrutural diminui linearmente com o tempo. As expressões propostas podem ser aplicadas aos diferentes tipos de estruturas e podem considerar condições e níveis diferentes dos danos cumulativos. Um exemplo ilustrativo é apresentado usando um modelo estrutural de uma plataforma marítima de aço situada no golfo do México.

No caso do presente estudo, o conceito da confiabilidade ao longo do tempo foi aplicado de forma parcial, pois as análises foram realizadas em dois instantes de tempo ao longo da vida útil da obra de Salto Caxias. No entanto, as abordagens acima exemplificadas são extremamente úteis para o estabelecimento de um programa de manutenção adequado, tanto do ponto de vista econômico, como para a manutenção de um nível seguro de confiabilidade ao longo da vida útil da obra.

## 2.7.9 O Método dos Elementos Finitos Estocástico

O Método dos Elementos Finitos é uma ferramenta poderosa, popular em diversas áreas da engenharia na análise de estruturas simples ou complexas (BATHE, 1996). A palavra "estrutura" é aqui utilizada em um sentido geral, incluindo todos os sistemas que possam ser discretizados por meio de elementos finitos. Com essa abordagem, é relativamente fácil analisar estruturas com geometrias complicadas, podendo ser consideradas as relações constitutivas dos materiais, conectividades reais e diversas fontes de incertezas, assim como a seqüência de cargas que possam levar à ruína. O método fornece bons resultados para um conjunto de valores assumidos para as variáveis, mas ignora as incertezas presentes. Por outro lado, muitos dos métodos de confiabilidade disponíveis são capazes de considerar as incertezas, mas falham na habilidade de representar o comportamento estrutural de forma realista e não podem ser utilizados quando uma função desempenho não é disponível explicitamente. Os recursos desejáveis das duas abordagens podem ser combinados, originando o conceito do método dos elementos finitos estocástico (MEFE). O MEFE não é aplicado no presente estudo, mas a sua formulação teórica pode ser encontrada em Haldar e Mahadevan (2000).

Weber (1995) apresenta uma análise de programas de computador onde metodologias determinísticas podem ser adaptadas para aplicação do método dos elementos finitos levando em consideração aspectos probabilísticos. Os programas examinados utilizam o método das perturbações. A aplicação do método é realizada em estrutura de turbina hidráulica.

Araújo e Awruch (1998) apresentam uma metodologia para análise probabilística de barragens à gravidade de concreto. As propriedades do concreto e atividade sísmica foram as variáveis aleatórias consideradas na análise. A excitação sísmica foi considerada como um processo estocástico não-estacionário, sendo gerada artificialmente. As propriedades do concreto foram consideradas variando-se aleatoriamente no domínio espacial. A resposta estrutural foi obtida empregando o método dos elementos finitos para resolver as equações do movimento e do sistema barragem-reservatório-fundação. A segurança estrutural foi avaliada por meio de simulações Monte Carlo, em relação aos principais modos de falha: fissuração, esmagamento do concreto e deslizamento ao longo da interface barragem-fundação.

Mellah et al. (2000) apresentam a aplicação do método dos elementos finitos estocástico na análise do comportamento estrutural de barragem de terra. Segundo os autores, a maior dificuldade na aplicação da técnica é causada pelas grandes incertezas que afetam as propriedades dos materiais analisados.

Huh e Haldar (2001) propõem um algoritmo para avaliar o risco ao longo do tempo para estruturas não lineares sujeitas a cargas dinâmicas de curta duração, especialmente causadas por atividade sísmica. O algoritmo é baseado no conceito do método dos elementos finitos estocástico. O algoritmo integra os conceitos do método da superfície de resposta, método dos elementos finitos e métodos de confiabilidade de primeira ordem.

Falsone e Impollonia (2002) apresentam uma comparação do método dos elementos finitos estocástico com os procedimentos baseados em técnicas de perturbação.

Hurtado e Alvarez (2003) propõem uma abordagem para análise de confiabilidade de sistemas estruturais com a realização de modelagem com o método dos elementos finitos estocástico utilizando uma abordagem de classificação, ao invés do cálculo de integrais.

Liu e Tang (2004) analisam a confiabilidade de estruturas contínuas utilizando a chamada análise de modos de falha com o método dos elementos finitos probabilístico.

Griffiths e Fenton (2004) investigaram a probabilidade de falha de taludes coesivos usando abordagens probabilísticas simples e avançadas. Na abordagem simples, técnicas clássicas de estabilidade de taludes foram utilizadas e a tensão tangencial foi tratada como uma variável aleatória isolada. No método avançado, foi utilizado o método dos elementos finitos probabilístico com teoria de campos aleatórios e materiais elastoplásticos.

Papadrakakis et al. (2008) aplicam a técnica de redes neurais para análise de confiabilidade de uma grande barragem em arco na Itália (barragem de Scalere). As redes neurais são utilizadas para otimizar o uso de simulação Monte Carlo na simulação. A fundação da barragem, em rocha, e o corpo da barragem em arco são simulados conjuntamente pelo método dos elementos finitos. É interessante notar neste estudo que a rocha é considerada com comportamento determinístico, ao contrário do concreto, cujas variáveis são consideradas aleatórias. São utilizados na solução modelos de falha do concreto da barragem.

#### 2.7.10 O problema das funções desempenho implícitas

Os métodos de análise de confiabilidade tradicionais são de implementação relativamente simples se a função desempenho *g*(X) for uma função explícita das cargas e das variáveis aleatórias que representam a resistência, denotadas pelo vetor X. No caso da abordagem FORM, quando uma função explícita é disponível, é possível calcular as derivadas de *g*(X) em relação às variáveis aleatórias X para a busca do ponto de mínima distância na função de estado limite. Quando se opta por uma solução via simulação, uma função explícita pode ser avaliada por meio de um grande número de simulações computacionais. Entretanto, em muitos casos, especialmente para estruturas complicadas, a função desempenho *g*(X) não é disponível em uma forma explícita das variáveis de entrada. Para estruturas reais, a resposta deve ser calculada por procedimentos numéricos como a análise de elementos finitos. Nesses casos, as derivadas da função desempenho não são diretamente disponíveis, e cada avaliação da função desempenho pode ser demorada.

Entre as abordagens computacionais indicadas neste caso, podem ser citadas (HALDAR e MAHADEVAN, 2000):

- 1. Simulação Monte Carlo;
- 2. Método da superfície de resposta;
- 3. Métodos de análise de sensibilidade.

A simulação Monte Carlo usa amostras das variáveis de entrada geradas aleatoriamente para cada análise determinística, realizando-se estimativas das respostas estruturais e da confiabilidade após um grande número de repetições. Tendo-se disponível um algoritmo para cálculo da resposta estrutural, dadas as variáveis de entrada, o método Monte Carlo pode avaliar a função desempenho *g*(X) para cada análise determinística e calcular a probabilidade de falha associada. A desvantagem desta abordagem é o tempo computacional necessário, principalmente em estruturas complexas, onde o número de elementos envolvidos na simulação pode tornar este procedimento impraticável.

O método da superfície de resposta trabalha com uma aproximação polinomial (de primeira ou segunda ordem) para a função desempenho *g*(X). A expressão assim obtida é usada para a busca do "ponto de projeto", e a probabilidade de falha é calculada usando métodos de confiabilidade de primeira ordem (FORM) ou de segunda ordem (SORM). A implementação da superfície de resposta é realizada por meio dos seguintes passos (HALDAR e MAHADEVAN, 2000):

- 1. Selecionam-se amostras das variáveis aleatórias para avaliação da função desempenho *g*(X). Considerando-se duas ou três observações para cada variável, avalia-se a função desempenho para todas as possíveis combinações das variáveis. O número de combinações é  $2^n$  ou  $3^n$ , respectivamente, onde *n* é o número de variáveis aleatórias;
- 2. Avalia-se a função desempenho *g*(X) usando análise determinística para todos os valores das variáveis selecionadas na etapa 1;
- 3. Constrói-se um modelo estatístico (polinômio) de primeira ou segunda ordem (ou de ordem mais elevada) usando análise de regressão com os dados coletados na etapa 2 (ajuste por mínimos quadrados). O modelo estimado é uma expressão aproximada da função desempenho em termos das variáveis aleatórias X;
- 4. Usando as abordagens FORM/SORM ou simulação Monte Carlo com a expressão obtida na etapa 3, estima-se a probabilidade de falha  $P[g(X) < 0]$ .

A aproximação obtida pelo modelo de superfície de resposta pode ser inadequada, principalmente para funções desempenho altamente não-lineares. Outra observação pertinente com relação a esta abordagem é que qualquer análise de regressão é válida, a rigor, somente

dentro dos limites das variáveis consideradas na análise, pois eventuais extrapolações podem conter erros consideráveis.

A terceira abordagem se baseia na análise de sensibilidade da resposta estrutural às variáveis de entrada. Esta resposta pode ser calculada usando os métodos FORM e SORM, lembrando-se que nestes dois métodos, um conceito fundamental é a busca do "ponto de projeto", ou ponto de mínima distância à função de estado limite. Usando a análise de sensibilidade, apenas o valor e o gradiente da função desempenho necessitam ser conhecidos a cada iteração. No caso de funções desempenho explícitas, o gradiente pode ser calculado diretamente usando diferenciação analítica ou numérica com relação a cada variável aleatória. No caso de problemas que não possuem soluções explícitas, métodos aproximados devem ser utilizados para o cálculo do gradiente. Considera-se que os métodos de análise de confiabilidade baseados em análise de sensibilidade são mais elegantes e, em geral, mais eficientes que os métodos de simulação ou de superfícies de resposta. Outra vantagem desta abordagem é a possibilidade de detecção de variáveis básicas cuja incerteza pode ter forte influência na resposta estrutural ou, o oposto, a possibilidade de ignorar variáveis que não possuem influência significativa na confiabilidade estrutural, economizando recursos computacionais nas análises, sem prejuízo da precisão dos resultados.

# **3 MATERIAIS E MÉTODOS**

## 3.1 DADOS UTILIZADOS

Todos os dados utilizados neste estudo foram gentilmente cedidos pela Companhia Paranaense de Energia - COPEL, referentes às características do concreto da barragem da usina hidrelétrica Salto Caxias (Usina Hidrelétrica Governador José Richa), obtidos durante a sua construção entre 1995 e 1998 e de ensaios realizados em corpos de prova de concreto extraídos da barragem em 2005. A seguir, são apresentados alguns dados importantes da obra de Salto Caxias, assim como os parâmetros dos materiais empregados na obra e os valores característicos dos mesmos. A figura 15 mostra uma vista aérea do aproveitamento hidrelétrico.

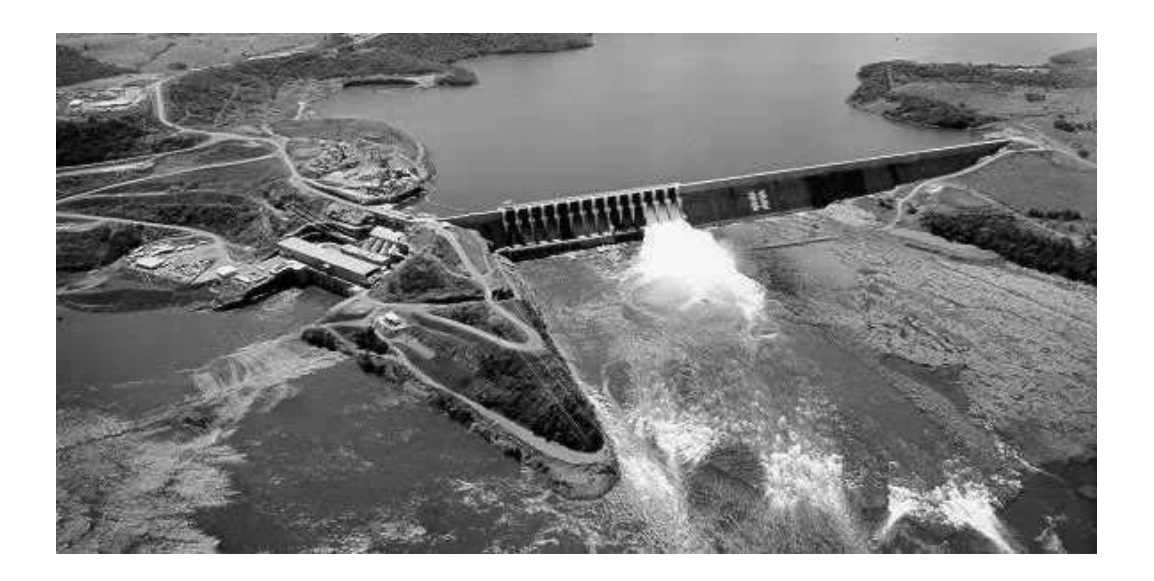

Figura 15 – Vista aérea da Usina Hidrelétrica de Salto Caxias (fonte: COPEL)

A usina hidrelétrica de Salto Caxias situa-se no Rio Iguaçu, nos municípios de Capitão Leônidas Marques e Nova Prata do Iguaçu, a 560 km de Curitiba, no Estado do Paraná. Com uma potência instalada de 1.240 MW, na época de sua inauguração, a barragem de Salto Caxias era a maior barragem de concreto compactado com rolo (CCR) em volume no mundo, com um total de  $1,01x10^6$  m<sup>3</sup> de concreto. De propriedade da Companhia Paranaense de Energia – COPEL, o projeto foi eleito um dos marcos da engenharia de barragens, recebendo o prêmio "International Milestone RCC Project", na cidade de Guiyang, China, em novembro de 2007. A área de drenagem no local da barragem é 57.000 km² e a vazão média do Rio

Iguaçu no local é de 1.240 m<sup>3</sup>/s. A área do reservatório é 141 km<sup>2</sup> com 3.573 x 10<sup>6</sup> m<sup>3</sup> de volume de armazenamento. A barragem, do tipo gravidade de CCR, possui uma altura máxima de 67 m e comprimento de 1.100 m, incluindo o vertedouro. A barragem é construída em CCR até a Elevação (El.) 327,00 m, e a crista foi concluída com concreto convencional (CCV) até a El. 329,30 m. A face de montante é vertical e construída em CCV. A face de jusante, também construída em CCV, em degraus, possui uma declividade de 0,75H : 1,0V abaixo da El. 315,00 m e vertical acima desta elevação. Duas galerias foram projetadas para drenagem e para uma cortina de injeções. A análise de estabilidade da barragem foi realizada na fase de projeto levando-se em conta a sua geometria, propriedades físicas dos materiais e fatores de segurança descritos em norma (COPEL, 1993). A Figura 16 mostra uma seção transversal típica da barragem.

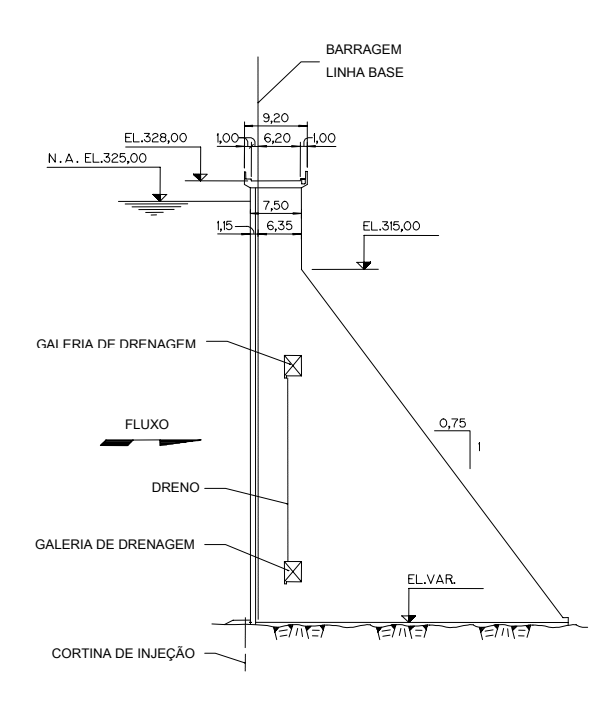

Figura 16 – Salto Caxias. Seção transversal típica.

Um sistema permanente de controle e monitoramento da barragem envolve 9 diferentes tipos de instrumentos, totalizando 192 dispositivos distribuídos em 8 blocos: 2 no vertedouro, 4 na barragem, 1 na tomada de água e 1 no leito do rio. Os instrumentos estão embutidos no concreto e na fundação e são do tipo "corda vibrante". A aquisição de dados de 167 instrumentos é automatizada e operada remotamente (62 termômetros, 28 extensômetros de juntas, 23 piezômetros da barragem, 41 piezômetros da fundação, 8 medidores de vazão e 3 pêndulos). Instrumentos não-automatizados são em número de 24 (6 extensômetros múltiplos, 5 dispositivos tri-ortogonais e 13 marcos topográficos). A análise do comportamento da barragem também inclui um programa de inspeção visual e levantamentos geodésicos da barragem e arredores. Segundo a Copel, desde a sua construção, nenhuma deformação, temperaturas, deflexões ou pressões de água anormais foram detectadas. A análise de confiabilidade aqui apresentada usa dados obtidos no local da obra. Os dados incluem as propriedades da mistura do concreto e resultados de resistências do concreto de amostras de CCR coletadas na construção da barragem e em ensaios realizados em 2005.

## 3.1.1 Controle de qualidade do CCR – Dados Estatísticos

Durante a construção da barragem, foram utilizados diferentes traços para o CCR, ajustando-se os teores de materiais. Os principais traços empregados, denominados por J.2.e.2, J.2.e.6, J.2.e.7 e J.2.e.9, representam, respectivamente, cerca de 12%, 73%, 1,6% e 13% do total de CCR lançado. O traço J.2.e.2 foi usado de fevereiro a maio de 1996 e substituído pelo traço J.2.e.6 devido, principalmente, a um ajuste no teor de água. Em dezembro de 1997, o traço J.2.e.6 foi substituído pelo traço J.2.e.9, com a adição de 7 litros de água, a fim de melhorar a trabalhabilidade do concreto durante o verão. Quando a temperatura caía abaixo de 23°C, era novamente usado o traço J.2.e.6. O traço J.2.e.9 foi usado até o fim de abril de 1998. Depois, até o fim do lançamento de CCR, em junho de 1998, foi usado o traço J.2.e.6. O traço chamado J.2.e.7 foi usado raramente e foi considerado junto com o traço J.2.e.6. É importante informar que os resultados da resistência à compressão do traço J.2.e.9 mantiveram-se muito parecidos com os do traço J.2.e.6, apesar da adição de água, atingindo os valores especificados no projeto (COPEL, 2005).

Na tabela 3 acham-se resumidos os resultados das amostras de concreto moldado. Esta tabela mostra os teores de cimento e água, o tempo VeBe relativo ao concreto fresco e o teor de água obtido com um densímetro nuclear na área de lançamento. Mostra, também, as variações na resistência do CCR nos traços J.2.e.2, J.2.e.6, J.2.e.7 e J.2.e.9.

No presente estudo, para finalidade de comparação e homogeneidade de resultados, foram utilizados apenas os dados estatísticos das amostras onde estava presente o traço J.2.e.6.

|                                                                                                    | Traço $(kg/m^3)$ |      |       |                 |              | AMOSTRAS MOLDADAS DE CCR |                   |                                 |             |                    |                              |                          |
|----------------------------------------------------------------------------------------------------|------------------|------|-------|-----------------|--------------|--------------------------|-------------------|---------------------------------|-------------|--------------------|------------------------------|--------------------------|
|                                                                                                    |                  |      |       | <b>Brita</b>    | <b>Brita</b> | Volume                   | $(\%)$<br>$(m^3)$ | Teor de                         | Tempo       | Teor de            |                              | Resistência à Compressão |
| <b>NÚMERO</b>                                                                                                    | Cimento          | Agua | Areia | $25 \text{ mm}$ | 50 mm        |                          |                   | cimento<br>(kg/m <sup>3</sup> ) | VeBe<br>(s) | Agua<br>$(kg/m^3)$ | $(f_{ck} - MPa)$<br>180 dias | Número de<br>Amostras    |
| J.2.e.2                                                                                                    | 100              | 155  | 1100  | 746             | 497          | 111.227                  | 11,8              | 107                             | 16          | 140                | 9,1                          | 184                      |
| J.2.e.6                                                                                                    | 100              | 143  | 1143  | 745             | 497          | 688.636                  | 72,8              | 103                             | 32          | 140                | 10,3                         | 1.022                    |
| J.2.e.7                                                                                                    | 100              | 135  | 1153  | 752             | 501          | 14.767                   | 1,6               | 103                             | 39          | 133                | 9,4                          | 70                       |
| J.2.e.9<br>$\overline{z}$ $\overline{z}$ $\overline{$ | 100              | 150  | 1131  | 739             | 492          | 123.126                  | 13,0              | 101                             | 24          | 149                | 10,2                         | 166                      |

Tabela 3 – Controle de Qualidade do CCR - Dados Estatísticos.

Fonte: COPEL (2005)

#### 3.1.2 Ensaios dos testemunhos de CCR

Os resultados dos ensaios de testemunhos retirados da barragem foram obtidos dos relatórios fornecidos pela COPEL (2005) e LACTEC (2006). Os resultados dos ensaios realizados durante a construção e concluídos em 1998 são utilizados para as análises principais, sendo apresentados na seqüência. Segundo os relatórios, em cada um dos furos, a amostra integral foi fracionada em segmentos que resultaram nas amostras utilizadas para os ensaios.

Como regra geral, o fracionamento foi obtido privilegiando amostras com 30 cm de altura para ensaios de compressão axial e módulo de elasticidade, 15 cm de altura para permeabilidade, 10 cm para cisalhamento, distribuindo os demais segmentos que resultaram na faixa de 15 cm a 30 cm divididos proporcionalmente em ensaios de tração direta e tração por compressão diametral.

Convém ressaltar que devido à coroa do equipamento de sondagem fornecer amostras com diâmetro fora do especificado por norma (cerca de 164 mm), alguns dispositivos de ensaios tiveram de ser adaptados (no caso dos pratos de capeadores) ou até mesmo construídos sob medida (dispositivo de tração direta Leroy).

Sobre os ensaios, apenas o ensaio de tração direta não é normalizado para o CCR. O LACTEC realizou este ensaio conforme procedimentos desenvolvidos internamente, para a obtenção das resistências do CCR à tensões de tração.

#### a) Resistência à Compressão

A resistência à compressão requerida em projeto  $(f_{ck})$  é 8,0 MPa. Os resultados dos ensaios acham-se na tabela 4.

| Traço        | Média $(f_{cj})$<br>(MPa | Resistência $\log$ Desvio Padrão Coeficiente de<br>(Mpa) | Variação<br>$\frac{1}{2}$ | Amostras |
|--------------|--------------------------|----------------------------------------------------------|---------------------------|----------|
| J.2.e.2      | 10,7                     | 3,3                                                      | 30,5                      |          |
| J.2.e. 6/7/9 | $3^{\circ}$              |                                                          |                           | 320      |
| Outros       |                          |                                                          |                           | 108      |

Tabela 4 – Resistência à Compressão do CCR - Dados Estatísticos.

Fonte: COPEL (2005)

#### b) Densidade

Os critérios do projeto exigem uma densidade igual a  $2.550 \text{ kg/m}^3$ . Os resultados dos ensaios acham-se na tabela 5.

| Traço               | Densidade<br>Média<br>$(kg/m^3)$ | Desvio Padrão Coeficiente de<br>$(kg/m^3)$ | Variação<br>$\frac{1}{2}$ | Amostras |
|---------------------|----------------------------------|--------------------------------------------|---------------------------|----------|
| J.2.e.2             | 2.586                            | 49                                         |                           | 145      |
| J.2.e.6/7           | 2.608                            | 59                                         |                           | 649      |
| Fonte: COPEL (2005) |                                  |                                            |                           |          |

Tabela 5 – Densidade Média do CCR - Dados Estatísticos.

 $(2005)$ 

# c) Cisalhamento

Foram realizados ensaios com os traços J.2.e.2, J.2.e.6 e J.2.e.7, cujos resultados estão a seguir.

Tabela 6 – Cisalhamento - Ângulo de Atrito e Coesão do CCR - Dados Estatísticos.

| Traço               | Angulo de<br>Atrito | Coesão<br>(MPa) | Amostras |  |  |
|---------------------|---------------------|-----------------|----------|--|--|
| J.2.e.2             | $50,44^{\circ}$     | 19              |          |  |  |
| J.2.e.6/7           | $67.85^\circ$       | Q               |          |  |  |
| Fonte: COPFI (2005) |                     |                 |          |  |  |

Fonte: COPEL (2005)

### d) Módulo de Elasticidade

Foram realizados os ensaios com os traços J.2.e.2, J.2.e.6 e J.2.e.7, cujos resultados estão a seguir.

Traço Módulo de Elasticidade (MPa) Desvio Padrão (MPa) Coeficiente de Variação  $(%)$ Amostras J.2.e.2 | 8.998 | 3.924 | 43,6 | 25 J.2.e.6/7 15.941 7.237 45,4 220 Outros | 14.615 | 5.641 | 38,6 | 74

Tabela 7 – Módulo de Elasticidade do CCR - Dados Estatísticos.

Fonte: COPEL (2005)

#### e) Resistência à Tração

Os resultados dos ensaios de resistência à tração direta e os resultados dos ensaios de de compressão diametral (*split-cylinder*) acham-se nas tabelas seguintes:

| Traço                              | Tensão Direta Desvio Padrão<br>(MPa) | MPa) | Coeficiente de<br>Variação<br>$\frac{1}{2}$ | Amostras |
|------------------------------------|--------------------------------------|------|---------------------------------------------|----------|
| J.2.e.2                            | U.)                                  |      | 55,3                                        |          |
| J.2.e.6/7                          | J.J                                  |      |                                             | 202      |
| Outros                             | J.O                                  |      |                                             |          |
| $\sim$ $\sim$ $\sim$ $\sim$ $\sim$ | $\sim$ $\sim$ $\sim$ $\sim$ $\sim$   |      |                                             |          |

Tabela 8 – Resistência à Tração – Tensão Direta do CCR - Dados Estatísticos.

Fonte: COPEL (2005)

Tabela 9 – Resistência à Tração – Compressão diametral do CCR - Dados Estatísticos.

| Traço     | Média<br>(MPa) | Desvio<br>Padrão<br>(MPa) | Coeficiente de<br>Variação<br>$\frac{1}{2}$ | Amostras |
|-----------|----------------|---------------------------|---------------------------------------------|----------|
| J.2.e.2   |                | 0,4                       | 30,0                                        | 24       |
| J.2.e.6/7 |                | 0,5                       | 25,6                                        |          |
| Outros    |                | J.O.                      |                                             |          |

Fonte: COPEL (2005)

 Em 2005, novos ensaios foram realizados nos blocos B5, B8 e B11, para acompanhamento dos parâmetros do projeto em uma região específica da barragem onde foram detectadas fissuras no concreto. Os valores do peso específico do concreto confirmaram aqueles obtidos em 1998, mas houve um ganho considerável de resistência à compressão e tração. Estes novos resultados foram utilizados para uma análise comparativa com os resultados obtidos para os dados de 1998. A tabela 10 resume os dados do CCR obtidos em 1998 e 2005 (LACTEC, 2006). Convém notar que como os testemunhos foram coletados em região de fissuração, a variabilidade dos parâmetros estatísticos tende a ser maior. As figuras 17 e 18 mostram momentos da extração das amostras da barragem, no ano de 2005.

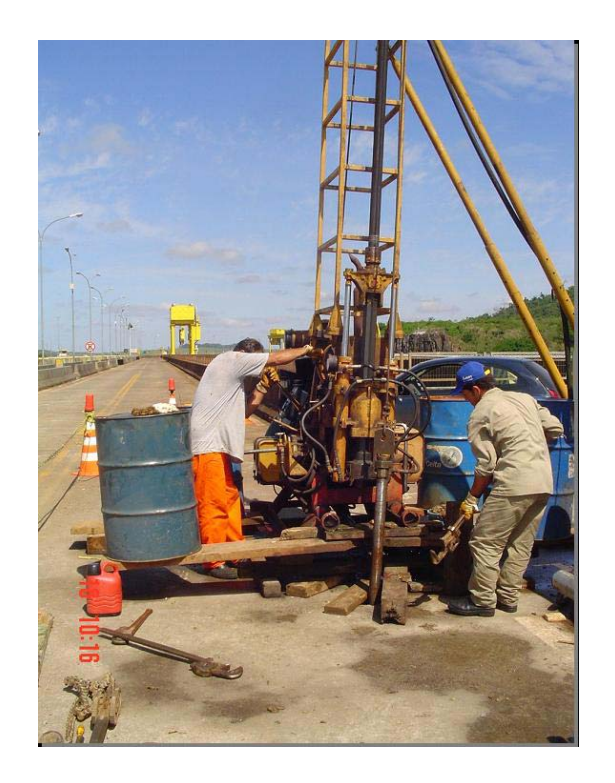

Figura 17 – Extração das amostras de CCR da barragem de Salto Caxias (Fonte: LACTEC, 2006)

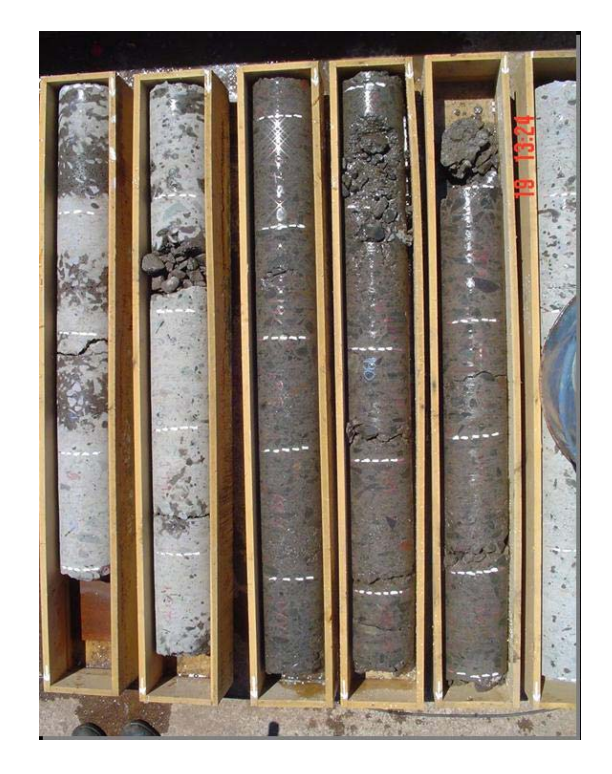

Figura 18 – Amostras de CCR da barragem de Salto Caxias (Fonte: LACTEC, 2006)

| <b>Blocos</b>                        |                   | 1998  | 2005<br>(B5) | 2005<br>(B8) | 2005<br>(B11) |
|--------------------------------------|-------------------|-------|--------------|--------------|---------------|
| Densidade<br>$(kg/m^3)$              | Média             | 2.608 | 2.626        | 2.625        | 2.635         |
|                                      | Desvio-<br>padrão | 59    | 31           | 30           | 28            |
|                                      | Amostras          | 649   | 185          | 169          | 191           |
|                                      | Média             | 13,7  | 16,5         | 16,4         | 16,0          |
| Resistência à<br>compressão<br>(MPa) | Desvio-<br>padrão | 3,4   | 5,0          | 3,5          | 3,1           |
|                                      | Amostras          | 320   | 57           | 54           | 69            |
| Resistência à                        | Média             | 0,51  | 0,76         | 0,71         | 0,69          |
| tração                               | Desvio-<br>padrão | 0,26  | 0,24         | 0,25         | 0,25          |
| (MPa)                                | Amostras          | 202   | 28           | 26           | 25            |

Tabela 10 – Dados do CCR obtidos em 1998 e 2005

Fonte: LACTEC (2006)

# 3.2 DEFINIÇÃO DO PROBLEMA ESTRUTURAL

## 3.2.1 Forças que atuam em uma barragem à gravidade

Uma barragem de concreto à gravidade deve ser relativamente impermeável à água e capaz de resistir às forças que nela atuam. A figura 19 é um diagrama da seção transversal típica de uma barragem à gravidade. São indicadas forças que podem atuar na estrutura, como o peso da barragem *W*, a componente horizontal da pressão hidrostática *Hh*, sua componente vertical *Hv*, a sub-pressão *U*, a pressão do gelo *Fi*, o aumento da pressão hidrostática provocado por terremoto *Ew* e a força de inércia decorrente da ação do terremoto na própria barragem *Ed*. O vetor resultante dessas forças é igual e contrário a *R*, que é a reação do terreno agindo sobre o embasamento da barragem.

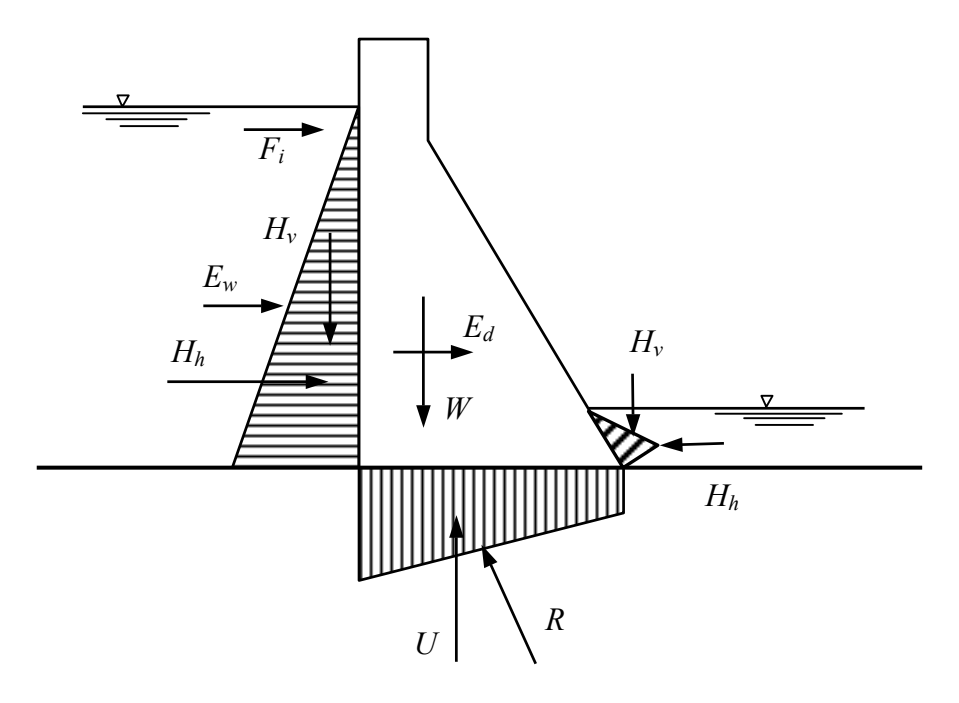

Figura 19 – Forças atuantes na seção de uma barragem à gravidade (adaptado de LINSLEY et al., 1992)

As barragens à gravidade podem falhar por *flutuação*, *tombamento*, *deslizamento* ao longo de um plano horizontal, ou por ruptura do material. Rupturas podem ocorrer no nível do terreno ou em qualquer outro plano da barragem. Deslizamento (ou ruptura por cisalhamento) poderá ocorrer se a resultante horizontal dos esforços acima de qualquer cota da barragem superar a resistência ao cisalhamento no mesmo nível (LINSLEY et al., 1992).

Nos estudos preliminares de uma barragem à gravidade considera-se, isoladamente, uma seção transversal típica com largura unitária (ao longo do comprimento da barragem). Admite-se que esta seção atue independentemente das seções adjacentes. A análise estrutural é feita passo a passo, do topo à base e deve considerar várias hipóteses, como, por exemplo, as do reservatório cheio e vazio.

Por último, a adequação do terreno deve ser estudada. Admite-se que as tensões normais no concreto na base da barragem serão transferidas para o terreno. Taxas de compressão máximas dos diversos tipos de terreno devem ser respeitadas.

Apesar de ser um procedimento simplificado e considerar que o concreto se comporta como material elástico, a análise estrutural acima descrita é válida e adotada em análises de estabilidade no Brasil (ELETROBRÁS, 2003) e no exterior (US Department of the Interior, 1993; USACE, 2005). Para grandes barragens, este procedimento é normalmente complementado por análises estruturais utilizando o método dos elementos finitos.

#### 3.2.2 Fatores de segurança para projeto de barragens de concreto

Segundo Eletrobrás (2003) os critérios de projeto civil de usinas hidrelétricas prevêem as seguintes condições de carregamentos nos estudos de estabilidade global e respectivos cálculos dos esforços internos das barragens: Condição de Carregamento Normal (CCN), Condição de Carregamento Excepcional (CCE), Condição de Carregamento Limite (CCL) e Condição de Carregamento de Construção (CCC), conforme as combinações de ações previstas apresentem probabilidades grandes, baixas, muito baixas ou probabilidade de ocorrência maior apenas durante a obra, respectivamente.

Nas combinações de ações, as cargas variáveis devem ser consideradas em intensidade e direção de modo mais desfavorável; as cargas acidentais, uniformemente distribuídas ou concentradas, são consideradas na combinação mais desfavorável em termos de intensidade, localização, direção e sentido, desconsiderando-se qualquer redução de esforços internos por elas causados; combinação mais desfavorável de níveis de água de montante e jusante; peças e elementos estruturais na fundação são analisados com e sem sub-pressão; empuxos de terra presentes nas estruturas levam em conta a ocorrência de lençol freático, caso exista; no caso de sistemas de drenagem à montante e a jusante não devem ser consideradas falhas concomitantes dos sistemas.

A segurança das obras de concreto de uma barragem é conceituada pelos princípios estabelecidos na NBR 8681 – Ações e Segurança das Estruturas (ABNT, 2003). Para a garantia da segurança global da estrutura e de todos os seus elementos estruturais deverão ser verificadas e atendidas as condições prescritas na norma para os estados limites últimos e de serviço, tendo em conta as combinações de ações correspondentes aos vários tipos de carregamentos anteriormente citados.

Nos projetos de barragens de concreto à gravidade, as verificações necessárias correspondem a análises de estabilidade considerando seções típicas da barragem como corpos rígidos, no sentido de avaliar a segurança global quanto aos seguintes movimentos:

- − Deslizamento em qualquer plano, tanto na própria estrutura, como na fundação;
- − Tombamento;
- − Flutuação;
- − Tensões na base da fundação e na estrutura;
- − Deformações e recalques;
- − Vibrações.

Ainda segundo Eletrobrás (2003), nas análises de estabilidade das estruturas, os coeficientes de segurança são assim definidos:

a) Fator de segurança à flutuação (FSF)

O fator de segurança à flutuação é definido como a relação entre o somatório das forças gravitacionais e o somatório das forças de sub-pressão e será dado pela expressão:

$$
FSF = \Sigma V / \Sigma U \ge 1,0\tag{3.1}
$$

onde:

*FSF* = fator de segurança à flutuação;

Σ*V* = somatório das forças gravitacionais;

Σ*U* = somatório das forças de sub-pressão;

 Deverão ser desconsideradas contribuições favoráveis devidas à coesão ou atrito entre blocos ou entre a estrutura e a fundação. As forças verticais incluem as cargas permanentes mínimas das estruturas, o peso próprio de equipamentos permanentes, se instalados, e de lastros e sistemas de ancoragem, se utilizados durante determinados estágios durante a construção. Cargas acidentais poderão ser ignoradas nas verificações de estabilidade.

#### b) Fator de segurança ao tombamento (FST)

O fator de segurança ao tombamento em qualquer direção é definido pela relação entre a soma dos momentos estabilizadores e a soma dos momentos tombadores em relação a um ponto da linha efetiva de rotação:

$$
FST = \sum M_e / \sum M_t \ge 1,0
$$
 (3.2)

onde:

*FST* = fator de segurança ao tombamento;

Σ*Me* = somatório dos momentos estabilizadores;

Σ*Mt* = somatório dos momentos de tombamento;

Os momentos estabilizadores incluem o momento resultante do peso próprio da estrutura, das cargas permanentes mínimas e de eventuais equipamentos permanentes

instalados. Os momentos de tombamento se devem a cargas desestabilizantes, tais como a pressão hidrostática, sub-pressão, empuxos de terra, etc. Devem ser desprezados efeitos estabilizantes de coesão e atrito que atuam nas superfícies de contato com a fundação.

c) Fator de segurança ao deslizamento (FSD)

Neste item, devem ser selecionadas superfícies de ruptura de modo a incluir todos os planos de menor resistência possível, ou os submetidos a tensões críticas na estrutura, na fundação e no contato da estrutura com a fundação, sobre as quais a estrutura possa sofrer movimento de deslizamento (escorregamento) como corpo rígido.

Nestas análises, deverá ser incluída a resistência ao cisalhamento dos materiais da estrutura, rochosos, ou do contato do concreto com a rocha, a menos que as investigações ou condições existentes no campo indiquem o contrário.

Para fundações em material com coesão:

$$
FSD = \frac{\frac{\sum N_i t g(\phi_i)}{FSD_{\phi}} + \frac{\sum C_i A_i}{FSD_{c}}}{\sum T_i} \ge 1,0
$$
\n(3.3)

onde:

*FSD* = fator de segurança ao deslizamento;

 $FSD_{\phi}$ = fator de redução da resistência ao atrito;

*FSD*<sub>c</sub> = fator de redução da resistência à coesão;

∑ *N<sub>i</sub>* = somatório das forças normais à superfície de deslizamento;

 $\sum T_i$  = somatório das forças paralelas à superfície de deslizamento;

 $\phi_i$  = ângulo de atrito característico da superfície de deslizamento;

 $C<sub>i</sub>$  = coesão característica ao longo da superfície de deslizamento;

 $A<sub>i</sub>$  = área efetiva comprimida da estrutura no plano em análise;

Para fundações em material sem coesão:

$$
FSD = \frac{\frac{\sum N_i t g(\phi_i)}{FSD_\phi}}{\sum T_i} \ge 1,0
$$
\n(3.4)

d) Verificações de tensões normais (de serviço) no concreto e na fundação

As estruturas de concreto-massa, tais como as barragens de concreto à gravidade, podem ser construídas de concreto convencional ou com armadura apenas para resistir aos esforços decorrentes de retração, variações de temperatura e esforços localizados (ELETROBRÁS, 2003). As verificações de resistência para o dimensionamento desse tipo de estrutura são feitas pela análise do estado de tensões e deverão satisfazer ao critério da NBR 6118 (ABNT, 2003), com os coeficientes de segurança e minoração lá indicados.

Quando não for possível a realização de análise de tensões pelo Método dos Elementos Finitos, podem-se estimar as tensões normais na base das seções transversais ou em qualquer outro plano, supondo-se a seção constituída por materiais isotrópicos e homogêneos, resistentes a esforços no regime elástico (Lei de Hooke). A expressão para o cálculo das tensões normais é:

$$
\sigma_{cal} = \frac{\sum N}{A} + \frac{\sum M_y I_x - \sum M_x I_{xy}}{I_x I_y - I_{xy}^2} + \frac{\sum M_x I_y - \sum M_y I_{xy}}{I_x I_y - I_{xy}^2}
$$
(3.5)

onde:

 $\sigma_{\text{cal}}$  = tensão normal calculada;

∑ *N* = somatório das forças normais ao plano considerado;

*A* = área da seção da estrutura (plano considerado) ou do contato concreto-fundação;

*x* e *y* = eixos perpendiculares com origem no centro de gravidade da seção transversal;

∑  $M_x$  e ∑  $M_y$  = somatório dos momentos em relação aos eixos *x* e *y*;

 $I_x$  e  $I_y$  = momentos de inércia da área *A* em relação aos eixos *x* e *y*;

 $I_{xy}$  = produto de inércia da área *A* em relação aos eixos *x* e *y*;

As tensões assim obtidas devem ser somadas às tensões devidas aos efeitos de retração térmica e variação de temperatura e depois comparadas com as tensões admissíveis dos materiais.

Para a condição de carregamento normal (CCN), as seções de concreto-massa deverão trabalhar sempre à compressão ou com tensões de tração menores que a tensão admissível do concreto, sendo que, para a fundação, não são admitidas tensões de tração. Esta condição é verificada pela manutenção da resultante dos esforços solicitantes aplicada dentro do núcleo central de inércia da área da seção analisada. Para carregamentos excepcionais (CCE), limites (CCL) e de construção (CCC) poderão ser admitidas resultantes aplicadas fora do núcleo central de inércia, mas os cálculos deverão ser refeitos admitindo-se uma pressão intersticial ou subpressão integral na zona tracionada.

## 3.2.3 Tensões admissíveis no concreto-massa

As tensões admissíveis de compressão e de tração são calculadas em função da resistência característica do concreto à compressão  $(f_{ck})$ . Estas tensões recomendadas pela Eletrobrás (2003) constam na tabela 11:

| Tabela II – Tensões admissíveis do concreto-massa à tração e compressão |                                   |                               |  |  |  |
|-------------------------------------------------------------------------|-----------------------------------|-------------------------------|--|--|--|
| Carregamento                                                            | Tensão admissível à<br>compressão | Tensão admissível à<br>tração |  |  |  |
| <b>CCN</b>                                                              | $0,50 f_{ck}$                     | $0,050 f_{ck}$                |  |  |  |
| <b>CCC</b>                                                              | $0,55 f_{ck}$                     | $0,055$ f <sub>ck</sub>       |  |  |  |
| CCE                                                                     | $0,60 f_{ck}$                     | $0,060 f_{ck}$                |  |  |  |
| CL.                                                                     | $0,65 f_{ck}$                     | $0,065$ f <sub>ck</sub>       |  |  |  |

Tabela 11 – Tensões admissíveis do concreto-massa à tração e compressão

Fonte: ELETROBRÁS (2003)

 Os efeitos de retração térmica e variação de temperatura já deverão estar computados nas tensões de tração a serem comparadas com os valores admissíveis acima.

## 3.2.4 Tensões admissíveis na fundação

A capacidade de carga das fundações refere-se à tensão normal máxima definida para atender as condições de ruptura, ou limitações resultantes de recalques excessivos que possam interferir no perfeito uso da estrutura. Esta tensão máxima admissível deve ser calculada a partir da seguinte relação:

$$
\sigma_{\text{adm}} = \frac{\text{capacidade de carga da fundação}}{\text{coeficiente de segurança}} \tag{3.6}
$$

Os seguintes coeficientes de segurança são recomendados pela Eletrobrás (2003):

| Carregamento | Coeficiente de<br>segurança* |
|--------------|------------------------------|
| <b>CCN</b>   |                              |
| CCC          | 2,0                          |
| <b>CCE</b>   |                              |
|              |                              |

Tabela 12 – Coeficientes de segurança para as tensões admissíveis na fundação

Fonte: ELETROBRÁS (2003)

\* para materiais com conhecimento precário ou comportamento inconstante devem ser adotados os valores entre parênteses.

#### 3.2.5 Valores mínimos admissíveis dos coeficientes de segurança

Na tabela 13 apresentam-se os fatores recomendados pela Eletrobrás (2003) de redução da resistência por atrito e coesão e os coeficientes de segurança mínimos em relação ao tombamento e à flutuação.

Tabela 13 – Fatores de redução da resistência do atrito e da coesão e fatores de segurança ao tombamento e à flutuação

| Fatores de redução e<br>coeficientes de segurança | <b>CCN</b> | <b>CCE</b> | <b>CCL</b> | <b>CCC</b> |
|---------------------------------------------------|------------|------------|------------|------------|
|                                                   |            |            |            |            |
|                                                   |            |            |            |            |
| Flutuação<br>$FSF$ >                              |            |            |            |            |
| Tombamento FST >                                  |            |            |            |            |

Fonte: ELETROBRÁS (2003)

\* para materiais com conhecimento precário ou comportamento inconstante devem ser adotados os valores entre parênteses.

Além destes, devem ser aplicados coeficientes de majoração das cargas  $(\lambda_f)$  e de minoração das resistências do concreto ( $\lambda_c$ ) e do aço ( $\lambda_s$ ), conforme a tabela 14:

| Carregamento  | Tipo de estrutura  | Verificação          | Cargas                   | Concreto      | Aço                      |
|---------------|--------------------|----------------------|--------------------------|---------------|--------------------------|
|               |                    |                      | $(\lambda_{\mathrm{f}})$ | $(\lambda_c)$ | $(\lambda_{\mathrm{s}})$ |
| <b>CCN</b>    | Concreto massa     | Ausência de armadura | 2,0                      |               |                          |
|               |                    | Necessidade de       |                          |               |                          |
|               |                    | armadura             | 1,4                      | $1.4*$        | 1,15                     |
|               | Concreto armado ou | Estado limite último | $1,4**$                  | $1,4*$        | 1,15                     |
|               | protendido         | Estado limite de     | 1,0                      | 1,0           | 1,0                      |
|               |                    | servico              |                          |               |                          |
| CCC, CCE, CCL | Concreto massa     | Ausência de armadura | 1,6                      | $1,4*$        |                          |
|               |                    | Necessidade de       |                          |               |                          |
|               |                    | armadura             | 1,1                      | $1,4*$        | 1,15                     |
|               | Concreto armado ou | Estado limite último | 1,1                      | $1,4*$        | 1,15                     |
|               | protendido         |                      |                          |               |                          |

Tabela 14 – Coeficientes de segurança de cargas e de resistência

Fonte: ELETROBRÁS (2003)

\* para obras com alto padrão de controle de qualidade do concreto pode-se adotar 1,3 (NBR 6118)

\*\*poderão ser observadas as recomendações da NBR 8681 (ABNT, 2003)

## 3.3 DEFINIÇÃO DO PROBLEMA EM TERMOS PROBABILÍSTICOS

Para a definição do problema estrutural em termos da análise de confiabilidade, foram considerados como determinísticos todos os parâmetros geométricos de uma seção de barragem de concreto típica, assim como o peso específico da água. As dimensões geométricas da barragem poderiam ser consideradas variáveis aleatórias, mas como o procedimento de projeto é normalmente baseado na avaliação de uma geometria pré-definida, supõe-se que a barragem será construída segundo as dimensões especificadas no projeto executivo da barragem. O peso específico da água poderá sofrer pequenas variações em função da temperatura ambiente, mas estas podem ser consideradas desprezíveis. As variáveis estocásticas do problema consideradas na análise estrutural são o peso específico do concreto <sup>γ</sup>*c*, a coesão do material *C*, o ângulo de atrito interno do material, ou coeficiente de atrito entre o concreto da barragem e a rocha da fundação ou entre blocos da seção da barragem  $\phi$  e as resistências admissíveis do concreto à compressão <sup>σ</sup> *<sup>c</sup>*,*adm* , e à tração <sup>σ</sup> *<sup>t</sup>*,*adm* .

## 3.3.1 Flutuação

A definição probabilística para a flutuação é imediata, pois a única variável aleatória do problema é o peso específico do concreto, <sup>γ</sup>*c*. Assim, tem-se:

$$
FSF = \Sigma V / \Sigma U = \frac{H_{vm} + H_{vj} + W}{U} = \frac{\frac{\gamma h_m d}{2} + \frac{\gamma h_j^2}{2} + \gamma_c A}{\gamma \left(\frac{h_m + h_j}{2}\right) L}
$$
(3.7)

onde:

*W* = peso próprio da seção da barragem em análise;

*A* = área da seção transversal da barragem;

*h<sub>m</sub>* e *h<sub>i</sub>* = cargas hidráulicas a montante e jusante da barragem;

 $\gamma$  = peso específico da água;

*d* = extensão na horizontal do diagrama de pressões hidrostáticas, no caso de paramento inclinado à montante;

*L* = comprimento do diagrama de sub-pressões, supondo variação linear da subpressão ao longo da fundação. No caso da existência de drenos, a resultante das forças de sub-pressão *U* deve ser calculada de forma detalhada, levando-se em consideração o alívio de pressão provocado pelos drenos.

Simplificando-se a notação anterior para uma equação mais compacta, é possível definir:

$$
FSF = \frac{H + \gamma_c A}{U}
$$
 (3.8)

onde *H* seria a soma das forças hidrostáticas verticais a montante e jusante da barragem. Desta forma, pode-se definir a equação de estado limite por:

$$
g(\underline{X}) = H - U + \gamma_c A \tag{3.9}
$$

e a probabilidade de falha por:

$$
p_f = P[(H + \gamma_c A) < U]
$$
 ou  $p_f = P[g(\underline{X}) < 0]$ , (3.10)

lembrando-se novamente que a única variável aleatória nas expressões anteriores é <sup>γ</sup>*c*.

#### 3.3.2 Tombamento

Na análise para o tombamento, tem-se que novamente apenas o peso específico do concreto é uma variável aleatória. Na definição do problema, se forem considerados fixos os braços de alavanca de todos os momentos considerados, assim como as forças hidrostáticas e de sub-pressão na fundação, tem-se:

$$
FST = \sum M_e / \sum M_t = \frac{Wx_1 + H_{vm}x_2 + H_{vj}x_3 + H_{hj}x_4}{H_{hm}x_5 + Ux_6}
$$
(3.11)

onde os  $x_i$  representam os braços de alavanca das forças correspondentes em relação a um ponto fixo na seção da barragem, lembrando que na expressão acima o numerador representa a soma dos momentos provocados pelas forças gravitacionais e o denominador a soma dos momentos tombadores, causados principalmente pela sub-pressão sob a barragem e pela força hidrostática a montante da barragem.

Da mesma forma, simplificando a notação anterior para uma equação mais compacta:

$$
FST = \frac{\gamma_c A x_1 + M_H}{M_t} \tag{3.12}
$$

onde  $M_H$  seria a soma dos momentos hidrostáticos estabilizadores e  $M_t$  a soma dos momentos tombadores.

Pode-se então definir a equação de estado limite por:

$$
g(\underline{X}) = \gamma_c A x_1 + M_H - M_t \tag{3.13}
$$

e a probabilidade de falha por:

$$
p_f = P[(\gamma_c A x_1 + M_H) < M_t] \quad \text{ou} \quad p_f = P[g(\underline{X}) < 0]. \tag{3.14}
$$

## 3.3.3 Deslizamento

 Na análise do deslizamento da seção sobre a fundação ou entre planos da seção da barragem, a equação de estado limite resultante envolverá três variáveis aleatórias: o peso específico do concreto (representado por <sup>γ</sup>*c*), a coesão do material *C* e o ângulo de atrito interno ou coeficiente de atrito entre a barragem e a fundação ou entre planos φ.

Tomando-se o caso de materiais coesivos, tem-se:

$$
FSD = \frac{\sum N_i t g(\phi_i) + CL}{\sum T_i} = \frac{(W + H_{vm} + H_{vj} - U) t g(\phi) + CL}{H_{hm} - H_{hj}}
$$
(3.15)

 Novamente, simplificando a equação e chamando de *H* e *V* as somas das componentes horizontais e verticais das forças hidrostáticas, respectivamente, resulta:

$$
FSD = \frac{(\gamma_c A + V)tg(\phi) + CL}{H}
$$
\n(3.16)

A equação de estado limite fica, então:

$$
g(\underline{X}) = (\gamma_c A + V)tg(\phi) + CL - H
$$
\n(3.17)

e a probabilidade de falha é:

$$
p_f = P[(\gamma_c A + V)tg(\phi) + CL - H] < 0 \text{ ou } p_f = P[g(\underline{X}) < 0] \tag{3.18}
$$

## 3.3.4 Tensões Normais

Na análise das tensões normais na fundação ou no concreto em qualquer seção horizontal analisada, as variáveis aleatórias intervenientes são a tensão normal admissível para tração ou compressão e o peso específico do concreto. A tensão na base dos blocos é resultante da ação conjunta das cargas verticais e da flexão devida ao momento resultante da excentricidade da carga. Supondo inicialmente que não há momentos no sentido transversal à seção analisada da barragem, tem-se:

$$
\sigma = \frac{V}{A} \pm \frac{M\eta}{I} \tag{3.19}
$$

onde:

$$
\sigma
$$
 = tensão máxima e mínima nas extremidades da secão;

 $V$  = resultante das forças verticais;

 $A = \text{área da secção da base da barragem;}$ 

$$
M=V e;
$$

 $I =$ momento de inércia da seção =  $\frac{6h}{12}$  $\frac{bh^3}{12}$ ;

2  $\eta = \frac{h}{a}$ 

*e* = excentricidade da força resultante.

Sendo assim, para que não ocorra tração na seção, a resultante das forças deve estar aplicada dentro do núcleo central de inércia, que no caso de uma seção retangular, é um losango definido como na figura 20 (BEER e JOHNSTON, 1976):

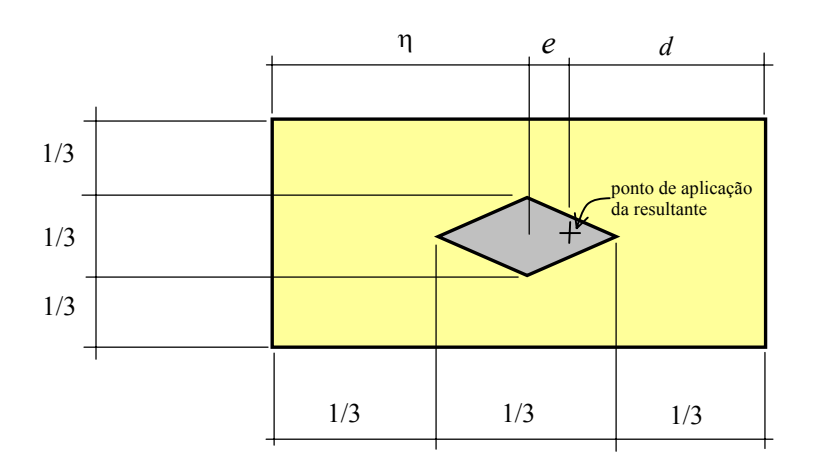

Figura 20 – Núcleo Central de Inércia em uma seção retangular

Portanto, da figura 20,

$$
e = \eta - d \tag{3.20}
$$

e o valor de *d* pode ser calculado, no caso de reservatório cheio, por

$$
d = \frac{\sum \text{Moments}}{V} \tag{3.21}
$$

onde ∑ *Momentos* equivale a subtrair o momento total tombador do momento estabilizador.

No caso de cálculo com reservatório vazio, a única força vertical será o peso próprio do bloco e a excentricidade *e* refere-se apenas à distância do centro do bloco até o ponto de aplicação do peso. Portanto, *e* pode ser calculada diretamente apenas com as dimensões do bloco.

As equações de estado limite para as verificações das tensões de compressão e tração podem ser escritas como:

$$
g(\underline{X}) = \sigma_{\text{adm}} - \left(\frac{V}{A} \pm \frac{M\eta}{I}\right) \tag{3.22}
$$

e 
$$
p_f = P[g(\underline{X}) < 0]
$$
 (3.23)

# 3.4 APLICAÇÃO DOS MÉTODOS À BARRAGEM DE SALTO CAXIAS

Para a aplicação dos métodos descritos no capítulo 2, foram desenvolvidos programas de computador no ambiente Visual Fortran<sup>®</sup>, utilizando-se rotinas matemáticas da biblioteca IMSL (COMPAQ, 2000). A seguir, são apresentados os fluxogramas que serviram de base para transformar os métodos em algoritmos computacionais. A listagem completa dos programas encontra-se no Apêndice 1. Devido à simplicidade, as análises pelo método FOSM foram realizadas em planilha eletrônica. Para o SORM, além do programa em Fortran, os cálculos foram verificados por meio do programa Maple<sup>®</sup> (WATERLOO MAPLE, 2000).

### 3.4.1 Fluxogramas dos métodos de análise de confiabilidade

#### a) FOSM para variáveis Normais

Considerando uma função de estado limite  $g(\underline{X})$  para um vetor  $\underline{X}$  de *n* variáveis relevantes  $X_1, X_2, \ldots, X_n$ , representando o comportamento estrutural do sistema em análise, o procedimento FOSM pode ser resumido no fluxograma da figura 21.

b) AFOSM ou método de Hasofer-Lind para Variáveis Normais

A figura 22 mostra os passos do procedimento de otimização do método de Hasofer-Lind.

## c) Simulação Monte Carlo

A estimativa da probabilidade de falha peo método Monte Carlo envolve os seguintes passos: (1) definir o problema e as variáveis aleatórias envolvidas; (2) definir as características estocásticas das variáveis aleatórias; (3) gerar valores para estas variáveis aleatórias; (4) avaliar o problema de forma determinística para cada conjunto de realizações das variáveis aleatórias; (5) estimar as informações probabilísticas a partir das *N* realizações; A figura 23 ilustra o procedimento usado neste estudo, para variáveis normais independentes.

d) Método de confiabilidade de segunda ordem – SORM

O procedimento de análise de confiabilidade de segunda ordem pode ser resumido no fluxograma da figura 24.

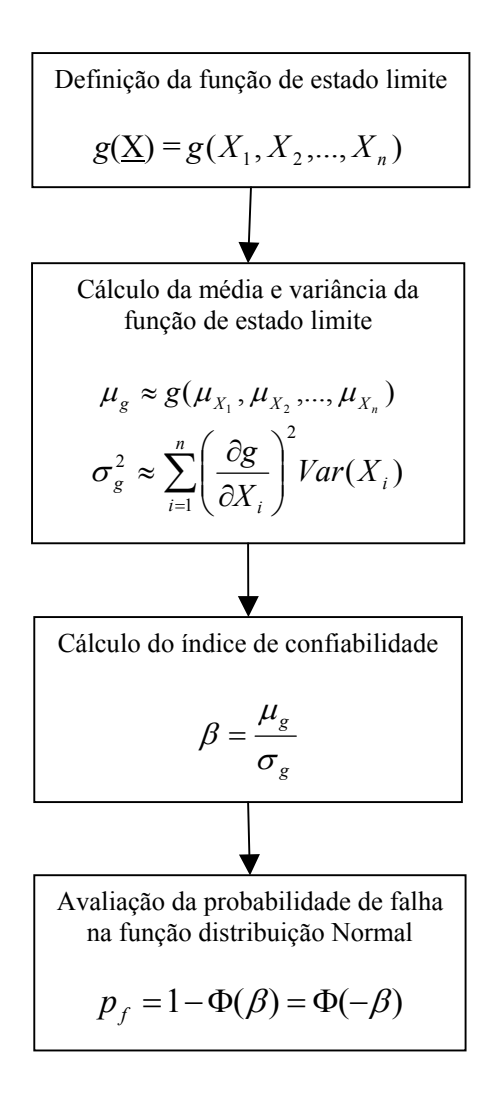

Figura 21 – Fluxograma do procedimento FOSM

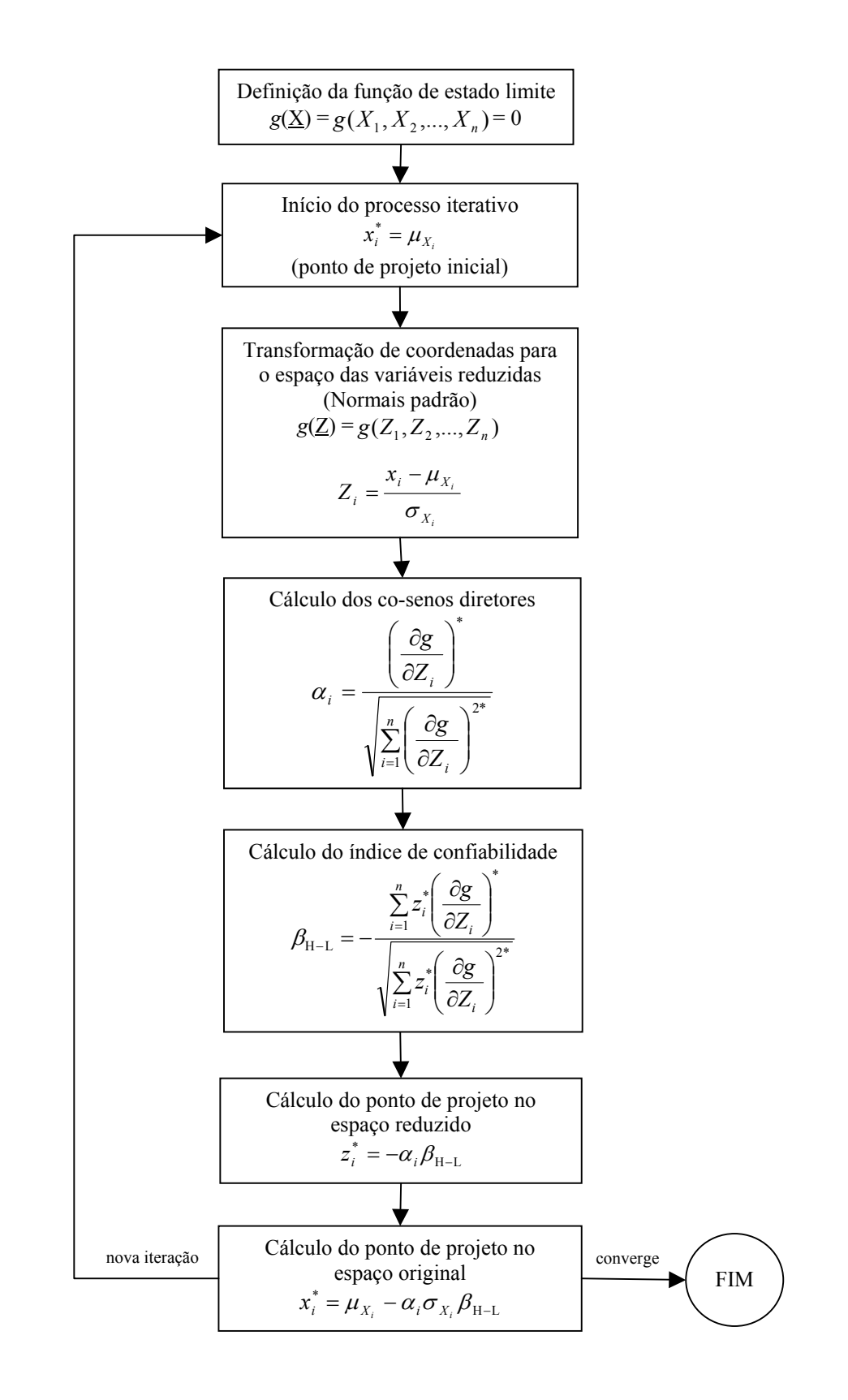

Figura 22 – Fluxograma do procedimento AFOSM (Hasofer-Lind)

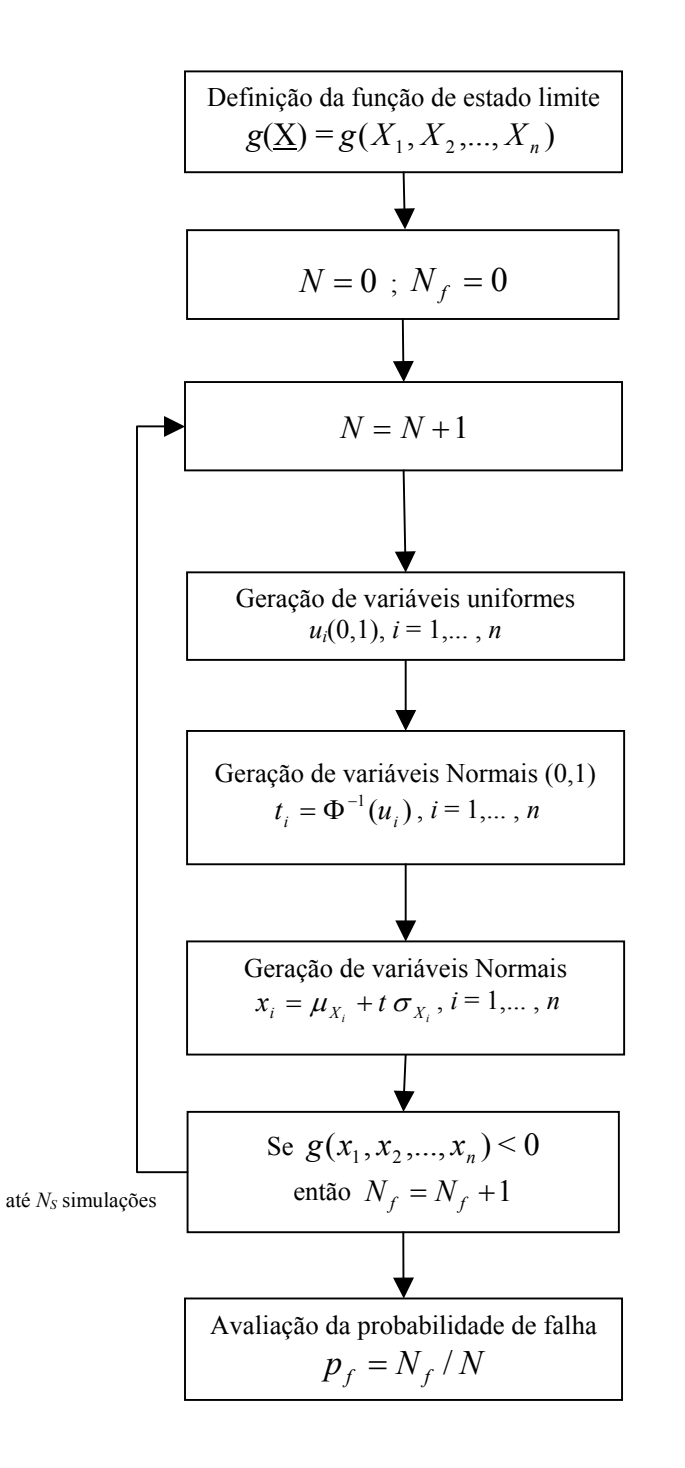

Figura 23 – Fluxograma do procedimento de simulação Monte Carlo

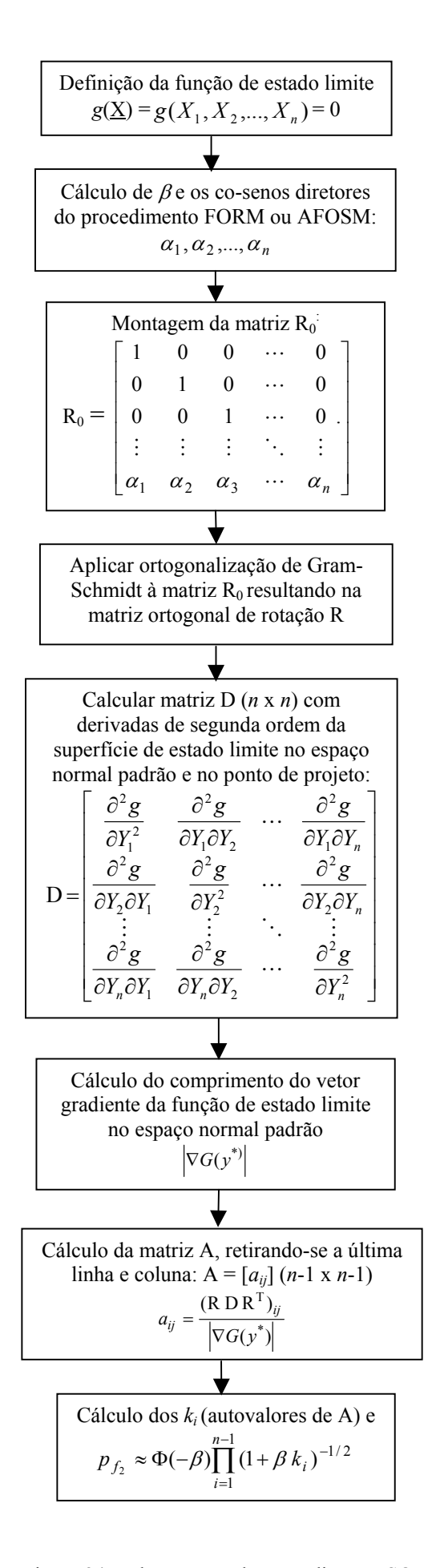

Figura 24 – Fluxograma do procedimento SORM

No presente estudo, os métodos de confiabilidade apresentados no capítulo 2 foram aplicados aos dados dos modos de falha apresentados no capítulo 3, ou seja: flutuação, tombamento, deslizamento e tensões normais. Para a flutuação e tombamento, como o peso específico do concreto é a única variável aleatória envolvida, o cálculo da probabilidade de falha pelo método FOSM pode ser realizado imediatamente, bastando determinar a média e a variância da função de estado limite e calcular a probabilidade de falha envolvida.

Os métodos FOSM, AFOSM (Hasofer-Lind), SORM e simulação Monte Carlo foram aplicados na verificação das tensões normais e deslizamento sobre a fundação da barragem de Salto Caxias. Os resultados determinísticos das análises de corpo rígido foram comparados com os resultados da análise probabilística, para a condição de carregamento excepcional (CCE) e considerando drenos não operantes sob a barragem.

As propriedades geométricas e físicas da barragem encontram-se na tabela 15, e as propriedades das variáveis aleatórias encontram-se na tabela 16. Na tabela 16 também são apresentados os parâmetros do CCR, médias e desvios padrões das resistências do concreto obtidas da análise de corpos de prova retirados da barragem durante a construção (dados de 1998), e também as tensões máximas resultantes da análise determinística de tensões normais ( $\sigma_c$  e  $\sigma_t$  máximos). Os valores admissíveis foram retirados da memória de cálculo de estabilidade da barragem (COPEL, 1993).

| Descrição                           | Símbolo          | Valor e unidade        |
|-------------------------------------|------------------|------------------------|
| Carga hidráulica de montante        | $h_m$            | $63,0 \; \rm{m}$       |
| Carga hidráulica de jusante         | $h_i$            | $17,0 \; \text{m}$     |
| Comprimento da base da seção        | L                | $46,5 \; \rm{m}$       |
| Área da seção transversal           | $\boldsymbol{A}$ | 1501, 5 m <sup>2</sup> |
| Área retangular da seção A          | A <sub>1</sub>   | $1014.0 \text{ m}^2$   |
| Área triangular da seção $\Lambda$  | A <sub>2</sub>   | 487,5 m <sup>2</sup>   |
| Braço de alavanca de $A_1$          | $d_1$            | $42,8 \; \mathrm{m}$   |
| Braço de alavanca de $A_2$          | $d_2$            | $26,0 \; \rm{m}$       |
| Braço de alavanca de U              | $d_u$            | $27,7 \; \mathrm{m}$   |
| Excentricidade da resultante        | $\epsilon$       | $7,10 \; \text{m}$     |
| Meia distância da base              | η                | 23,25 m                |
| Momento de inércia da base          |                  | 8378,7 m <sup>4</sup>  |
| Peso próprio da seção               | W                | 38298 kN (3904 tf)     |
| $\Gamma_{\text{onto}}$ CODEL (1002) |                  |                        |

Tabela 15 – Propriedades geométricas da barragem de Salto Caxias.

Fonte: COPEL (1993)

| Peso específico $(\gamma_c)$       |                           |
|------------------------------------|---------------------------|
| Média $\mu_{\gamma_c}$             | $25,5$ kN/m <sup>3</sup>  |
| Desvio padrão $\sigma_{\gamma_c}$  | $0,579$ kN/m <sup>3</sup> |
| Tensões de compressão $(\sigma_c)$ |                           |
| $\sigma_{\rm c}$ máximo*           | 0,93 MPa                  |
| $\sigma_{c}$ admissível            | 6,0 MPa                   |
| Média $\mu_{\sigma_c}$             | 13,7 MPa                  |
| Desvio padrão $\sigma_{\sigma_c}$  | 3,4 MPa                   |
| Tensões de tração ( $\sigma_t$ )   |                           |
| $\sigma_{\text{t}}$ máximo*        | 0,04 Mpa (compressão)     |
| $\sigma_t$ admissível              | 0,48 MPa                  |
| Média $\mu_{\sigma}$               | 0,51 MPa                  |
| Desvio padrão $\sigma_{\sigma_i}$  | 0,26 MPa                  |
| Angulo de atrito $(\phi)$          |                           |
| Média $(\phi)$                     | $\overline{45^{\circ}}$   |
| Média de $t(\mu_t)$                | 1,000                     |
| Desvio padrão de $t(\sigma_t)$     | 0,1547                    |
| Coesão $(C)$                       |                           |
| Média $\mu_c$                      | 0,29 MPa                  |
| Desvio padrão $\sigma_c$           | 0,02134 MPa               |

Tabela 16 – Propriedades físicas do CCR da Barragem de Salto Caxias (dados de 1998).

 \*tensões máximas dos cálculos determinísticos Fonte: o autor e COPEL(2005)

## **4 RESULTADOS E DISCUSSÃO**

Da metodologia aplicada, foram obtidos os seguintes resultados:

# 4.1 QUANTO À FLUTUAÇÃO

Considerando como variável aleatória apenas o peso específico do concreto <sup>γ</sup>*c*, e utilizando-se as equações (3.9) e (3.10),

$$
\beta = \frac{\mu_g}{\sigma_g} = \frac{H - U + \gamma_c A}{\sqrt{A^2 \sigma_{\gamma_c}^2}} = \frac{21446.3 \text{ kN}}{868.2 \text{ kN}} = 24.7
$$
\n(4.1)

Como pode-se notar, o índice de confiabilidade neste caso é bastante elevado, resultando em uma probabilidade de falha praticamente nula, pois:

$$
p_f = 1 - \Phi(\beta) = \Phi(-24.7) \approx 0,
$$
\n(4.2)

onde Φ( ) é a função distribuição acumulada da Normal Padrão.

 A título de comparação, o coeficiente de segurança para a flutuação de toda a seção transversal da barragem, calculado pela expressão (3.7), resulta:

$$
FSF = \Sigma V / \Sigma U = 39674 \text{ kN} / 18228 \text{ kN} = 2,18 \tag{4.3}
$$

Conclui-se que o fator de segurança à flutuação encontra-se dentro dos limites exigidos para obras dessa natureza.

### 4.2 QUANTO AO TOMBAMENTO

Novamente, considerando como variável aleatória apenas o peso específico do concreto <sup>γ</sup>*c*, e modificando ligeiramente a expressão (3.12) para considerar os efeitos das áreas da seção transversal *A*1 (retangular, a montante) e *A*2 (triangular, a jusante) e respectivos braços de alavanca  $d_1$  e  $d_2$  em relação ao pé da barragem,

$$
g = \gamma_c (A_1 d_1 + A_2 d_2) + M_H - M_t
$$
 (4.4)

e a probabilidade de falha por:

$$
p_f = P[(\gamma_c A_1 d_1 + \gamma_c A_2 d_2 + M_H) < M_t] \quad \text{ou} \quad p_f = P[g < 0] \tag{4.5}
$$

ou seja,

$$
\beta = \frac{\mu_{g}}{\sigma_{g}} = \frac{\gamma_{c}(A_{1}d_{1} + A_{2}d_{2}) + M_{H} - M_{t}}{\sqrt{(A_{1}^{2}d_{1}^{2} + A_{2}^{2}d_{2}^{2})\sigma_{\gamma_{c}}^{2}}} = \frac{313407.9 \text{ kN}}{19431.2 \text{ kN}} = 16.1 \quad (4.6)
$$

Novamente, o índice de confiabilidade resultante é bem elevado, correspondendo a uma probabilidade de falha desprezível:

$$
p_f = 1 - \Phi(\beta) = \Phi(-16,1) \approx 0 \tag{4.7}
$$

 O coeficiente de segurança para o tombamento de toda a seção transversal da barragem em torno do pé da barragem, calculado pela expressão (3.11) atualizada, resulta:

$$
FST = \frac{\gamma_c (A_1 d_1 + A_2 d_2) + M_H}{M_t} = \frac{1226848 \text{ kN.m}}{913440 \text{ kN.m}} = 1,34 \tag{4.8}
$$

Conclui-se que o fator de segurança ao tombamento encontra-se dentro dos limites exigidos para obras dessa natureza.

# 4.3 QUANTO ÀS TENSÕES NORMAIS

A equação de estado limite representada pela equação (3.22) pode ser escrita como:

$$
g = \sigma_{\text{adm}} - \left[ \frac{V}{A_b} \pm \frac{M\eta}{I} \right] \text{ ou}
$$
 (4.9)

$$
g = \sigma_{\text{adm}} - \left[ \frac{P - U}{A_b} \pm \frac{(P - U)\eta}{I} \left( \frac{L}{2} - \frac{\sum M}{P - U} \right) \right]
$$
(4.10)

Na expressão acima, *Ab* é a área da base da barragem. Desenvolvendo e simplificando,
$$
g = \sigma_{adm} - \left\{ \frac{\gamma_c A - U}{A_b} \pm \frac{\eta}{I} \left[ \frac{(\gamma_c A - U)L}{2} - (\gamma_c A_1 d_1 + \gamma_c A_2 d_2 - E_m z_m + E_j z_j - U d_u) \right] \right\}
$$
(4.11)

onde *Em* e *Ej* indicam as forças hidrostáticas a montante e jusante da barragem, respectivamente, com os braços de alavanca representados por *zm* e *zj*, em relação ao pé da barragem.

Para a aplicação do procedimento FOSM, é necessário conhecer a variância da função de estado limite *V*(*g*):

$$
V(g) = V(\gamma_c) \left\{ 1 - \left[ \frac{A^2}{A_b^2} \pm \frac{\eta^2}{I^2} \left( \frac{A^2 L^2}{4} - A_1 d_1^2 - A_2 d_2^2 \right) \right] \right\}
$$
(4.12)

 Para a aplicação do procedimento AFOSM, é necessário trabalhar com a função de estado limite no espaço normal padrão. A equação (4.11) é transformada para:

$$
g = x_2 - \left\{ \frac{x_1 A - U}{A_b} \pm \frac{\eta}{I} \left[ \frac{(x_1 A - U)L}{2} - (x_1 A_1 d_1 + x_1 A_2 d_2 - E_m z_m + E_j z_j - U d_u) \right] \right\}
$$
(4.13)

onde, no espaço normal padrão e denotando por  $x_1 = \gamma_c$  e  $x_2 = \sigma_{\text{adm}}$ :

$$
y_1 = \frac{x_1 - \mu_{x_1}}{\sigma_{x_1}} \text{ e } y_2 = \frac{x_2 - \mu_{x_2}}{\sigma_{x_2}}
$$
 (4.14)

 Substituindo na equação anterior e calculando as derivadas parciais necessárias para o procedimento AFOSM,

$$
\frac{\partial g}{\partial y_1} = -\left[\frac{A \sigma_{x_1}}{A_b} \pm \frac{\sigma_{x_1} \eta}{I} \left(\frac{AL}{2} - A_1 d_1 - A_2 d_2\right)\right]
$$
(4.15)

$$
\frac{\partial g}{\partial y_2} = \sigma_{x_2} \tag{4.16}
$$

 Os métodos anteriormente descritos: FOSM, AFOSM (segundo Hasofer-Lind), e simulação Monte Carlo foram aplicados na verificação das tensões normais de uma seção de largura unitária da barragem de Salto Caxias. Os índices de confiabilidade  $\beta$  e as probabilidades de falha correspondentes são comparados na tabela 17, para os dados de 1998 e 2005.

| Compressão                | 1998*    | $2005***$ |  |
|---------------------------|----------|-----------|--|
| УFОSМ                     | 3,756    | 3,114     |  |
| 3 <sub>AFOSM</sub>        | 3,760    | 3,117     |  |
| $\beta_{\rm MC}$          | 3,763    | 3,121     |  |
| $p_{f \rm FOSM}$          | 0,0086 % | 0,0922 %  |  |
| $p_{f\rm AFOSM}$          | 0,0085 % | 0,0913 %  |  |
| $p_{fMC}$                 | 0,0084 % | 0,0901 %  |  |
| Tração                    | 1998*    | $2005***$ |  |
| $\mathcal{G}_{\text{FO$   | 1,811    | 3,003     |  |
| $\beta_{\rm AFOSM}$       | 1,844    | 3,090     |  |
| $\beta_{\rm MC}$          | 1,893    | 3,170     |  |
| $p_{f \rm FOSM}$          | 3,506%   | 0,1337%   |  |
| $\partial_f$ AFOSM        | 3,259%   | 0,1001%   |  |
| $p_{f\rm MC}$             | 2,921%   | 0,0761%   |  |
| $\mathbf{r}$ $\mathbf{r}$ |          |           |  |

Tabela 17 – Análise de tensões normais - Resultados.

Fonte: o autor  $*$  todas as amostras \*\* somente amostras do bloco B5

Conforme previsto na literatura, sendo a função desempenho linear, e considerando-se variáveis normais nos modelos, os índices de confiabilidade obtidos das abordagens FOSM e AFOSM são os mesmos, exceto por pequenas diferenças devidas a aproximações numéricas. As simulações Monte Carlo (resultados indicados por MC) confirmaram a correção dos resultados.

Salienta-se a importância da qualidade dos dados das amostras de CCR e sua influência nos resultados da análise de confiabilidade. Cuidados especiais devem ser tomados na coleta dos dados e durante os testes de laboratório, com o objetivo de reduzir a variância dos dados do concreto devido a manipulação das amostras. No presente estudo, o coeficiente de variação (CV) da resistência à tração é bem elevado (51% para os dados de 1998 e 31% para 2005).

Os elevados valores da probabilidade de falha por tração não são confirmados pelos resultados determinísticos da análise estrutural, onde as máximas tensões de tração estão dentro dos limites permitidos.

É interessante notar que para a compressão, apesar de ter havido um aumento considerável no valor médio da resistência, o aumento da variância (CV passou de 25% para 30%) provocou uma diminuição no valor da confiabilidade para o bloco B5. Se os dados do bloco B8 forem utilizados, o valor do índice de confiabilidade para a tensão máxima de compressão aumenta consideravelmente, com o índice  $\beta_{\text{FOSM}}$  passando de 3,114 para 4,421  $(p_{fFOSM} = 0.00049\%)$  em 2005.

Os métodos utilizados foram aplicados propositadamente a uma situação excepcionalmente desfavorável, com o nível de água de montante no máximo possível, e sem operação dos drenos existentes sob a barragem. O procedimento AFOSM convergiu em poucas iterações e o procedimento Monte Carlo utilizou 10<sup>6</sup> simulações. As saídas dos programas de computador podem ser encontradas no Apêndice 2.

## 4.3.1 Cálculo da faixa de confiança pelo método "Bootstrap"

De acordo com os comentários apresentados no item 2.7.5, os valores da tabela 17 são os valores médios, ou "melhores estimativas" dos índices de confiabilidade e probabilidades de falha. Apesar da coerência dos resultados das análises entre os métodos e com relação às propriedades mecânicas das amostras, convém lembrar que há uma incerteza presente nos resultados e que seria mais adequado apresentar limites de variação associados a um certo nível de confiança expresso por uma probabilidade (90%, por exemplo).

Para aplicação do método "Bootstrap" é necessário conhecer os valores amostrais individuais que conduziram aos valores de médias e desvios-padrões das tensões de ruptura de compressão e tração dos corpos de prova de CCR. Seguindo o fluxograma mostrado na figura 14, e de posse dos valores das amostras individuais, foram geradas computacionalmene 1000 amostras "bootstrap" para cada variável analisada. Esta análise foi realizada apenas dentro do algoritmo de simulação Monte Carlo, ou seja, para cada uma das 1000 amostras "bootstrap" geradas, calculou-se a probabilidade de falha e índice de confiabilidade  $\beta$  associados com o Método Monte Carlo.

As figuras 25 a 28 mostram as curvas de distribuição de freqüências acumuladas para cada uma das análises Bootstrap e a tabela 18 mostra os limites de confiança de 90% para cada um dos índices de confiabilidade mostrados na tabela 17. As figuras 29 a 32 mostram os

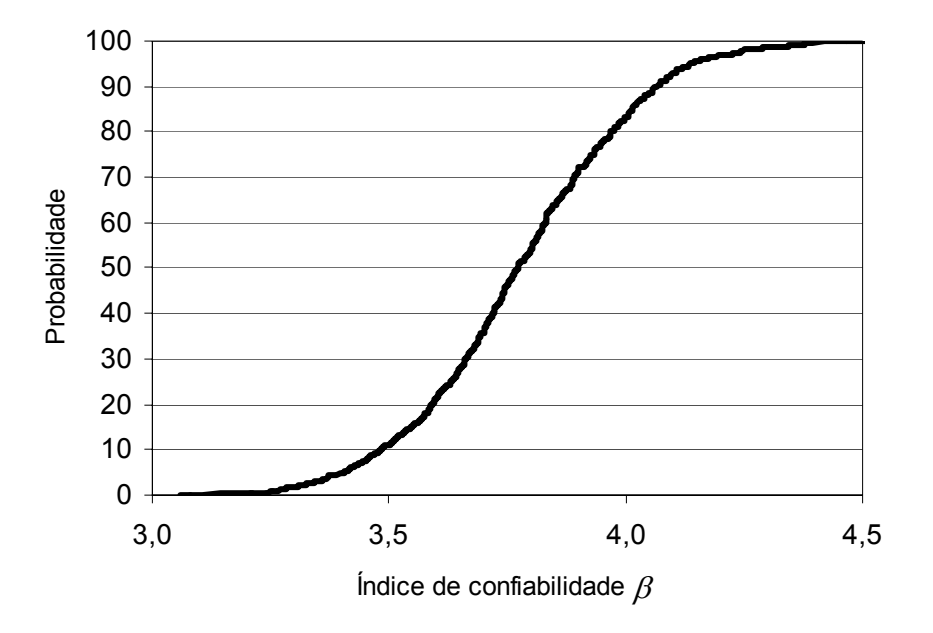

Figura 25 – Curva de distribuição acumulada "Bootstrap" - Compressão (1998)

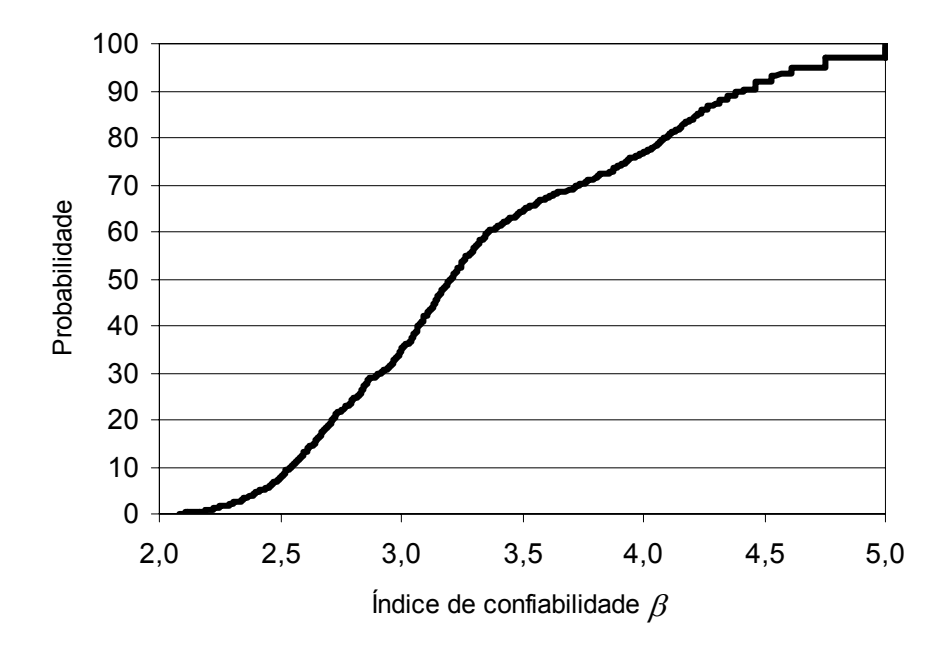

Figura 26 – Curva de distribuição acumulada "Bootstrap" - Compressão (2005)

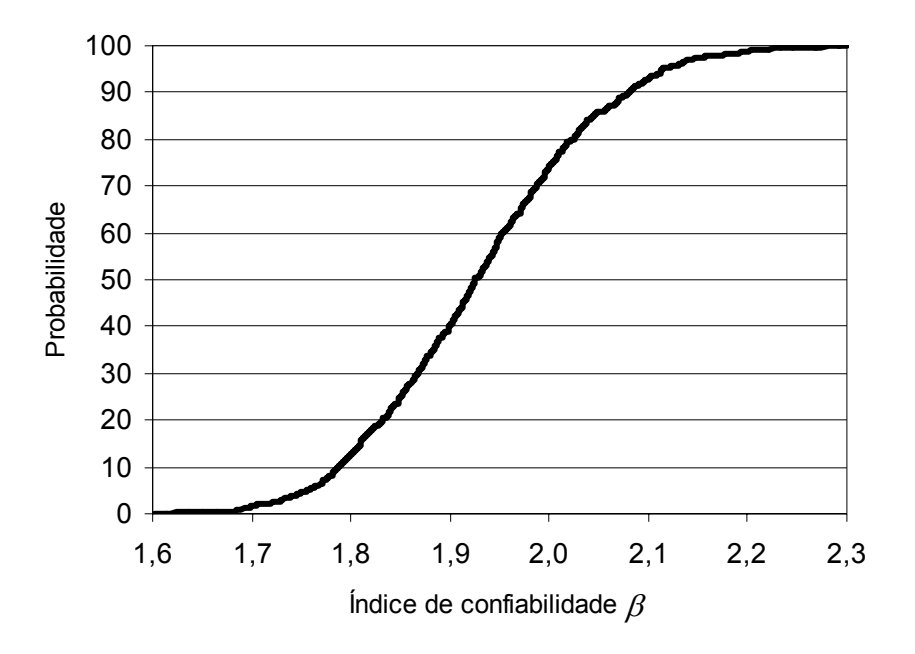

Figura 27 – Curva de distribuição acumulada "Bootstrap" - Tração (1998)

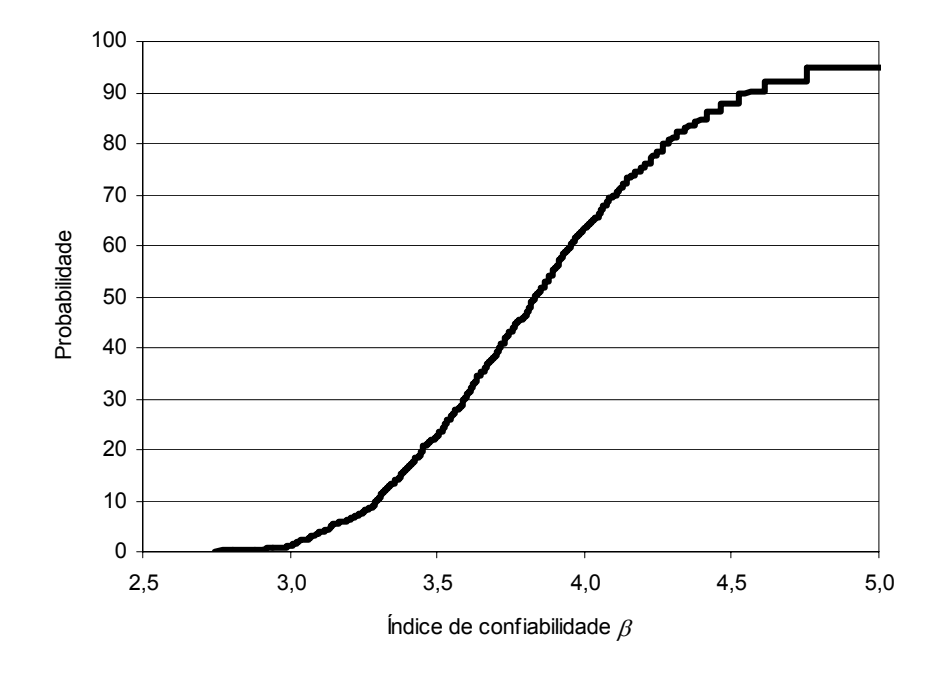

Figura 28 – Curva de distribuição acumulada "Bootstrap" - Tração (2005)

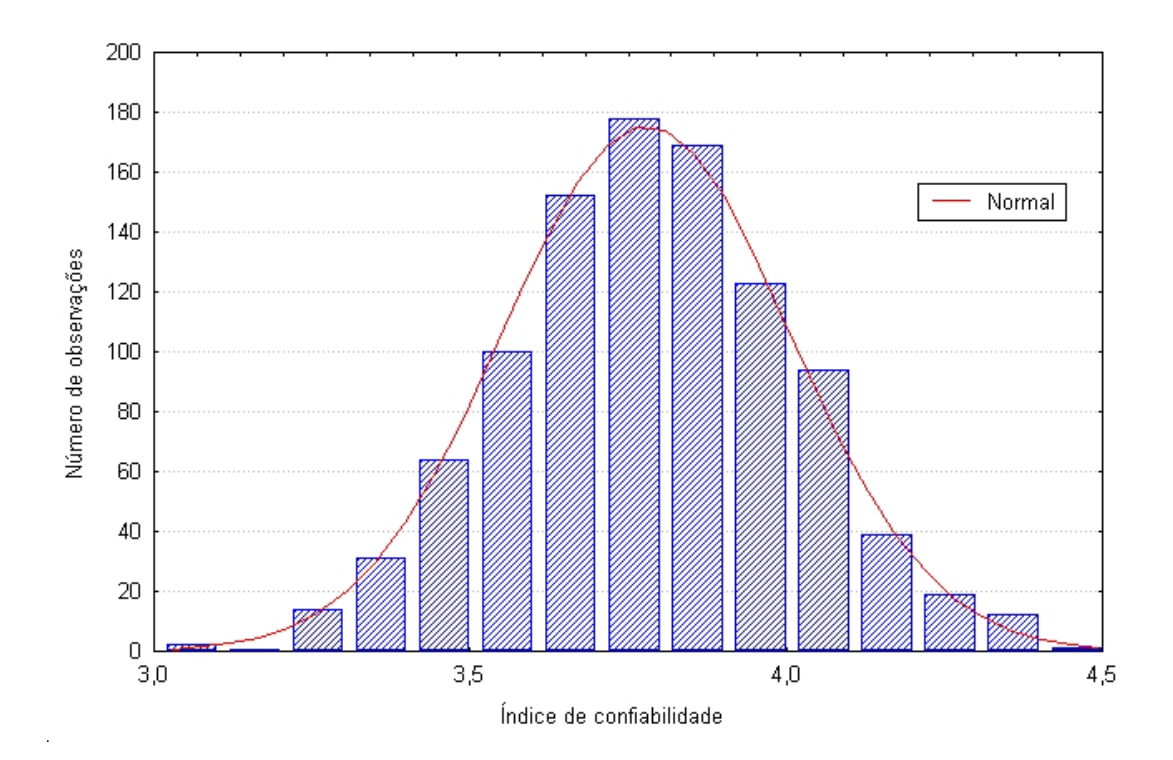

Figura 29 – Histograma de freqüências "Bootstrap" – Compressão (1998)

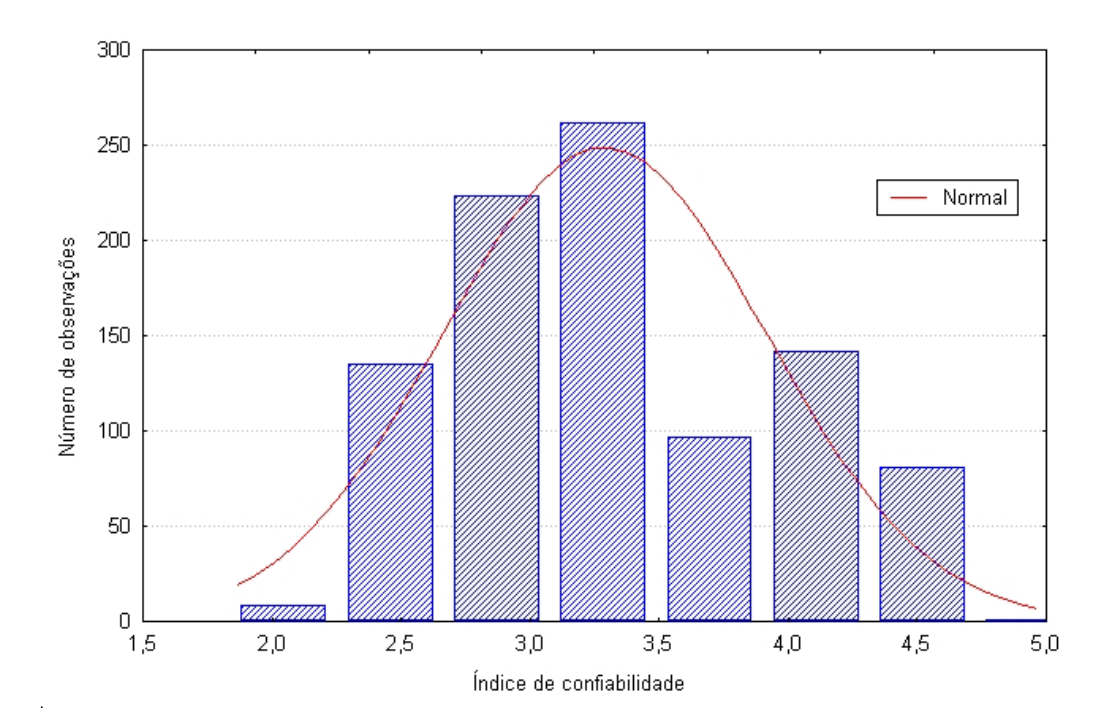

Figura 30 – Histograma de freqüências "Bootstrap" – Compressão (2005)

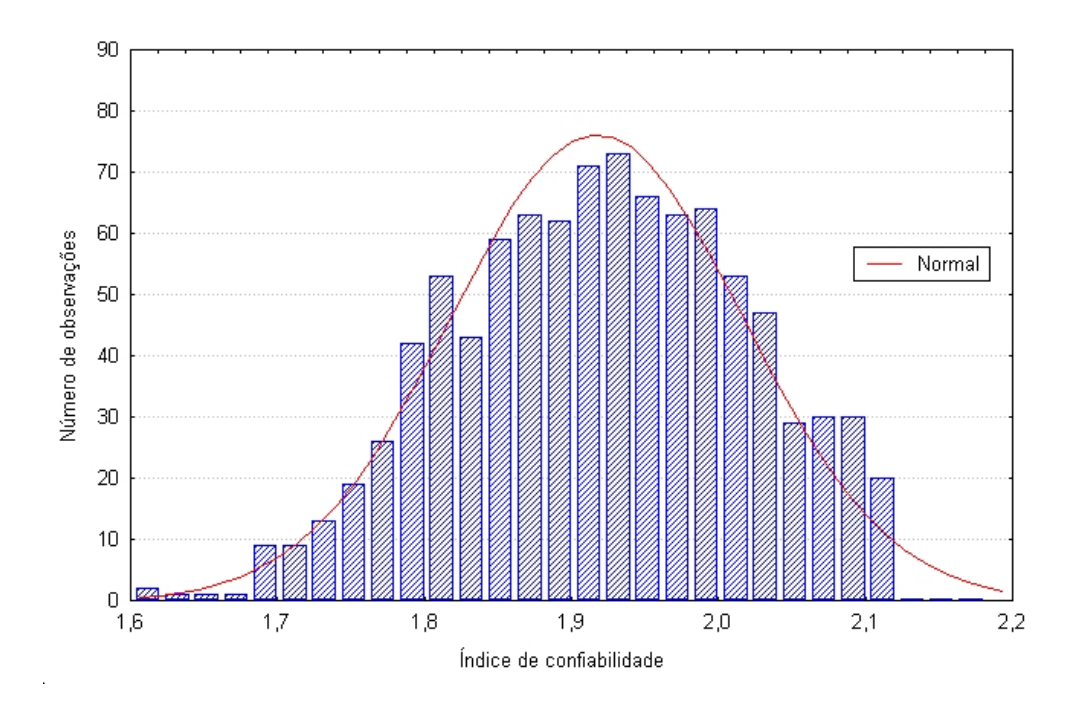

Figura 31 – Histograma de freqüências "Bootstrap" – Tração (1998)

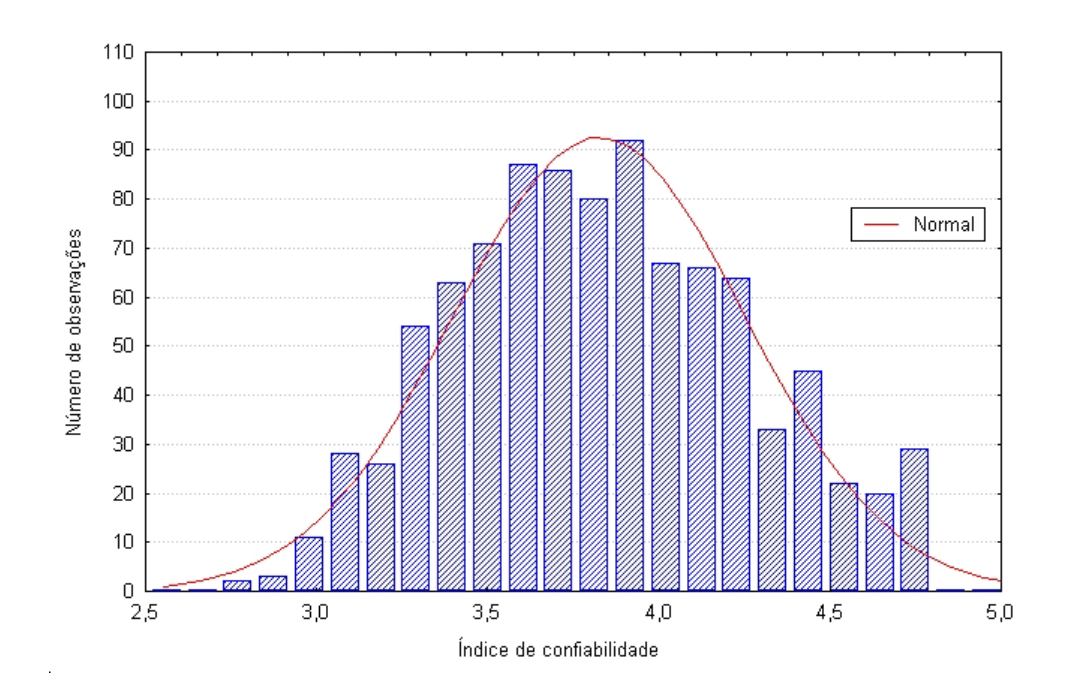

Figura 32 – Histograma de freqüências "Bootstrap" – Tração (2005)

 A partir dos resultados obtidos com a técnica "Bootstrap" foram determinados os intervalos de confiança percentílicos para um nível de confiança de 90%, ou seja, na série ordenada dos valores de confiabilidade de falha gerados computacionalmente, foram obtidos

os valores dos percentis de 5% e 95%, apresentados na tabela 18 juntamente com os valores já apresentados na tabela 17, para fins de comparação.

|                     | 1998                           |            | $2005^*$ |            |
|---------------------|--------------------------------|------------|----------|------------|
| Compressão          | $\beta$                        | $p_f$      | $\beta$  | $p_f$      |
| $\beta_{5\%}$       | 3,405                          | 0,0331%    | 2,425    | 0,7660%    |
| $\beta_\mathrm{MC}$ | 3,763                          | $0,0084\%$ | 3,121    | 0,0901%    |
| $\beta_{95\%}$      | 4,145                          | 0,0017%    | 4,754    | $0,0001\%$ |
| Tração              | $_{\beta}$                     | $p_f$      | β        | $p_f$      |
| $\beta_{5\%}$       | 1,756                          | 3,9521%    | 3,140    | 0,0845%    |
| $\beta_{\rm MC}$    | 1,893                          | 2,9211%    | 3,170    | 0,0761%    |
| $\beta_{95\%}$      | 2,115                          | 1,7227%    | 4,754    | $0,0001\%$ |
| Fonte: o autor      | * somente amostras do bloco B5 |            |          |            |

Tabela 18 – Intervalos de confiança "Bootstrap".

 Os valores da tabela 18 permitem inferir a possibilidade de que os resultados do índice de confiabilidade possam estar contidos em uma faixa mais ampla. Por exemplo, para um nível de confiança de 90%, o índice de confiabilidade para a tensão de ruptura à compressão, para os dados de 1998, pode estar contido entre os limites de 3,405 e 4,145 com probabilidades de falha de, respectivamente 0,031% a 0,0017%. Nota-se na tabela 18 que o número de amostras influenciou na amplitude da faixa de confiança calculada. Para os dados de 2005, quando havia um número muito menor de amostras, a amplitude da faixa de confiança é maior, refletindo, assim, o maior desconhecimento dos valores verdadeiros.

 Uma questão que surge imediatamente ao serem analisados os resultados da tabela 18  $\acute{\text{e}}$  imaginar qual seria um índice de confiabilidade  $\beta$  adequado a uma obra de grande porte e responsabilidade, como uma grande barragem. Um raciocínio alternativo para facilitar a compreensão do significado do índice é utilizar o conceito clássico do "tempo de recorrência", definido como o intervalo médio de anos em que um evento é igualado ou superado. Se os eventos de falhas da barragem, para cada um dos modos analisados, estiverem associados hipoteticamente a um ciclo causal com período anual de ocorrência (uma cheia de verão, por exemplo), pode-se estimar o tempo de recorrência pelo inverso da probabilidade de falha. Com este raciocínio, um valor de  $\beta$  igual a 3, por exemplo, comumente associado na literatura como um valor aceitável de confiabilidade, resultaria em uma probabilidade de falha pela distribuição Normal igual a 0,135% e um tempo de recorrência de 1/0,00135 = 741 anos.

Levando-se em consideração o fato de que o nível de segurança aceitável para cada obra depende da conjuntura sócio-econômica onde a mesma está inserida, não é possível fixar um valor único do índice  $\beta$  como parâmetro ideal para todas as barragens. Sugere-se que, para uma obra de grande porte, o valor de  $\beta$  = 3,0 é um patamar inferior.

Convém lembrar que o presente estudo não tem por finalidade analisar a segurança ou a confiabilidade global da barragem de Salto Caxias, algo que exigiria um estudo muito mais abrangente e que levasse com consideração o conceito da confiabilidade de sistemas. Da mesma forma, não tem por objetivo analisar a qualidade dos materiais empregados na obra, mas tão somente utilizar os dados estatísticos do concreto da barragem para aplicação e teste dos procedimentos aqui desenvolvidos.

## 4.4 QUANTO AO DESLIZAMENTO

Nas análises de estabilidade apresentadas na seção 3.3, as equações são lineares, com exceção da análise do deslizamento horizontal da seção da barragem, seja em relação a um plano qualquer do maciço de concreto, ou da seção inteira sobre a fundação. Neste caso, a equação do estado limite não é linear, pois envolve o produto de duas variáveis aleatórias: peso específico do concreto <sup>γ</sup>*c* e o ângulo de atrito interno do material tg(φ). Denotando por *C* a coesão do material, a equação de equilíbrio é a equação (3.15) atualizada:

$$
\frac{\Sigma N \text{tg}(\phi)}{\Sigma H} + \frac{CL}{\Sigma H} \ge 1,0 \text{, onde:}
$$
 (4.17)

$$
\Sigma N = P + H_{vm} + H_{vj} - U, \qquad (4.18)
$$

$$
\Sigma H = H_{hm} + H_{hj} \tag{4.19}
$$

A equação de estado limite fica:

$$
g = (\gamma_c A + V) \text{tg}(\phi) + CL - H \tag{4.20}
$$

ou

$$
g = \gamma_c A t + V t + CL - H,
$$
\n(4.21)

por simplicidade, denotando por *t* a variável tg $(\phi)$ .

Para aplicação dos procedimentos FOSM, AFOSM e SORM, é necessário conhecer as seguintes quantidades:

$$
\mu_{g} = (\mu_{\gamma_c} A + V)\mu_t + \mu_c L - H \tag{4.22}
$$

$$
\sigma_g^2 = (At)^2 \sigma_{\gamma_c}^2 + (A\gamma_c + V)^2 \sigma_t^2 + L^2 \sigma_c^2 \tag{4.23}
$$

$$
\frac{\partial g}{\partial C} = L \tag{4.24}
$$

$$
\frac{\partial g}{\partial \gamma_c} = At \tag{4.25}
$$

$$
\frac{\partial g}{\partial t} = A\gamma_c + V \tag{4.26}
$$

Para a aplicação do procedimento AFOSM, a equação (4.21) foi reescrita para facilitar a notação:

$$
g = Ax_1x_2 + Vx_2 + Lx_3 - H \tag{4.27}
$$

onde  $x_1, x_2$  e  $x_3$  são respectivamente  $\gamma_c$ ,  $t = \text{tg}(\phi)$  e *C*. Desta forma, definindo as variáveis no espaço normal padrão:

$$
y_1 = \frac{x_1 - \mu_1}{\sigma_1}
$$
,  $y_2 = \frac{x_2 - \mu_2}{\sigma_2}$  e  $y_3 = \frac{x_3 - \mu_3}{\sigma_3}$ , (4.28)

onde  $\mu_i = \mu_{x_i}$  e  $\sigma_i = \sigma_{x_i}$ ,  $i = 1, 2, 3$ .

Assim, pode-se obter:

$$
g = A(\mu_1 + y_1 \sigma_1)(\mu_2 + y_2 \sigma_2) + V(\mu_2 + y_2 \sigma_2) + L(\mu_3 + y_3 \sigma_3) - H \tag{4.29}
$$

$$
\frac{\partial g}{\partial y_1} = Ax_2 \sigma_1, \ \frac{\partial g}{\partial y_2} = (Ax_1 + V)\sigma_2, \ \frac{\partial g}{\partial y_3} = L\sigma_3 \tag{4.30}
$$

Para a aplicação do procedimento SORM, é necessário montar a matriz D das derivadas segundas em relação às variáveis no espaço normal padrão e no ponto de projeto:

$$
\frac{\partial^2 g}{\partial y_1^2} = 0, \frac{\partial^2 g}{\partial y_2^2} = 0, \frac{\partial^2 g}{\partial y_3^2} = 0, \frac{\partial^2 g}{\partial y_1 \partial y_2} = A \sigma_1 \sigma_2, \frac{\partial^2 g}{\partial y_1 \partial y_3} = 0, \frac{\partial^2 g}{\partial y_2 \partial y_3} = 0
$$
(4.31)

Portanto,

$$
D = \begin{bmatrix} \frac{\partial^2 g}{\partial y_1^2} & \frac{\partial^2 g}{\partial y_1 \partial y_2} & \cdots & \frac{\partial^2 g}{\partial y_1 \partial y_n} \\ \frac{\partial^2 g}{\partial y_2 \partial y_1} & \frac{\partial^2 g}{\partial y_2^2} & \cdots & \frac{\partial^2 g}{\partial y_2 \partial y_n} \\ \vdots & \vdots & \ddots & \vdots \\ \frac{\partial^2 g}{\partial y_n \partial y_1} & \frac{\partial^2 g}{\partial y_n \partial y_2} & \cdots & \frac{\partial^2 g}{\partial y_n^2} \end{bmatrix} = \begin{bmatrix} 0 & A\sigma_1 \sigma_2 & 0 \\ A\sigma_1 \sigma_2 & 0 & 0 \\ 0 & 0 & 0 \end{bmatrix}
$$
(4.32)

Também é necessário conhecer o vetor gradiente da função de estado limite no ponto de projeto e no espaço normal padrão:

$$
\nabla G(y^*) = \begin{bmatrix} \frac{\partial g}{\partial y_1^*} \\ \frac{\partial g}{\partial y_2^*} \\ \frac{\partial g}{\partial y_3^*} \end{bmatrix} = \begin{bmatrix} Ax_1^* + V)\sigma_2 \\ L\sigma_3 \end{bmatrix},
$$
(4.33)

onde o asterisco (\*) indica valores no ponto de projeto, obtidos após convergência do procedimento AFOSM. Convém notar que, nesta notação simplificada,  $\sigma_1 = \sigma_{\gamma_c}$ ,  $\sigma_2 = \sigma_t$ ,  $σ<sub>3</sub> = σ<sub>C</sub>$ , *A* é a área da seção transversal da barragem, *L* é o comprimento da base da barragem em contato com a fundação.

Após esta etapa, é necessário criar a matriz de rotação R<sub>0</sub>:

$$
R_0 = \begin{bmatrix} 1 & 0 & 0 \\ 0 & 1 & 0 \\ \alpha_1 & \alpha_2 & \alpha_3 \end{bmatrix},
$$
 (4.34)

onde os <sup>α</sup>*i* são os co-senos diretores obtidos ao final do procedimento de primeira ordem AFOSM. Aplicando-se o processo de ortogonalização de Gram-Schmidt a esta matriz, obtémse a matriz de rotação R e a matriz  $A = [a_{ij}]$ , eliminando-se a última linha e última coluna:

$$
a_{ij} = \frac{(\mathbf{R} \mathbf{D} \mathbf{R}^{\mathrm{T}})_{ij}}{|\nabla G(\mathbf{y}^*)|}
$$
(4.35)

O último passo do procedimento SORM é calcular os autovalores  $k_i$  da matriz A, os quais representam as curvaturas da função do estado limite e determinar a probabilidade de falha:

$$
p_{f_2} \approx \Phi(-\beta) \prod_{i=1}^{n-1} (1 + \beta k_i)^{-1/2}
$$
 (4.36)

Para o deslizamento, é necessário conhecer os valores esperados e variâncias das variáveis peso específico do concreto <sup>γ</sup>*c*, do ângulo de atrito interno do material tg(φ) e coesão *C* do concreto, se a análise for feita para um bloco da seção da barragem, e da interface rochaconcreto no nível da fundação, se a análise for realizada para a base da barragem. Os únicos dados disponíveis para a barragem de Salto Caxias dizem respeito ao concreto, e são oriundos de corpos de prova retirados da barragem e testados em laboratório, em ensaios de cisalhamento direto. A figura 33 mostra a reta de regressão obtida para os valores médios dos ensaios do CCR da barragem para o traço J2.e6, realizados durante a construção.

A reta de regressão obtida tem a forma *y* = 1,522 *x* + 3,323 correspondendo ao modelo de Mohr-Coulomb (PINTO, 2000)  $\tau = \sigma \tan(\phi) + C$  para obtenção indireta dos parâmetros da coesão (intercepto da reta) e da tangente do ângulo de atrito interno (coeficiente angular da reta). Neste modelo,  $\tau$  é tensão de cisalhamento e  $\sigma$  é a tensão normal. Assim foram obtidos os parâmetros *C* = 3,323 MPa e  $\phi$  = 56,69° (tg( $\phi$ ) = 1,522). Os pontos que aparecem na figura representam os valores médios dos ensaios obtidos para três níveis de tensões normais (0,3, 0,9 e 1,8 MPa). A reta de regressão foi obtida a partir de 138 corpos de prova para os quais foi realizado o ensaio de cisalhamento direto.

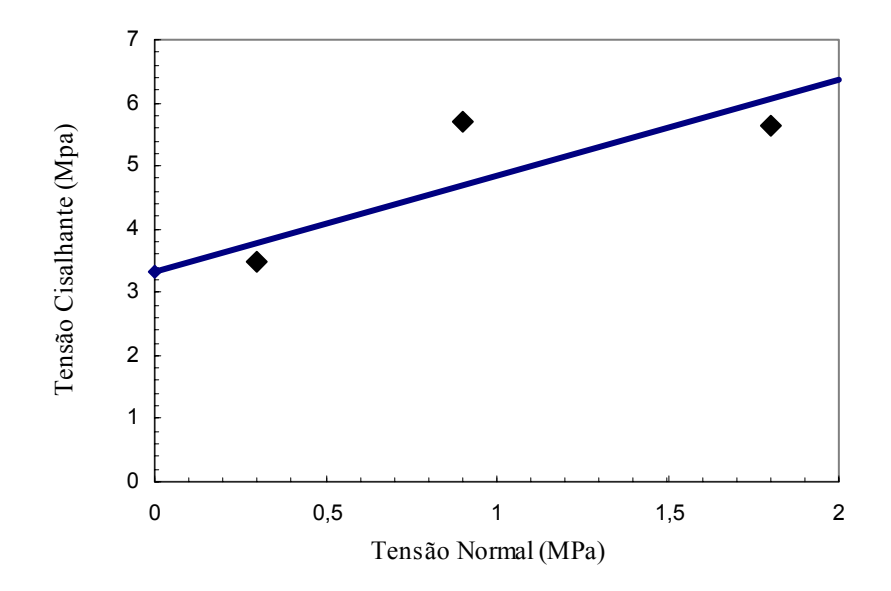

Figura 33 – Reta de regressão *y* = 1,522 *x* + 3,323 dos ensaios de cisalhamento (traço J2.e.6)

Para um modelo de regressão linear geral  $y = a_0 + a_1x$ , as variâncias dos parâmetros do modelo de regressão podem ser estimados por (CHARNET et al., 1999):

$$
var(\hat{a}_1) = \frac{\sigma^2}{\sum_{i=1}^n (x_i - \bar{x})^2}
$$
(4.37)  

$$
var(\hat{a}_0) = \sigma^2 \left[ \frac{1}{n} + \frac{\bar{x}^2}{\sum_{i=1}^n (x_i - \bar{x})^2} \right]
$$
(4.38)

Nas expressões anteriores,  $\sigma^2$  é a variância dos desvios da reta de regressão, podendo ser estimada por:

$$
S^{2} = \frac{1}{n-1} \sum_{i=1}^{n} \hat{\varepsilon}_{i}^{2} = \frac{1}{n-1} \sum_{i=1}^{n} (y_{i} - \hat{y}_{i})^{2}, \qquad (4.39)
$$

onde o símbolo "^" representa "valor estimado". A partir de 138 corpos de prova, foram obtidos os valores:

$$
\sigma_{ig(\phi)} = 0,2355
$$
 (adimensional);  
\n $\sigma_C = 0,024$  MPa.

Os valores acima foram utilizados apenas de forma indicativa, pois há uma grande dispersão de resultados dos ensaios de cisalhamento. Como não havia ensaios da interface concreto-rocha da fundação disponíveis, os coeficientes de variação dos parâmetros do modelo de Mohr-Coulomb foram utilizados como representativos do CCR e da interface concreto-rocha e o cálculo da probabilidade de falha por deslizamento foi realizado apenas para ilustrar a aplicação dos métodos apresentados. O cálculo para o deslizamento foi realizado para a seção inteira da barragem, no nível da fundação, utilizando-se os mesmos valores médios do ângulo de atrito ( $\phi = 45^{\circ}$ ) e coesão ( $C = 0.3$  MPa) da memória de cálculo do projeto da barragem (COPEL, 1993) e os desvios-padrões correspondentes foram estimados aplicando-se os coeficientes de variação obtidos para os ensaios do CCR. A tabela 19 mostra os resultados para o modo de falha por deslizamento.

A título de comparação, o coeficiente de segurança ao deslizamento, calculado pela expressão 4.17, resultou *FSD* = 1,95.

| $\beta_\mathrm{FOSM}$ | 4,782                  |
|-----------------------|------------------------|
| $\beta_{\rm AFOSM}$   | 4,998                  |
| $\beta_{\rm SORM}$    | 5,004                  |
| $p_{f}$ FOSM          | $8,693 \times 10^{-7}$ |
| $p_{f\text{AFOSM}}$   | $2,903 \times 10^{-7}$ |
| $p_{fSORM}$           | $2,809 \times 10^{-7}$ |
| $p_{fMC}$             | O                      |
| Fonte: o autor        |                        |

Tabela 19 – Análise do Deslizamento - Resultados.

Pela análise dos resultados da tabela 19, percebe-se a concordância dos valores dos índices de confiabilidade obtidos pelas abordagens FOSM, AFOSM e SORM. Mesmo sendo a função desempenho não linear, as abordagens FOSM ou AFOSM apresentaram resultados muito próximos do método de segunda ordem SORM, o que confirma as indicações da literatura (RACKWITZ, 2001) de que a abordagem AFOSM permite uma boa aproximação do índice de confiabilidade, na grande maioria dos casos práticos, e que sua aproximação numérica é mais que suficiente. As simulações realizadas pelo Método Monte Carlo, mesmo com 1 milhão de simulações, não apresentaram nenhum evento de falha, provavelmente por ser a probabilidade de falha muito baixa neste caso, ou por haver uma inadequação no modelo gaussiano escolhido para geração das variáveis aleatórias. Simulações realizadas com pequenas alterações nos parâmetros de coesão e ângulo de atrito resultaram em probabilidades de falha não nulas pelo método Monte Carlo.

## **5 CONCLUSÃO**

No presente estudo, foram revisados e apresentados os métodos de análise de confiabilidade estrutural mais utilizados em problemas de Engenharia Civil: FOSM, AFOSM, SORM e Simulação Monte Carlo. Suas formulações teóricas e fluxogramas para aplicação computacional foram elaborados e programas em linguagem Fortran foram implementados para a aplicação dos métodos na análise de confiabilidade estrutural de uma seção transversal representativa da barragem de Salto Caxias, construída em concreto compactado com rolo (CCR). A análise de confiabilidade realizada foi acompanhada, para fins de comparação, com a abordagem determinística convencional, seguindo as normas da Eletrobrás (2003) e do *Bureau of Reclamation*, dos Estados Unidos (1993). As análises realizadas envolveram os principais modos de falha verificados em barragens de concreto à gravidade: flutuação, tombamento, deslizamento e tensões normais.

As principais conclusões obtidas ao final do estudo são as seguintes:

- a) Os métodos probabilísticos de confiabilidade estrutural apresentados não têm sido rotineiramente aplicados no projeto de barragens no Brasil e não constam em normas de projeto brasileiras atuais;
- b) Os métodos de confiabilidade estrutural apresentados são viáveis para uso prático, mas exigem o conhecimento de dados do controle tecnológico do concreto: médias e desvios padrões do peso específico do concreto, médias e desvios padrões de resistências à tração e compressão do concreto, médias e desvios padrões da coesão e ângulo de atrito interno do concreto e da interface concreto-fundação;
- c) A principal vantagem da aplicação dos métodos de confiabilidade apresentados é a possibilidade de se conhecer de forma mais precisa o nível de segurança envolvido em cada modo de falha, pois a análise determinística, além de não exigir o conhecimento da variabilidade (variâncias) das propriedades dos materiais, decide pela segurança do projeto com base em um coeficiente de segurança, cujo nível de confiabilidade é desconhecido em termos da probabilidade de não ocorrência;
- d) Durante a aplicação dos métodos, as variações de qualidade dos materiais empregados na barragem, notadamente a variância dos valores de resistências e de propriedades físicas dos materiais, tornam-se muito mais evidentes na abordagem probabilística;
- e) As abordagens FOSM e AFOSM representam importantes instrumentos de apoio ao projeto de barragens, pela sua simplicidade de aplicação e coerência de resultados;
- f) A geração de amostras "bootstrap" é uma forma simples e eficiente para obtenção de um intervalo de confiança para os índices de confiabilidade estimados, pois o índice β é, ele próprio, uma variável aleatória;
- g) O método Monte Carlo, haja vista a evolução e barateamento dos computadores, tende a ser uma alternativa viável para comparação de resultados, pela facilidade de aplicação, sem a necessidade de equacionamento teórico do problema, apenas conhecendo-se a equação do estado limite para o modo de falha correspondente e as hipóteses de distribuição probabilística das variáveis envolvidas;
- h) A abordagem SORM apresenta um acréscimo considerável de complexidade na formulação e programação computacional, com a desvantagem adicional de não permitir um acompanhamento passo a passo dos resultados, como acontece nos métodos anteriores. Conclui-se que esta abordagem é mais necessária em casos específicos, onde a não linearidade da função de estado limite seja marcante;
- i) O uso do conceito de tempo de recorrência, estimado pelo inverso da probabilidade de falha, pode ser um recurso válido para interpretar os resultados do índice de confiabilidade, usando uma abordagem tradicional da engenharia de recursos hídricos e comparando o valor obtido do tempo de recorrência com valores usuais de projetos.
- j) O presente estudo não tem por finalidade analisar a segurança ou a confiabilidade global da barragem de Salto Caxias, algo que exigiria a aplicação do conceito da confiabilidade de sistemas. Igualmente, não tem por objetivo analisar a qualidade dos materiais empregados na obra, mas tão somente utilizar os dados estatísticos do concreto da barragem para aplicação e teste dos procedimentos aqui desenvolvidos.

Levando-se em consideração que a análise do comportamento estrutural pelo método dos elementos finitos é uma prática cada vez mais utilizada e necessária em obras de grande porte e responsabilidade, é natural sugerir que a continuidade do presente estudo seja a aplicação dos métodos ora apresentados em conjunto com o MEFE – Método dos Elementos Finitos Estocástico.

Sugere-se a redação de texto técnico complementar à norma da Eletrobrás (2003), com a inclusão de aspectos probabilísticos no projeto de barragens à gravidade ou a elaboração de manual de projeto que contemple os aspectos aqui estudados.

Com relação à inclusão de conceitos de análise de confiabilidade probabilística de confiabilidade estrutural em normas, a opinião deste pesquisador é a de que não se pode correr o risco de "pecar" pelo cientificismo, pois um texto de norma deve ser suficientemente claro e objetivo para que seja adotado e aplicado em projetos de engenharia. Desta forma, abordagens do tipo FOSM parecem ser bastante adequadas para uma iniciativa neste sentido.

Sugere-se também a pesquisa de normas estrangeiras, notadamente as normas americanas, onde os aspectos de confiabilidade já vêm sendo incorporados há algum tempo.

Outra extensão viável do presente estudo é a pesquisa e implementação dos métodos de análise de confiabilidade estrutural às barragens de solo ou enrocamento. Neste caso, a complexidade da análise estrutural é maior, devido à anisotropia do material, influência de pressões neutras no maciço e a possibilidade de múltiplos e variados modos de falha.

## **REFERÊNCIAS**

ANG, Alfredo, H-S, TANG, Wilson. **Probability Concepts in Engineering. Emphasis on Applications in Civil & Environmental Engineering.** John Wiley & Sons, Inc. Second Edition. 2007.

ANG, Alfredo, H-S, TANG, Wilson. **Probability Concepts in Engineering. Volume II – Decision, Risk and Reliability.** Editado pelos autores. 1990.

ANG, A. H-S. **Life-cycle considerations in risk-informed decisions for design of civil infrastructures**. Life-Cycle Civil Engineering. Biondini & Frangopol (eds). Taylor & Francis Group, London. 2008.

ARAÚJO, J. M., AWRUCH, A. M. **Probabilistic finite element analysis of concrete gravity dams**. Advances in Engineering Software Vol. 9. No. 2. Elsevier. 1998.

ASSOCIAÇÃO BRASILEIRA DE NORMAS TÉCNICAS (ABNT). **Ações e Segurança nas Estruturas (NBR 8681)**, 2003.

ASSOCIAÇÃO BRASILEIRA DE NORMAS TÉCNICAS (ABNT). **Projeto e Execução de Obras de Concreto Armado (NBR 6118:2003),** ABNT, 2003.

BATHE, K. J. **Finite element procedures**. Prentice-Hall. 1996.

BEER, F. P., E. R. JOHNSTON Jr., **Resistência dos Materiais.** Mc-Graw Hill. 1976.

BICKEL, P. J., DOKSUM, K.A. **Mathematical Statistics, Basic Ideas and Selected Topics**, Holden Day Inc., 1977.

BICKEL, P., FREEDMAN, D. **Some asymptotic theory for the Bootstrap**. Annals of Statistics, n.9, p. 1196-1197, 1981.

BIONDINI, F., BONTEMPI, F. FRANGOPOL, D. M. Probabilistic Life Assessment and Maintenance Planning of Concrete Structures. **Journal of Structural Engineering**. ASCE. 2006.

BREITUNG, K. Asymptotic approximation for multi-normal integrals. **Journal of Engineering Mechanics**. Vol 110. No 3. 1984.

BULLEIT, W. M. Uncertainty in Structural Engineering. **Practice Periodical on Structural Design and Construction**. Vol. 13. No. 1. ASCE. 2008.

CHARNET, Reinaldo, et al. **Análise de modelos de regressão linear com aplicações**. Editora da Unicamp. Campinas, São Paulo. 1999.

CHAVES NETO, A. **Bootstrap em Séries Temporais**. Tese de Doutorado. PUC-RJ. 1991.

CHAVES NETO, A. ; SOUZA, R.C. – A Bootstrap Simulation Study in  $ARMA(p,q)$ Strutures. **Journal of Forecasting**, v.15, p.343-353, 1996.

COMPANHIA PARANAENSE DE ENERGIA – COPEL. **Usina Hidrelétrica de Salto Caxias. Memória de cálculo. Análise de estabilidade de estruturas de CCR**. Curitiba. 1993.

COMPANHIA PARANAENSE DE ENERGIA – COPEL. Resumo dos ensaios no CCR, tratamento nas fissuras e acompanhamento das vazões de infiltrações na barragem da UHE Salto Caxias. **Relatório técnico**. Curitiba. 2005.

COMPAQ Computer Corporation. **Compaq Visual Fortran Professional Edition**. 2000.

DAVISON, A. C., HINKLEY, D. V. **Bootstrap methods and their application**. Cambridge University Press. 1997.

DEY, A., MAHADEVAN, S. Reliability Estimation with Time-Variant Loads and Resistances**. Journal of Structural Engineering.** Vol. 126, No. 5. ASCE. 2000.

DINIZ, S. M. C. **A Confiabilidade Estrutural e a Evolução das Normas Técnicas**. II Simpósio Ibero-Americano sobre Concreto Estrutural. Rio de Janeiro. 2006.

EFRON, B. Bootstrap methods: another look at jackknife. **Annals of Statistics**, v.7, n.1, pp. 1-26, 1979.

ELETROBRÁS – Centrais Elétricas Brasileiras S.A. **Critérios de projeto civil de usinas hidrelétricas**. Brasil. 2003.

ELLINGWOOD, B. R. LRFD: implementing structural reliability in professional practice. **Engineering Structures** 22. 2000.

FALSONE, G., IMPOLLONIA, N. A new approach for the stochastic analysis of finite element modeled structures with uncertain parameters. **Computer methods in applied mechanics and engineering** 191. 2002.

FREUDENTHAL, A. M. The safety of structures. **Transactions, ASCE**; 112. 1947.

GALAMBOS, T. V. Design Codes, **Engineering Safety**, McGraw-Hill, p. 47-71, 1992.

GRIFFITHS, D. V., FENTON, G. A. Probabilistic slope stability analysis by finite elements. **Journal of Geotechnical and Geoenvironmental Engineering**. ASCE. 2004.

HALDAR, A., MAHADEVAN, S. **Reliability assessment using stochastic finite element analysis**. John Wiley & Sons. 2000.

HARTFORD, Desmond N. D., BAECHER, Gregory B. **Risk and Uncertainty in Dam Safety**. Thomas Telford. 2004.

HUH, J., HALDAR, A. Stochastic finite-element-based seismic risk of nonlinear structures**. Journal of Structural Engineering**. ASCE. March 2001.

HURTADO, J. E., ALVAREZ, D. A. Classification approach for reliability analysis with stochastic finite-element modeling. **Journal of Structural Engineering**. ASCE. 2003.

LACTEC - INSTITUTO DE TECNOLOGIA PARA O DESENVOLVIMENTO. Extração, análise e caracterização de testemunhos de concreto extraídos da barragem da UHE Salto Caxias. **Relatório final**. Curitiba. 2006.

KALUSTYAN, E. S. Assessment and role of risk in dam building. **Hydrotechnical Construction**, Vol. 33. No. 12. 1999.

LIU, N., TANG, W. H. System reliability evaluation of nonlinear continuum structures – a probabilistic FEM approach. **Finite elements in analysis and design**. 40. 2004.

LINSLEY, R. K., FRANZINI, J. B., FREYBERG, D. L. **Water-resources engineering**. McGraw-Hill, 1992.

MADSEN, H.O., KRENK, S., e LIND, N.C. **Methods of Structural Safety***,* Prentice Hall, New Jersey, p. 403, 1986.

MELLAH, R., AUVINET, G., MASROURI, F. Stochastic finite element method applied to non-linear analysis of embankments**. Probabilistic Engineering Mechanics** 15. 2000.

MELCHERS, R. E. **Structural Reliability. Analysis and Prediction.** Ellis Horwood Limited. John Wiley & Sons. 1987.

MOOD A. M., GRAYBILL F., BOES, D. C. **Introduction to the Theory of Statistics**, McGraw-Hill Book Company., 1986.

NOWAK, Andrzej S., COLLINS, Kevin R. **Reliability of structures**. McGraw-Hill. 2000.

PAPADRAKAKIS, M. et al., Vulnerability analysis of large concrete dams using the continuum strong discontinuity approach and neural networks. **Structural Safety (30)**, 2008.

PINTO, Carlos de Sousa. **Curso Básico de Mecânica dos Solos**. Oficina de Textos. São Paulo. 2000.

PRESS, W.H., FLANNERY, B.P., TEUKOLSKY, S.A., VETTERLING, W.T., **Numerical Recipes in Fortran**. Cambridge University Press. 1992.

QUENOÜILLE, M. H. **Approximate tests of correlation in time series**. Jasa, b.11, n.1, pp. 68-84, 1949.

QUENOÜILLE, M. H. Notes on Bias in Estimation. **Biometrika**, n.43, pp. 353-360, 1956.

RACKWITZ, R. Structural reliability – a preview and some perspectives. **Structural Safety (23).** Elsevier. 2001.

SEXSMITH, R. G. Probability-based safety analysis – value and drawbacks. **Structural Safety** (**21)**. Elsevier. 1999.

SINGH, R., KOENKE, C. Simulation framework for risk assessment of damage tolerant structures. **Computers and Structures** 77. 2000.

TEKIE, P., ELLINGWOOD, B. R. Seismic fragility assessment of concrete gravity dams. **Earthquake Engineering and Structural Dynamics**, 32. 2003.

TORRES, M. A., RUIZ, S. E. Structural reliability evaluation considering capacity degradation over time. **Engineering Structures**. 2007.

UNITED STATES DEPARTMENT OF THE INTERIOR. Design criteria for concrete arch and gravity dams. **Engineering Monograph No. 19**. 1993.

US ARMY CORPS OF ENGINEERS. **Engineering and Design. Stability Analysis of Concrete Structures. Engineer Manual**. EM 1110-2-2100. December 2005.

VIEIRA, V. **Análise de Risco em Recursos Hídricos – Fundamentos e Aplicações**. ABRH, 2005.

WATERLOO MAPLE INC. **Maple V**. **Programming guide**. Canadá. 2000.

WEBER, M. A. Risk assessment through probabilistic structural analysis. **International Journal on Pressure Vessels & Piping** 61. 1995.

YENIGUN, K,, ERKEK, C. Reliability in dams and the effects of spillway dimensions on risk levels. **Water Resources Management**. Vol. 21. 2007.

ZHAO, Y. G., ONO, T. Third-moment standardization for structural reliability analysis. **Journal of Structural Engineering**. ASCE. 2000.

ZHAO, Y. G., ONO, T., KATO, M. Second-order third-moment reliability method. **Journal of Structural Engineering.** ASCE. 2002.

ZHAO, Y. G., ANG A. H-S. System reliability assessment by method of moments. **Journal of Structural Engineering**. ASCE. 2003.

APÊNDICE 1 – Listagens de programas de computador

```
c------------------------------------------------------------------------------ 
c 
c Análise de Confiabilidade pelo método AFOSM - Análise de tensões normais 
c 
c Advanced First Order Second Moment 
c 
c Desenvolvido por: Cláudio Marchand Krüger - 2008 
c 
c Variáveis de entrada: n = número de variáveis analisadas 
                                           M(i) = médias das variáveis
c S(i) = desvios-padrão das variáveis 
c 
c XL = comprimento da base 
c A1,A2 = áreas retangular e triangular da seção transversal 
c U = sub-presa\ddot{o}c W = momento resistente 
c D1,D2 = distâncias dos CGs das áreas A1 e A2 ao pé da barragem 
c EM,EJ = peso da água a montante e jusante 
c ZM,ZJ = braços de alavanca das forças de pressão de montante e jusante 
c XU,XU1,XU2 = braços de alavanca das forças de sub-pressão 
c U1,U2 = resultantes do diagrama de sub-pressão 
c 
c------------------------------------------------------------------------------ 
c 
       USE IMSL 
        real*8 M(10),D(10,10),S(10),Y(10),X(10),X0(10),DGY(10),Y1(10) 
       real*8 gY,b,mdg,alfa(10),xbeta,xbeta0 
       real*4 xb 
 open(5,file = 'Caxias tracao.dds') 
 open(6,file = 'Caxias tracao 26.rel') 
c leitura de médias e desvios padrões 
      read (5,*) n
read (5,*) (M(i), i=1, n)read (5,*) (S(i), i=1, n)c leitura dos dados da seção transversal da barragem 
       read(5,*) XL,A1,A2,U,W,D1,D2,EM,EJ,ZM,ZJ,XU,XU1,XU2,U1,U2 
     write(6, *) ' Análise de confiabilidade - FOSM'
       write(6,*)write(6, '(A11, i4)') ' N var = ', n
write(6,'(A11,3f10.4)') ' Médias = ',(M(i),i=1,n)
write(6,'(A11,3f10.4)') ' Desvios = ',(S(i),i=1,n)
c matriz de desvios padrões 
        do i=1,n 
          do j=1,n 
             if (i.eq.j) then 
                 D(i, j) = S(i) else 
              D(i,j) = 0.0 end if 
          end do 
        end do 
c iterações do FOSM 
        do i=1,n 
         X(i) = M(i) end do 
        niter = 0 
      nitermax = 100
        tol = 1.0E-5 
       xbeta0 = 10.0db = 1.0 call calcY(n,X,M,S,Y) 
        do while((db.gt.tol).and.(niter.lt.nitermax)) 
         write(6,*)
```

```
 niter = niter + 1 
         write(6,*) ' Y = ',(Y(i),i=1,n)
         call grady(Y, DGY, S, XL, A1, A2, W, D1, D2)
         call calcmdg(n, DGY, mdg)
         write(6, *) ' ModDGY= ', mdg
        qY = \text{calg}(Y, M, S, XL, AL, A2, AB, U, AS, W, D1, D2, EM, EJ, ZM, ZJ, & XU,XU1,XU2,U1,U2) 
write(6,*) ' g(Y) = ', gYwrite(6, *) ' DGY = ',(DGY(i),i=1,n)
          call sensib(n,DGY,mdg,alfa) 
         b = xbeta(n, Y) call ykm1(n,alfa,b,gY,mdg,Y1) 
write(6,*) ' alfa = ',(alfa(i),i=1,n)
write(6,*) ' Y1 = ',(Y1(i),i=1,n)
          do i=1,n 
            Y(i) = Y1(i) end do 
         db = abs(xbeta0-b) xbeta0 = b 
         write(6, *)write(6,'('' Iteração '',i3,'' BETA = '',f7.4)') niter,b
         write(6,*) end do 
      call calcX(n, X, M, S, Y)
      xb = bp =anordf(xb)
      write(6, *)write(6,*)write(6,*) ' Solução convergente após ', niter, ' iterações: '
       write (6,*)write(6,'('' BETA = '',f10.4)') b
write(6,*)write(6,'(A8,3f10.4)') ' Y = ',(Y(i),i=1,n)
       write(6,*) 
      write(6,'(A8,3f10.4)') ' X = ',(X(i),i=1,n)
      write(6,*)write(6,'(A27,f7.4,A1)') ' Probabilidade de falha = ',(1.0-p)*100,'%'
       close(5) 
       close(6) 
       stop 
        end 
      subroutine calcmdg(n, DGY, mdg)
       real*8 DGY(10),s,mdg 
       s = 0.0 do i=1,n 
         s = s + (DGY(i)) * *2 end do 
      mdg = dsqrt(s) return 
       end 
      subroutine sensib(n, DGY, mdg, alfa)
       real*8 alfa(10),DGY(10),mdg 
        do i=1,n 
         \text{alfa}(i) = 1.0/\text{mdg*DGY}(i) end do 
        return 
       end 
      subroutine ykm1 (n, alfa, b, gY, mdg, Y1)
        real*8 alfa(10),b,gY,mdg,Y1(10),BX
```

```
BX = b + gY/mdgdo i=1,nY1(i) = -a1fa(i)*BX end do 
        return 
        end 
       real*8 function xbeta(n,Y) 
       real*8 Y(8), s
       s = 0.0 do i=1,n 
         s = s + Y(i) *2 end do 
      xbeta = sqrt(s) return 
       end 
    real*8 function calcgy(Y,M,S,XL,A1,A2,AB,U,AS,W,D1,D2,EM,EJ,ZM,ZJ,
                              & XU,XU1,XU2,U1,U2) 
        real*8 Y(10),M(10),S(10),X1,X2 
       AB = A1 + A2c U = U1 + U2AS = XLX1 = Y(1) * S(1) + M(1)X2 = Y(2) * S(2) + M(2)P = X1*ABP1 = X1*A1P2 = X1*A2Para tração
    calcgy = X2-((P-U)/AS-1.0/W*(XL/2*(P-U)-(P1*D1+P2*D2-EM*ZM+EJ*ZJ-XU*U)))XU*U)))
C Para compressão 
c calcgy = X2-((P-U)/AS+1.0/W*(XL/2*(P-U)-(P1*D1+P2*D2-EM*ZM+EJ*ZJ-<br>c 1 XU*U))
       XU*U))
        return 
        end 
       subroutine grady(Y, DGY, S, XL, A1, A2, W, D1, D2)
      real*8 Y(10), DGY(10), S(10)AB = A1 + A2AS = XIDGY(1) = -(AB*S(1)/AS+1/W*(AB*XL/2*S(1)-A1*D1*S(1)-A2*D2*S(1)))DGY(2) = S(2) return 
        end 
       subroutine calcX(n, X, M, S, Y)
        real*8 M(10),S(10),X(10),Y(10) 
        do i=1,n 
         X(i) = M(i) + S(i) *Y(i) end do 
        return 
        end 
       subroutine calcY(n, X, M, S, Y)
```
 $\mathsf{C}$ 

```
 real*8 M(10),S(10),Y(10),X(10) 
 do i=1,n 
  Y(i) = (X(i) - M(i)) / S(i) end do 
 return 
 end
```

```
c------------------------------------------------------------------------------ 
c 
c Análise de Confiabilidade pelo método AFOSM - Análise do escorregamento 
c 
c Advanced First Order Second Moment 
c 
c Desenvolvido por: Cláudio Marchand Krüger - 2008 
c 
c Variáveis de entrada: n = número de variáveis analisadas 
                                      c M(i) = médias das variáveis 
c S(i) = desvios-padrão das variáveis 
c 
    XL = comprimento da base
c A = área da seção transversal da barragem 
c V = somatório das forças verticais 
c H = somatório das forças horizontais 
\frac{c}{c}c------------------------------------------------------------------------------ 
c 
    USE IMSL 
    real*8 M(10),D(10,10),S(10),Y(10),X(10),X0(10),DGY(10),Y1(10) 
    real*8 gY,b,mdg,alfa(10),xbeta,xbeta0,XL,A,V,H 
    real*4 xb 
    open(5,file = 'Caxias escorrega.dds') 
    open(6,file = 'Caxias escorrega.rel') 
c leitura de médias e desvios padrões 
   read (5,*) n
read (5,*) (M(i), i=1, n)read (5,*) (S(i), i=1, n)c leitura dos dados da seção transversal da barragem 
   read (5,*) XL, A, V, H
    write(6,*) ' Análise de confiabilidade - AFOSM' 
   write(6, *)write(6, '(A11, i4)') ' N var = ', nwrite(6,'(A11,3f10.4)') ' Médias = ',(M(i),i=1,n)
write(6,'(A11,3f10.4)') ' Desvios = ',(S(i),i=1,n)
c matriz de desvios padrões 
    do i=1,n 
       do j=1,n 
          if (i.eq.j) then 
           D(i, j) = S(i) else 
          D(i,j) = 0.0 end if 
       end do 
    end do 
c iterações do FOSM 
    do i=1,n 
     X(i) = M(i) end do 
   niter = 0
   nitermax = 100tol = 1.0E-5xbeta0 = 10.0db = 1.0
```

```
call calcY(n, X, M, S, Y)
    do while((db.gt.tol).and.(niter.lt.nitermax)) 
      write(6,*) niter = niter + 1 
write(6,*) ' Y = ',(Y(i),i=1,n)
      call grady(X, Y, DGY, S, XL, A, V)
call calcmdg(n, DGY, mdg)
 write(6,*) ' ModDGY= ',mdg 
       qY = \text{calq}(Y, M, S, XL, A, V, H)write(6,*) ' g(Y) = ', gYwrite(6,*) ' DGY = ',(DGY(i),i=1,n)
       call sensib(n,DGY,mdg,alfa) 
      b = xbeta(n, Y) call ykm1(n,alfa,b,gY,mdg,Y1) 
write(6,*) ' alfa = ',(alfa(i),i=1,n)
write(6,*) ' Y1 = ',(Y1(i),i=1,n)
       do i=1,n 
         Y(i)=Y1(i) 
         end do 
      db = abs(xbeta0-b)xbeta0 = b write(6,*) 
       write(6,'('' Iteração '',i3,'' BETA = '',f7.4)') niter,b 
      write(6,*) end do 
   call calcX(n, X, M, S, Y)
   xb = bp =anordf(xb)
   write(6, *)write(6, *) write(6,*) ' Solução convergente após ',niter,' iterações:' 
    write(6,*) 
     write(6,'('' BETA = '',f10.4)') b 
   write(6, *)write(6,'(A8,3f10.4)') ' Y = ',(Y(i),i=1,n)
write(6,*)write(6,'(A8,3f10.4)') ' X = ',(X(i),i=1,n)
   write(6, *)write(6,'(A27,E15.4,A1)') ' Probabilidade de falha = ',(1.0-p)*100,'%'
    close(5) 
    close(6) 
    stop 
    end 
   subroutine calcmdg(n, DGY, mdg)
    real*8 DGY(10),s,mdg 
   s = 0.0 do i=1,n 
    s = s + (DGY(i)) **2 end do 
    mdg = dsqrt(s) 
    return 
    end 
    subroutine sensib(n,DGY,mdg,alfa) 
    real*8 alfa(10),DGY(10),mdg 
    do i=1,n 
     alfa(i) = 1.0/mdg*DGY(i) end do 
    return 
    end
```

```
 subroutine ykm1(n,alfa,b,gY,mdg,Y1) 
    real*8 alfa(10),b,gY,mdg,Y1(10),BX 
   BX = b + gY/mdg do i=1,n 
    Y1(i) = -a1fa(i)*BX end do 
    return 
    end 
    real*8 function xbeta(n,Y) 
   real*8 Y(8), s
   s = 0.0 do i=1,n 
s = s + Y(i) * Z end do 
      xbeta = sqrt(s) 
    return 
    end 
    real*8 function calcgy(Y,M,S,XL,A,V,H) 
    real*8 Y(10),M(10),S(10),X1,X2,X3,XL,A,V,H 
   X1 = Y(1) * S(1) + M(1)X2 = Y(2) * S(2) + M(2)X3 = Y(3) * S(3) + M(3)calcgy = (X1*A+V)*X2+X3*XL-H return 
    end 
   subroutine grady(X, Y, DGY, S, XL, A, V)
    real*8 X(10),Y(10),DGY(10),S(10),XL,A,V 
DGY(1) = A*X(2)*S(1)DGY(2) = A*X(1)*S(2)+V*S(2)DGY(3) = XL*S(3) return 
    end 
   subroutine calcX(n, X, M, S, Y)
   real*8 M(10), S(10), X(10), Y(10) do i=1,n 
     X(i) = M(i) + S(i) *Y(i) end do 
    return 
    end 
   subroutine calcY(n, X, M, S, Y)
    real*8 M(10),S(10),Y(10),X(10) 
    do i=1,n 
     Y(i) = (X(i) - M(i)) / S(i) end do 
    return 
    end
```

```
c------------------------------------------------------------------------------ 
c 
c Análise de Confiabilidade - Simulação Monte Carlo - Tensões Normais 
c 
c Desenvolvido por: Cláudio Marchand Krüger - 2008 
c 
c Variáveis de entrada: n = número de variáveis analisadas 
c M(i) = médias das variáveis<br>S(i) = desvios-padrão das va
                                       S(i) = desvios-padrão das variáveis
c 
c XL = comprimento da base 
c A1,A2 = áreas retangular e triangular da seção transversal 
c U = sub-pressão 
c W = momento resistente 
c X1,X2 = distâncias dos CGs das áreas A1 e A2 ao pé da barragem 
c EM,EJ = peso da água a montante e jusante 
c ZM,ZJ = braços de alavanca das forças de pressão de montante e jusante 
c XU,XU1,XU2 = braços de alavanca das forças de sub-pressão 
c U1,U2 = resultantes do diagrama de sub-pressão 
c 
c------------------------------------------------------------------------------ 
c 
    USE IMSL 
    PARAMETER(NS=1000000) 
    INTEGER I, ISEED, NOUT, NR 
    REAL R(NS),R1(NS),R2(NS),XG(NS) 
\cap OPEN(5,FILE = 'MONTE CARLO TRACAO.DDS') 
    OPEN(6,FILE = 'MONTE CARLO tracao 26.rel') 
    READ(5,*) XM1,XSTD1,XM2,XSTD2 
    READ(5,*) XL,A1,A2,U,W,X1,X2,EM,EJ,ZM,ZJ,XU,XU1,XU2,U1,U2 
    NR = NS 
    CALL UMACH (2, NOUT) 
   ISBN = 123457 CALL RNSET (ISEED) 
C GERA NR NUMEROS ALEATORIOS NORMAIS (XM,XSTD) 
    CALL RNNOR (NR, R1) 
    CALL RNNOR (NR, R2) 
    CALL SSCAL (NR, XSTD1, R1, 1) 
    CALL SSCAL (NR, XSTD2, R2, 1) 
    CALL SADD (NR, XM1, R1, 1) 
    CALL SADD (NR, XM2, R2, 1) 
   NF = 0 CALL ESTAT(NR,R1) 
   WRITE (6,*) CALL ESTAT(NR,R2) 
   WRITE (6,*)AB = A1 + A2AS = XIc U=U1+U2 
    DO I=1,NR 
      P = R1(I) * ABP1 = R1(I) * A1P2 = R1(I) * A2c Para tração 
      G = R2(I)-((P-U)/AS-1.0/W*(XL/2*(P-U)-(P1*X1+P2*X2-EM*
      1 ZM+EJ*ZJ-U*XU))) 
        XG(I) = GIF (G.GT.0.0) NF = NF +1c Para compressão
```
c G = R2(I)-((P-U)/AS+1.0/W\*(XL/2\*(P-U)-(P1\*X1+P2\*X2-EM\*ZM+EJ\*ZJ-

```
c 1 U<sup>*</sup>XU)))
c XG(I) = Gc IF (G.LT.0.0) NF = NF +1 
    END DO 
   PF = NF / (NR * 1.0) CALL ESTAT(NR,XG) 
   WRITE (6,*) WRITE (*,*) 
 WRITE (*,1000) PF*100 
   WRITE (6,*) WRITE (6,1000) PF*100 
    CLOSE(6) 
1000 FORMAT(' Pf = ',f10.5,' %') 
C 
    END 
    SUBROUTINE ESTAT(NR,V) 
    INTEGER LDSTAT, LDX, NVAR 
    PARAMETER (LDSTAT=1000000, LDX=1000000, NVAR=1) 
C 
    INTEGER IDO, IFRQ, IPRINT, IWT, MOPT, NR, NRMISS, NROW, NV 
   REAL CONPRM, CONPRV, STAT(LDSTAT, NVAR), X(LDX, NVAR), V(NR)
C 
   DO I = 1.NRX(I,1) = V(I) END DO 
   IDO = 0NROW = NRC No unequal frequencies or weights 
C are used. 
   IFRO = 0IWT = 0C Get 95% confidence limits. 
   CONFRM = 95.0CONFRV = 95.0C Delete any row containing a missing 
C value. 
   MOPT = 0C Print results. 
    IPRINT = 1 
 CALL UVSTA (IDO, NROW, NVAR, X, LDX, IFRQ, IWT, MOPT, CONPRM, 
 & CONPRV, IPRINT, STAT, LDSTAT, NRMISS) 
    END
```

```
c------------------------------------------------------------------------------ 
c 
c Análise de Confiabilidade - Simulação Monte Carlo - Escorregamento 
c 
c Desenvolvido por: Cláudio Marchand Krüger - 2008 
c 
c Variáveis de entrada: n = número de variáveis analisadas 
c M(i) = médias das variáveis 
                                       s(i) = desvios-padrão das variáveis
c 
c XL = comprimento da base 
c A = área da seção transversal da barragem 
c V = somatório das forças verticais 
c H = somatório das forças horizontais 
c 
c------------------------------------------------------------------------------ 
c 
    USE IMSL 
    PARAMETER(NS=1000000) 
    INTEGER I, ISEED, NOUT, NR 
    REAL R(NS),R1(NS),R2(NS),R3(NS),XG(NS) 
\cap OPEN(5,FILE = 'MONTE CARLO ESCORREGAMENTO.DDS') 
 OPEN(6,FILE = 'MONTE CARLO ESCORREGAMENTO.REL') 
    READ(5,*) XM1,XSTD1,XM2,XSTD2,XM3,XSTD3 
   READ(5,*) XL, A, V, H
    NR = 1000000 
    CALL UMACH (2, NOUT) 
    ISEED = 123457 
    CALL RNSET (ISEED) 
C GERA NR NUMEROS ALEATORIOS UNIFORMES ENTRE (0,1) 
C CALL RNUN(NR,R) 
C GERA NR NUMEROS ALEATORIOS NORMAIS (XM,XSTD) 
    CALL RNNOR (NR, R1) 
    CALL RNNOR (NR, R2) 
    CALL RNNOR (NR, R3) 
 CALL SSCAL (NR, XSTD1, R1, 1) 
 CALL SSCAL (NR, XSTD2, R2, 1) 
    CALL SSCAL (NR, XSTD3, R3, 1) 
    CALL SADD (NR, XM1, R1, 1) 
 CALL SADD (NR, XM2, R2, 1) 
 CALL SADD (NR, XM3, R3, 1) 
   NF = 0 CALL ESTAT(NR,R1) 
   WRITE (6,*) CALL ESTAT(NR,R2) 
   WRITE (6,*) CALL ESTAT(NR,R3) 
   WRITE (6,*) DO I=1,NR 
      G = (R1(I) * A+V) * R2(I) + R3(I) * XL-HXG(I) = GIF (G.LT.0.0) NF = NF +1 END DO 
   PF = NF / (NR * 1.0) CALL ESTAT(NR,XG) 
   WRITE (6,*)WRITE (*, *) WRITE (*,1000) PF*100
```

```
WRITE (6,*) WRITE (6,1000) PF*100 
    CLOSE(6) 
1000 FORMAT(' Pf = ',E15.10,' %') 
\, C \, END 
    SUBROUTINE ESTAT(NR,V) 
     INTEGER LDSTAT, LDX, NVAR 
    PARAMETER (LDSTAT=1000000, LDX=1000000, NVAR=1) 
C 
    INTEGER IDO, IFRQ, IPRINT, IWT, MOPT, NR, NRMISS, NROW, NV 
   REAL CONPRM, CONPRV, STAT(LDSTAT, NVAR), X(LDX, NVAR), V(NR)
C 
   DO I = 1, NRX(I, 1) = V(I) END DO 
   IDO = 0NROW = NRC No unequal frequencies or weights 
C are used. 
   IFRO = 0 IWT = 0 
C Get 95% confidence limits. 
   CONFRM = 95.0CONFRV = 95.0C Delete any row containing a missing 
C value. 
   MOPT = 0C Print results. 
    IPRINT = 1 
 CALL UVSTA (IDO, NROW, NVAR, X, LDX, IFRQ, IWT, MOPT, CONPRM, 
 & CONPRV, IPRINT, STAT, LDSTAT, NRMISS) 
    END
```

```
c------------------------------------------------------------------------------ 
\simc Análise de Confiabilidade pelo método SORM - Análise do escorregamento 
c 
c Second Order Reliability Method 
c 
c Desenvolvido por: Cláudio Marchand Krüger - 2008 
c 
       Variáveis de entrada:
c 
c XL = comprimento da base 
c A = área da seção transversal da barragem 
c V = somatório das forças verticais 
c 
c Betaf = índice de confiabilidade obtido no método FORM ou AFOSM 
c 
c s1 = desvio-padrão do peso específico do concreto 
c s2 = desvio-padrão da tangente do ângulo de atrito 
c s3 = desvio-padrão da coesão 
c 
c a1 = co-seno diretor do AFOSM para o peso específico do concreto 
      a2 = co-seno diretor do AFOSM para a tangente do ângulo de atrito
c a3 = co-seno diretor do AFOSM para a coesão 
c 
c x1 = ponto de projeto para o peso específico do concreto 
c x2 = ponto de projeto para a tangente do ângulo de atrito 
c x3 = ponto de projeto para a coesão 
c 
c------------------------------------------------------------------------------ 
c 
        USE IMSL 
       parameter (mn=3, N=3)<br>parameter (LDA=3, LDB
                     (LDA=3, LDB=3, LDC=3, NCA=3, NCB=3, NCC=3, NRA=3, NRB=3, NRC=3) integer rc 
        real avett(mn,mn),aort(mn,mn) 
        real a1,a2,a3,s1,s2,s3,x1,x2,x3,A,XL,V 
       real XD(mn, mn),R(mn,mn),RT(mn,mn),R0(mn,mn),XA(mn,mn)<br>real DG(mn),v1(mn),EVALV1(3),EVALV2(3)
       real DG(mn),v1(mn),EVALV1(3),EVALV2(3)<br>real*8 betaf,pf2,av1,av2
                    betaf,pf2,av1,av2
       COMPLEX EVAL(N)
        open(5,file = 'CAXIAS SORM.dds') 
        open(6,file = 'CAXIAS SORM.rel') 
        read(5,*) A,XL,V,betaf,s1,s2,s3,a1,a2,a3,x1,x2,x3 
       XD(1, 1) = 0.0XD(1, 2) = A * s1 * s2XD(1,3) = 0XD(2, 1) = KD(1, 2)XD(2, 2) = 0XD(2, 3) = 0XD(3,1) = 0XD(3, 2) = 0XD(3, 3) = 0R0(1,1) = 1R0(1,2) = 0R0(1,3) = 0R0(2,1) = 0R0(2,2) = 1R0(2,3) = 0R0(3,1) = a1R0(3,2) = a2R0(1,3) = a3DG(1) = A*x2*s1DG(2) = A * x1 * s2 + V * s2DG(3) = XL*s3write (6,*) write (6,1010)
```

```
 &amento)') 
        write (6,*) 
        write (6,*) 
         do i=1,mn 
           write (6,1000) i,DG(i) 
            end do 
1000 format (' DG(', i2,') = ', f8.3)avett(1,1) = 1.0avett(2,1) = 0.0avett(3,1) = a1\text{avett}(1,2) = 0.0\text{avett}(2,2) = 1.0\text{avett}(3,2) = a2avett(1,3) = 0.0avett(2,3) = 0.0avett(3,3) = a3c Ortogonalização de Gram-Schmidt da matriz de rotação 
       call gram sch(mn,mn, avett, R, rc)
        write (6,*) 
         do i=1,mn 
           do j=1,mn 
             write (6,1100) i, \eta, R(i, j) end do 
            end do 
1100 format (' R(', i1,',' , i1,'') = ', f8.3) write (6,*) 
         do i=1,mn 
            do j=1,mn 
              RT(i, j) = R(j, i) end do 
            end do 
c Produto das matrizes R D Rt 
        CALL MRRRR (NRA, NCA, R, LDA, NRB, NCB, XD, LDB, NRC, NCC, C, LDC) 
        CALL MRRRR (NRA, NCA, C, LDA, NRB, NCB, RT, LDB, NRC, NCC, XA, LDC) 
        s = 0.0 do i=1,mn 
          s = s + DG(i) * *2 end do 
c Cálculo do módulo do vetor gradiente 
       smod = sqrt(s) write (6,1060) smod 
1060 format(' Mód(Delta G(y^*)) = ',f10.6)
       write (6,*) do i=1,mn 
            do j=1,mn 
              XA(i, j) = XA(i, j)/smod
              write (6,1200) i, j, XA(i,j) end do 
            end do 
1200 format (' XA(',i1,',',i1,') = ',f8.3)
c Cálculo dos autovalores da matriz (mn-1,mn-1) 
         CALL EVLRG ( mn-1, XA, mn-1, EVAL) 
        av1 = DBLE(EVAL(1))av_1 = 220<br>av2 = DBLE (EVAL (2))
c Cálculo da probabilidade de falha pelo SORM
```

```
pf2 = (1.0d0-dnordf(betaf)) * (1.0d0+betaf*av1) * * (-0.5) *<br>
(1.0d0+betaf*av2)**(-0.5)
                                      (1.0d0 + \text{beta} * av2) * * (-0.5) write (6,*) 
         write (6,1300) pf2 
1300 format(' pf2 = ',e15.10) 
         stop 
         end 
        subroutine gram_sch(m,n,avett,aort,rc)
c 
        c Rotina desenvolvida por Eloy Kaviski - Março de 2008 
c 
c m - número de componentes dos vetores (n. de linhas da matriz avett) 
c n - número de vetores (n. de colunas da matriz avett) 
c 
c avett(m,n) - matriz de entrada<br>c aort (m,n) - matriz de saída
      aort (m,n) - matriz de saída (colunas ortogonalizadas)
c 
      parameter (mn=3)<br>INTEGER m,n,rc
                     m,n,rc
       REAL avett(mn,mn), aort(mn,mn)
c 
      integer i,j,k<br>REAL c(mn),
                     c(mn),eps/1.0e-10/,p
       rc = 0 do j = 1, n 
c 
          do i = 1, m 
          a^2 = i<br>aort(i, j) = avett(i, j) end do 
c 
         do k = 1, j-1c 
            p = 0.0d0 
           do i = 1, m
            p = p + aort(i, k) * avet(i, j) end do 
c 
           p = p * c(k)do i = 1, m
             aort(i, j) = aort(i, j) - p*aort(i, k)
              end do 
            end do 
c 
           p = 0.0d0do i = 1, m
             p = p + aort(i, j) * aort(i, j) end do 
c 
            if (abs(p) .lt. eps) then 
             rc = 1 return 
              end if 
c 
           c(j) = 1.0e0/pc 
            end do 
c 
        return 
        end
```
```
c------------------------------------------------------------------------------ 
c 
c Análise de Confiabilidade - Método Bootstrap - Geração de amostras 
c 
c Desenvolvido por: Cláudio Marchand Krüger - 2008 
c 
c Variáveis do programa: 
c 
c Unidade 5: Arquivo texto contendo a amostra em linhas com n na primeira 
      Unidade 6: Arquivo texto de saída para controle da geração de amostra
c Unidade 7: Arquivo não-formatado com a amostra gerada 
c 
c NS = Número de amostras bootstrap 
c N = Número de elementos da amostra 
c X = vetor com os elementos da amostra 
c 
c------------------------------------------------------------------------------ 
c 
        USE IMSL 
        PARAMETER(NS=100) 
        INTEGER I, ISEED, NOUT, NR 
       REAL R(500), X(500), XB(500), XMD(1000000), XDP(1000000), STAT(15, 1)
\cap OPEN(5,FILE = 'tracao 98.DDS') 
        OPEN(6,FILE = 'tracao 98.REL') 
        OPEN(7,FILE = 'tracao 98 100.dds') 
       READ(5,*) N
       READ(5, *) (X(I), I=1, N)
       WRITE(6,*) ' NÚMERO DE SÉRIES = ',NS
       WRITE(6,*) ' TAMANHO DA AMOSTRA = ',N
       WRITE (6, * ) WRITE(6,*) ' AMOSTRA' 
       WRITE (6, * )WRITE(6, *) (X(I), I=1, N)WRITE(7, * ) NS
       WRITE(7, \star) N
        CALL UMACH (2, NOUT) 
        ISEED = 123457 
        CALL RNSET (ISEED) 
C GERA N NUMEROS ALEATORIOS UNIFORMES ENTRE (0,1) 
C E DEPOIS CALCULA NS MÉDIAS E DESVIOS-PADRÕES 
DO I=1,NS<br>C WRITE
          WRITE (6,*)C WRITE (6,*) I<br>C WRITE (6,*)WRITE (6,*) CALL RNUN(N,R) 
          DO J=1.NNB = 1 + (N-1) * R(J)XB(J) = X(NB)<br>C WRITE (6,*) XB (J)WRITE(6, * ) XB(J) END DO 
          CALL ESTAT(N,XB,STAT) 
           XMD(T) = STAT(1,1)XDP(I) = STRT(3,1)WRITE(7, * ) XMD(I), XDP(I) END DO 
       CALL ESTAT(NS, XMD, STAT)
       WRITE(6, \star) WRITE(6,*) ' MÉDIA E DESVIO-PADRÃO DAS SÉRIES GERADAS' 
       WRITE (6, * )WRITE(6,*) ' MEDIA = ', STAT(1,1) CALL ESTAT(NS,XDP,STAT) 
      WRITE(6, * ) ' D.P. = ', STAT(1, 1) CLOSE(5) 
        CLOSE(6) 
        CLOSE(7)
```

```
 END 
      SUBROUTINE ESTAT (NR, V, STAT)
 INTEGER LDSTAT, LDX, NVAR 
 PARAMETER (LDSTAT=15, LDX=1000000, NVAR=1) 
\, C \, INTEGER IDO, IFRQ, IPRINT, IWT, MOPT, NR, NRMISS, NROW, NV 
REAL CONPRM, CONPRV, STAT(LDSTAT, NVAR), X(LDX, NVAR), V(NR)
\, C
      DO I = 1, NRX(I,1) = V(I) END DO 
       IDO = 0 
       NROW = NR 
C No unequal frequencies or weights 
C are used.
 IFRQ = 0 
 IWT = 0 
C Get 95% confidence limits. 
CONFRM = 95.0CONFRV = 95.0C Delete any row containing a missing 
C value. 
       MOPT = 0 
C Print results. 
       IPRINT = 0 
 CALL UVSTA (IDO, NROW, NVAR, X, LDX, IFRQ, IWT, MOPT, CONPRM, 
 & CONPRV, IPRINT, STAT, LDSTAT, NRMISS) 
       END
```

```
c------------------------------------------------------------------------------ 
c 
c Análise de Confiabilidade - Bootstrap Monte Carlo - Tensões Normais 
c 
c Desenvolvido por: Cláudio Marchand Krüger - 2008 
c 
c Variáveis de entrada: n = número de variáveis analisadas 
c M(i) = médias das variáveis<br>S(i) = desvios-nadrão das vrS(i) = desvios-padrão das variáveis
c 
c IOPT = opção (1 = tração, 0 = compressão) 
c XL = comprimento da base 
c A1,A2 = áreas retangular e triangular da seção transversal 
C U = sub-pressão<br>C W = momento res
c W = momento resistente 
c D1,D2 = distâncias dos CGs das áreas A1 e A2 ao pé da barragem 
c EM,EJ = peso da água a montante e jusante 
c ZM,ZJ = braços de alavanca das forças de pressão de montante e jusante 
c XU,XU1,XU2 = braços de alavanca das forças de sub-pressão 
c U1,U2 = resultantes do diagrama de sub-pressão 
c 
c------------------------------------------------------------------------------ 
c 
       USE IMSL 
        PARAMETER(NS=1000000) 
        INTEGER I, IB, ISEED, NOUT, NR, IOPT 
       REAL R(NS),R1(NS),R2(NS),XG(NS),XMD(NS),XDP(NS),PF(NS)
\Gamma OPEN(5,FILE = 'MONTE CARLO comp 98 boot.DDS') 
        OPEN(6,FILE = 'MONTE CARLO comp 98 1000.rel') 
        OPEN(7,FILE = 'comp 98 boot.dds') 
        READ(5,*) IOPT 
        READ(5,*) XM1,XSTD1 
       READ(5,*) XL,A1,A2,U,W,X1,X2,EM,EJ,ZM,ZJ,XU,XU1,XU2,U1,U2
        READ(7,*) NSB 
      READ(7,*) N
     AB = A1 + A2AS = XLNR = NS CALL UMACH (2, NOUT) 
        ISEED = 123457 
        CALL RNSET (ISEED) 
C LAÇO PARA OS NSB CÁLCULOS COM AS AMOSTRAS BOOTSTRAP 
       DO IB = 1, NSB
           READ(7,*) XMD(IB),XDP(IB) 
C LEITURA DE CADA AMOSTRA BOOTSTRAP E MUDANÇA DE UNIDADE 
          XM2 = XMD(IB)*100IF(IOPT.EQ.1) XM2 = -XM2XSTD2 = XDP(IB) *100C GERA NR NUMEROS ALEATORIOS NORMAIS 
           CALL RNNOR (NR, R1) 
           CALL RNNOR (NR, R2) 
           CALL SSCAL (NR, XSTD1, R1, 1) 
           CALL SSCAL (NR, XSTD2, R2, 1) 
           CALL SADD (NR, XM1, R1, 1) 
           CALL SADD (NR, XM2, R2, 1) 
          NF = 0 CALL ESTAT(NR,R1)
```

```
c WRITE (6,*) CALL ESTAT(NR,R2) 
c WRITE (6,*)
```

```
 DO I=1,NR 
   P = R1(I) * ABP1 = R1(I) * A1P2 = R1(I) * A2
```

```
c Para tração
```
IF (IOPT.EQ.1) THEN

```
G = R2(I) - ((P-U)/AS-1.0/W*(XL/2*(P-U) - (P1*X1+P2*X2-EM*)<br>
ZM + R.T * Z.T - II * XII)ZM+EJ*ZJ-U*XU)))
        XG(I) = GIF (G.GT.0.0) NF = NF +1
```

```
 ELSE
```
c Para compressão

```
G = R2(I)-((P-U)/AS+1.0/W*(XL/2*(P-U)-(P1*X1+P2*X2-EM*ZM<br>1 +EJ*ZJ-U*XU)))
            1 +EJ*ZJ-U*XU))) 
        XG(I) = GIF (G.LT.0.0) NF = NF +1
```
END IF

END DO

 $PF(IB) = NF/(NR*1.0)$ 

CALL ESTAT(NR,XG)

```
c WRITE (6,*)
```
 WRITE (\*,\*) WRITE (\*,1000) PF(IB)\*100

c WRITE  $(6,*)$ WRITE  $(6,*)$  PF(IB)

END DO

```
c WRITE(6,*) ' ESTATÍSTICAS DA SÉRIE DE PF' 
c WRITE (6,*)
```
CALL ESTAT(NSB,PF)

```
 CLOSE(5) 
 CLOSE(6) 
 CLOSE(7)
```

```
1000 FORMAT(' Pf = ',f10.5,' %') 
\overline{C}
```

```
 END
```
 SUBROUTINE ESTAT(NR,V) INTEGER LDSTAT, LDX, NVAR PARAMETER (LDSTAT=1000000, LDX=1000000, NVAR=1) C INTEGER IDO, IFRQ, IPRINT, IWT, MOPT, NR, NRMISS, NROW, NV REAL CONPRM, CONPRV, STAT(LDSTAT, NVAR), X(LDX, NVAR), V(NR) C DO I =  $1, NR$  $X(I,1) = V(I)$  END DO  $IDO = 0$ NROW = NR

```
C No unequal frequencies or weights 
C are used.
```

```
 IFRQ = 0 
 IWT = 0 
C Get 95% confidence limits. 
CONFRM = 95.0CONFRV = 95.0C Delete any row containing a missing 
C value. 
      MOPT = 0C Print results. 
       IPRINT = 0 
 CALL UVSTA (IDO, NROW, NVAR, X, LDX, IFRQ, IWT, MOPT, CONPRM, 
 & CONPRV, IPRINT, STAT, LDSTAT, NRMISS) 
       END
```
APÊNDICE 2 – Listagens de resultados de programas e outros cálculos

Análise de confiabilidade - AFOSM N var = 2 Médias = 2.6000 1370.0000 Desvios = 0.0590 340.0000  $Y = 0.000000000000000E+000$  0.000000000000000E+000<br>ModDGY= 340.000018360759 ModDGY= 340.000018360759 g(Y) = 1278.53482999018 DGY = 0.111737712260711 340.000000000000 alfa = 3.286403124312523E-004 0.999999945997771 Y1 = -1.235817833210754E-003 -3.76039615265506 Iteração 1 BETA = 0.0000  $Y = -1.235817833210754E-003 -3.76039615265506$ ModDGY= 340.000018360759<br>g(Y) = 8.421169582106813E-006 g(Y) = 8.421169582106813E-006 DGY = 0.111737712260711 340.000000000000 alfa = 3.286403124312523E-004 0.999999945997771  $Y1 = -1.235817841350565E-003 -3.76039617742320$  Iteração 2 BETA = 3.7604  $Y = -1.235817841350565E-003 -3.76039617742320$  ModDGY= 340.000018360759 g(Y) = 7.958078640513122E-013 DGY = 0.111737712260711 340.000000000000 alfa = 3.286403124312523E-004 0.999999945997771 Y1 = -1.235817841350566E-003 -3.76039617742320 Iteração 3 BETA = 3.7604 Solução convergente após 3 iterações: BETA = 3.7604  $Y = -0.0012 -3.7604$  $X = 2.5999 91.4653$ Probabilidade de falha = 0.0085%

 Análise de confiabilidade - FOSM N var = 2 Médias = 2.6080 -51.0000 Desvios = 0.0590 26.0000  $Y = 0.000000000000000E+000 0.0000000000000E+000$  ModDGY= 26.0002401011287 g(Y) = -47.9762976100417 DGY = 0.111737712260711 26.00000000000000 alfa = 4.297564631176641E-003 0.999990765426482 Y1 = 7.929974451842427E-003 1.84520813587839 Iteração 1 BETA = 0.0000 Y = 7.929974451842427E-003 1.84520813587839 ModDGY= 26.0002401011287 g(Y) = -3.198141198352289E-002 DGY = 0.111737712260711 26.0000000000000 alfa = 4.297564631176641E-003 0.999990765426482 Y1 = -7.924688262774140E-003 -1.84397810428928 Iteração 2 BETA = 1.8452  $Y = -7.924688262774140E-003 -1.84397810428928$  ModDGY= 26.0002401011287 g(Y) = -95.8886545978433 DGY = 0.111737712260711 26.0000000000000 alfa = 4.297564631176641E-003 0.999990765426482 Y1 = 7.924691932484729E-003 1.84397895818609 Iteração 3 BETA = 1.8440 Y = 7.924691932484729E-003 1.84397895818609 ModDGY= 26.0002401011287 g(Y) = -6.392892159524166E-002 DGY = 0.111737712260711 26.0000000000000 alfa = 4.297564631176641E-003 0.999990765426482  $Y1 = -7.914125158051557E-003 -1.84152019892116$  Iteração 4 BETA = 1.8440 Solução convergente após  $\overline{4}$  iterações:  $BETA = 1.8440$  $Y = -0.0079 -1.8415$  $X = 2.6075 -98.8795$ Probabilidade de falha = 3.2592%

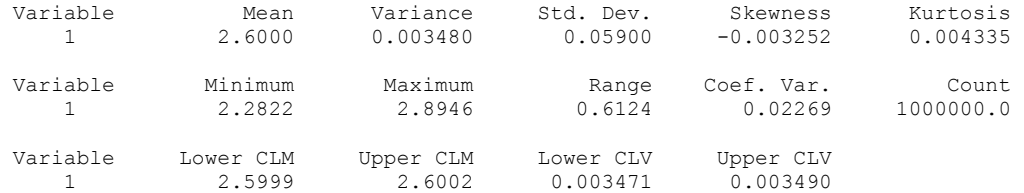

# Univariate Statistics from UVSTA

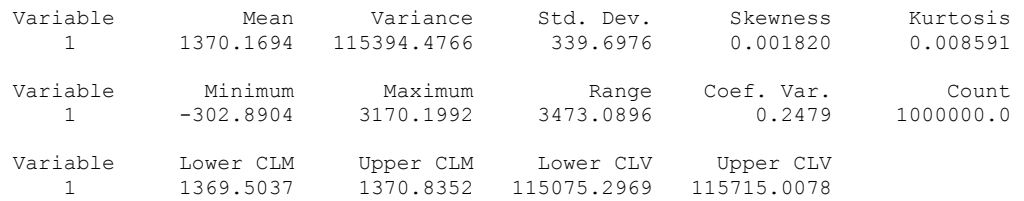

## Univariate Statistics from UVSTA

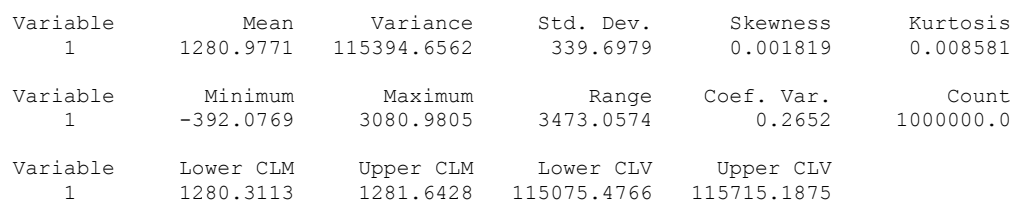

Pf = 0.00840 %

 Variable Mean Variance Std. Dev. Skewness Kurtosis 1 2.6000 0.003480 0.05900 -0.003252 0.004335 Variable Minimum Maximum Range Coef. Var. Count 1 2.2822 2.8946 0.6124 0.02269 1000000.0 Variable Lower CLM Upper CLM Lower CLV Upper CLV 1 2.5999 2.6002 0.003471 0.003490

## Univariate Statistics from UVSTA

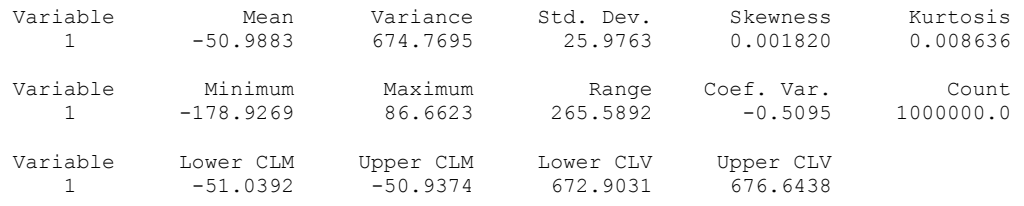

# Univariate Statistics from UVSTA

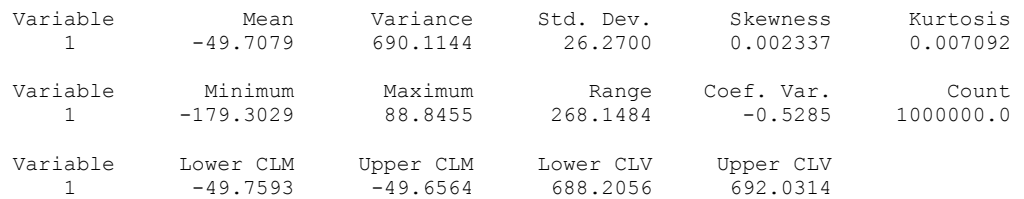

 $Pf = 2.92110$  %

 Análise de confiabilidade - AFOSM N var = 3 Médias = 2.6000 1.0000 30.0000 Desvios = 0.0590 0.1547 2.1749  $Y = 0.000000000000000E+000 0.0000000000000E+000$  0.0000000000000000E+000 ModDGY= 364.212964037838 g(Y) = 1742.90000000000 DGY = 88.58850000000000 338.490009000000 101.131966500000 alfa = 0.243232692812101 0.929373862059547 0.277672615984898 Y1 = -1.16396257728533 -4.44741364015616 -1.32877093949298 Iteração 1 BETA = 0.0000  $Y = -1.16396257728533 -4.44741364015616 -1.32877093949298$  ModDGY= 364.212964037838 g(Y) = 70.9483460284614 DGY = 88.5885000000000 338.490009000000 101.131966500000 alfa = 0.243232692812101 0.929373862059547 0.277672615984898  $Y1 = -1.21134407920593 -4.62845480251401 -1.38286130635723$  Iteração 2 BETA = 4.7854  $Y = -1.21134407920593 -4.62845480251401 -1.38286130635723$ ModDGY=  $364.212964037838$ <br>q(Y) =  $5.89376410458954$  $= 5.89376410458954$ <br> $= 88.5885000000000$  DGY = 88.5885000000000 338.490009000000 101.131966500000 alfa = 0.243232692812101 0.929373862059547 0.277672615984898  $Y1 = -1.21528011733611 -4.64349410876831 -1.38735465793587$  Iteração 3 BETA = 4.9802  $Y = -1.21528011733611 -4.64349410876831 -1.38735465793587$  ModDGY= 364.212964037838 g(Y) = 0.500179699476803  $\overrightarrow{DGY}$  = 88.58850000000000000 338.490009000000 101.131966500000 alfa = 0.243232692812101 0.929373862059547  $0.277672615984898$ <br> $Y1 = -1.21561415282415$ -4.64477043329523 -1.38773599034116 Iteração 4 BETA = 4.9964  $Y = -1.21561415282415 -4.64477043329523 -1.38773599034116$  ModDGY= 364.212964037838 g(Y) = 4.252290433123562E-002 DGY = 88.5885000000000 338.490009000000 101.131966500000 alfa =  $0.243232692812101$   $0.929373862059547$  0.277672615984898 Y1 = -1.21564255093610 -4.64487894034942 -1.38776840941256 Iteração 5 BETA = 4.9977  $Y = -1.21564255093610 -4.64487894034942 -1.38776840941256$  ModDGY= 364.212964037838  $g(Y) = 3.615634516336286E-003$ <br>DGY = 88.5885000000000000 338.490009000000  $DGY = 88.58850000000000$  101.131966500000 alfa = 0.243232692812101 0.929373862059547 0.277672615984898  $Y1 = -1.21564496556877 -4.64488816647958 -1.38777116593908$ Iteração 6 BETA = 4.9979

```
Y = -1.21564496556877 -4.64488816647958 -1.38777116593908 ModDGY= 364.212964037838 
 g(Y) = 3.074338130772958E-004 
 DGY = 88.5885000000000 338.490009000000 
  101.131966500000 
 alfa = 0.243232692812101 0.929373862059547
  0.277672615984898 
 <u>V12/10/2013304030</u><br>
Y1 = −1.21564517088258 -4.64488895096827 -1.38777140032379
 Iteração 7 BETA = 4.9979
```

```
Solução convergente após 7 iterações:
BETA = 4.9979Y = -1.2156 -4.6449 -1.3878X = 2.5283 0.2814 26.9818Probabilidade de falha = 0.2980E-04%
```
#### Univariate Statistics from UVSTA

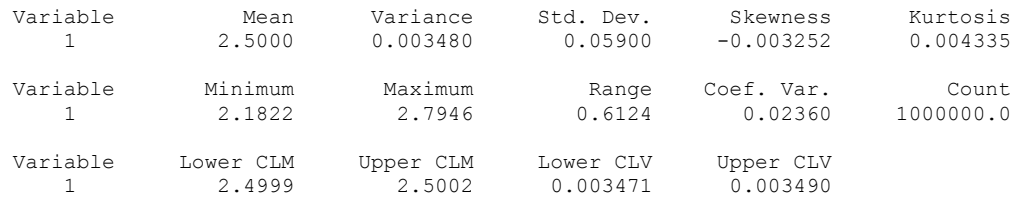

### Univariate Statistics from UVSTA

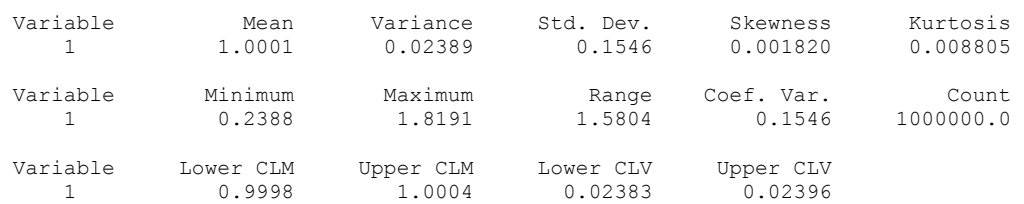

## Univariate Statistics from UVSTA

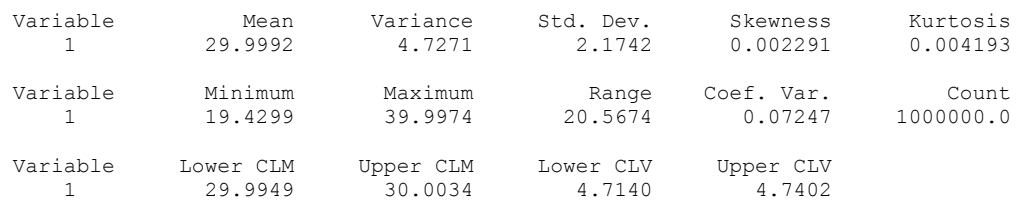

#### Univariate Statistics from UVSTA

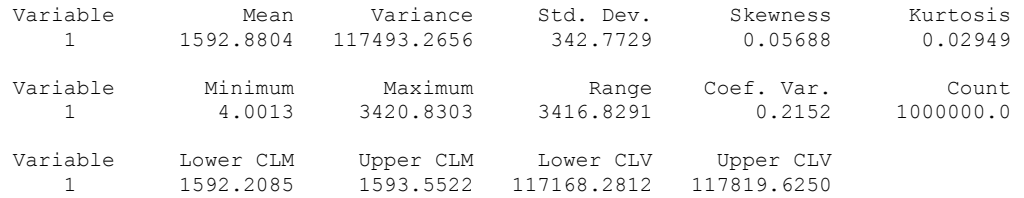

SORM - Análise de estabilidade de Salto Caxias (escorregamento)

 $DG(1) = 24.929$  DG( 2) = 321.834 DG( 3) = 101.132  $R(1,1) = 1.000$  $R(1,2) = -0.213$  $R(1,3) = -0.035$ <br>  $R(2,1) = 0.000$ <br>  $R(2,2) = 1.000$  $R(2,1) = 0.000$  $R(2,2) = 1.000$  $R(2,3) = -0.134$  $R(3,1) = 0.243$  $R(3,2) = 0.877$  $R(3,3) = 0.144$  Mód(Delta G(y\*)) = 338.269775  $XA(1,1) = -0.017$  $XA(1,2) = 0.041$  $XA(1,3) = 0.033$  $XA(2,1) = 0.041$ <br> $XA(2,2) = 0.000$ <br> $XA(2,3) = 0.010$  $XA(2,2) = 0.000$  $XA(2,3) = 0.010$  $XA(3,1) = 0.033$ <br> $XA(3,2) = 0.010$  $XA(3,2) = 0.010$ <br> $XA(3,3) = 0.017$  $XA(3,3) =$ 

pf2 = .2808464000E-06

```
> with(linalg): 
> A := 1501.5:
> betaf := 4.9979: 
> probetaf := 2.9025E-07:
> L := 46.5:
> s1 := 0.059:
> s2 := 0.15471:
> s3 := 2.17488:
> V := -1716.0:
\sim> a1:= 0.243232692812101: 
> a2:= 0.929373862059547: 
> a3:= 0.277672615984898: 
>> x1:= 2.5283: 
> x2 := 0.2814:> x3:= 26.9818: 
>> XD := array ([[0,A*s1*s2,0],[A*s1*s2,0,0],[0,0,0]]); 
                    [ 0 13.70552684 0] 
[ ] ] ] [ ] [ ] [ ] [ ] [ ] [ ] [ ] [ ] [ ] [ ] [ ] [ ] [ ] [ ] [ ] [ ] [ ] [ ] [ ] [ ] [ ] [ ] [ ] [ ] [ ] [ XD := [13.70552684 \t0][ ] ] ] [ ] [ ] [ ] [ ] [ ] [ ] [ ] [ ] [ ] [ ] [ ] [ ] [ ] [ ] [ ] [ ] [ ] [ ] [ ] [ ] [ ] [ ] [ ] [ ] [ ] [  [ 0 0 0] 
> R0 := array ([1,0,0],[0,1,0],[a1,a2,a3]]);
[1, 0, 0][R0 := [0, 1, 0][ [.243232692812101 , .929373862059547 , .277672615984898] 
> DG := array([[A*x2*s1],[A*x1*s2+V*s2],[L*s3]]); 
                             [24.92880390] 
\mathbb{R}^n and \mathbb{R}^n are the set of \mathbb{R}^n and \mathbb{R}^n are the set of \mathbb{R}^nDG := [321.8343094]\mathbb{R}^n and \mathbb{R}^n are the set of \mathbb{R}^n and \mathbb{R}^n are the set of \mathbb{R}^n [101.131920 ] 
\rightarrow\rightarrow> 
> v1 := vector([1, 0, a1]); v1 := [1, 0, .243232692812101] 
>> v2 := vector([0,1,a2]); 
                  v2 := [0, 1, .929373862059547]> v3 := vector([0, 0, a3]);
                   v3 := [0, 0, .277672615984898] 
> 
> GramSchmidt({v1,v2,v3}); 
   {[1, 0, .243232692812101], [-.2134272912, 1, .8774613674], 
       [-.03512357960, -.1342045613, .1444032018]>> R := transpose(matrix([[1, 0, .243232692812101], [-.2134272912, 1, .8774613674], [-
   .3512357960e-1, -.1342045613, .144403201811);
           [ 1 -.2134272912 -.03512357960]
\begin{bmatrix} 1 & 1 & 1 \ 1 & 1 & 1 \end{bmatrix}R := [ 0 1 -.1342045613
\begin{bmatrix} 1 & 1 & 1 \ 1 & 1 & 1 \end{bmatrix} [.243232692812101 .8774613674 .1444032018 ] 
> NDG := norm(DG,2);
```

```
 NDG := 338.2697639 
> XA := evalm(1/NDG * evalm(R &* XD &* R));
        [-.008647339433 .04236213721 -.005133781510]
[ XA := [ .04051655898 -.008647339433 -.001423086584] 
[ [ .03555171524 .002267245465 -.002571282976] 
> 
> 
> XAm := matrix ([[-.8647339433e-2,.4236213721e-1],[.4051655898e-1,-.8647339433e-2]]); 
 [-.008647339433 .04236213721 ] 
XAm := [[<br>[ .04051655898 -.008647339433]
> XAv := eigenvals(XAm); 
           XAv := .03278173286, -.05007641172> pf2 := (probetaf)*(1+betaf*(.3278173286e-1))^(-0.5)*(1+betaf*(-.5007641172e-1))^(-0.5);
 -6 
 pf2 := .3107242692 10 
>
```
# **Livros Grátis**

( <http://www.livrosgratis.com.br> )

Milhares de Livros para Download:

[Baixar](http://www.livrosgratis.com.br/cat_1/administracao/1) [livros](http://www.livrosgratis.com.br/cat_1/administracao/1) [de](http://www.livrosgratis.com.br/cat_1/administracao/1) [Administração](http://www.livrosgratis.com.br/cat_1/administracao/1) [Baixar](http://www.livrosgratis.com.br/cat_2/agronomia/1) [livros](http://www.livrosgratis.com.br/cat_2/agronomia/1) [de](http://www.livrosgratis.com.br/cat_2/agronomia/1) [Agronomia](http://www.livrosgratis.com.br/cat_2/agronomia/1) [Baixar](http://www.livrosgratis.com.br/cat_3/arquitetura/1) [livros](http://www.livrosgratis.com.br/cat_3/arquitetura/1) [de](http://www.livrosgratis.com.br/cat_3/arquitetura/1) [Arquitetura](http://www.livrosgratis.com.br/cat_3/arquitetura/1) [Baixar](http://www.livrosgratis.com.br/cat_4/artes/1) [livros](http://www.livrosgratis.com.br/cat_4/artes/1) [de](http://www.livrosgratis.com.br/cat_4/artes/1) [Artes](http://www.livrosgratis.com.br/cat_4/artes/1) [Baixar](http://www.livrosgratis.com.br/cat_5/astronomia/1) [livros](http://www.livrosgratis.com.br/cat_5/astronomia/1) [de](http://www.livrosgratis.com.br/cat_5/astronomia/1) [Astronomia](http://www.livrosgratis.com.br/cat_5/astronomia/1) [Baixar](http://www.livrosgratis.com.br/cat_6/biologia_geral/1) [livros](http://www.livrosgratis.com.br/cat_6/biologia_geral/1) [de](http://www.livrosgratis.com.br/cat_6/biologia_geral/1) [Biologia](http://www.livrosgratis.com.br/cat_6/biologia_geral/1) [Geral](http://www.livrosgratis.com.br/cat_6/biologia_geral/1) [Baixar](http://www.livrosgratis.com.br/cat_8/ciencia_da_computacao/1) [livros](http://www.livrosgratis.com.br/cat_8/ciencia_da_computacao/1) [de](http://www.livrosgratis.com.br/cat_8/ciencia_da_computacao/1) [Ciência](http://www.livrosgratis.com.br/cat_8/ciencia_da_computacao/1) [da](http://www.livrosgratis.com.br/cat_8/ciencia_da_computacao/1) [Computação](http://www.livrosgratis.com.br/cat_8/ciencia_da_computacao/1) [Baixar](http://www.livrosgratis.com.br/cat_9/ciencia_da_informacao/1) [livros](http://www.livrosgratis.com.br/cat_9/ciencia_da_informacao/1) [de](http://www.livrosgratis.com.br/cat_9/ciencia_da_informacao/1) [Ciência](http://www.livrosgratis.com.br/cat_9/ciencia_da_informacao/1) [da](http://www.livrosgratis.com.br/cat_9/ciencia_da_informacao/1) [Informação](http://www.livrosgratis.com.br/cat_9/ciencia_da_informacao/1) [Baixar](http://www.livrosgratis.com.br/cat_7/ciencia_politica/1) [livros](http://www.livrosgratis.com.br/cat_7/ciencia_politica/1) [de](http://www.livrosgratis.com.br/cat_7/ciencia_politica/1) [Ciência](http://www.livrosgratis.com.br/cat_7/ciencia_politica/1) [Política](http://www.livrosgratis.com.br/cat_7/ciencia_politica/1) [Baixar](http://www.livrosgratis.com.br/cat_10/ciencias_da_saude/1) [livros](http://www.livrosgratis.com.br/cat_10/ciencias_da_saude/1) [de](http://www.livrosgratis.com.br/cat_10/ciencias_da_saude/1) [Ciências](http://www.livrosgratis.com.br/cat_10/ciencias_da_saude/1) [da](http://www.livrosgratis.com.br/cat_10/ciencias_da_saude/1) [Saúde](http://www.livrosgratis.com.br/cat_10/ciencias_da_saude/1) [Baixar](http://www.livrosgratis.com.br/cat_11/comunicacao/1) [livros](http://www.livrosgratis.com.br/cat_11/comunicacao/1) [de](http://www.livrosgratis.com.br/cat_11/comunicacao/1) [Comunicação](http://www.livrosgratis.com.br/cat_11/comunicacao/1) [Baixar](http://www.livrosgratis.com.br/cat_12/conselho_nacional_de_educacao_-_cne/1) [livros](http://www.livrosgratis.com.br/cat_12/conselho_nacional_de_educacao_-_cne/1) [do](http://www.livrosgratis.com.br/cat_12/conselho_nacional_de_educacao_-_cne/1) [Conselho](http://www.livrosgratis.com.br/cat_12/conselho_nacional_de_educacao_-_cne/1) [Nacional](http://www.livrosgratis.com.br/cat_12/conselho_nacional_de_educacao_-_cne/1) [de](http://www.livrosgratis.com.br/cat_12/conselho_nacional_de_educacao_-_cne/1) [Educação - CNE](http://www.livrosgratis.com.br/cat_12/conselho_nacional_de_educacao_-_cne/1) [Baixar](http://www.livrosgratis.com.br/cat_13/defesa_civil/1) [livros](http://www.livrosgratis.com.br/cat_13/defesa_civil/1) [de](http://www.livrosgratis.com.br/cat_13/defesa_civil/1) [Defesa](http://www.livrosgratis.com.br/cat_13/defesa_civil/1) [civil](http://www.livrosgratis.com.br/cat_13/defesa_civil/1) [Baixar](http://www.livrosgratis.com.br/cat_14/direito/1) [livros](http://www.livrosgratis.com.br/cat_14/direito/1) [de](http://www.livrosgratis.com.br/cat_14/direito/1) [Direito](http://www.livrosgratis.com.br/cat_14/direito/1) [Baixar](http://www.livrosgratis.com.br/cat_15/direitos_humanos/1) [livros](http://www.livrosgratis.com.br/cat_15/direitos_humanos/1) [de](http://www.livrosgratis.com.br/cat_15/direitos_humanos/1) [Direitos](http://www.livrosgratis.com.br/cat_15/direitos_humanos/1) [humanos](http://www.livrosgratis.com.br/cat_15/direitos_humanos/1) [Baixar](http://www.livrosgratis.com.br/cat_16/economia/1) [livros](http://www.livrosgratis.com.br/cat_16/economia/1) [de](http://www.livrosgratis.com.br/cat_16/economia/1) [Economia](http://www.livrosgratis.com.br/cat_16/economia/1) [Baixar](http://www.livrosgratis.com.br/cat_17/economia_domestica/1) [livros](http://www.livrosgratis.com.br/cat_17/economia_domestica/1) [de](http://www.livrosgratis.com.br/cat_17/economia_domestica/1) [Economia](http://www.livrosgratis.com.br/cat_17/economia_domestica/1) [Doméstica](http://www.livrosgratis.com.br/cat_17/economia_domestica/1) [Baixar](http://www.livrosgratis.com.br/cat_18/educacao/1) [livros](http://www.livrosgratis.com.br/cat_18/educacao/1) [de](http://www.livrosgratis.com.br/cat_18/educacao/1) [Educação](http://www.livrosgratis.com.br/cat_18/educacao/1) [Baixar](http://www.livrosgratis.com.br/cat_19/educacao_-_transito/1) [livros](http://www.livrosgratis.com.br/cat_19/educacao_-_transito/1) [de](http://www.livrosgratis.com.br/cat_19/educacao_-_transito/1) [Educação - Trânsito](http://www.livrosgratis.com.br/cat_19/educacao_-_transito/1) [Baixar](http://www.livrosgratis.com.br/cat_20/educacao_fisica/1) [livros](http://www.livrosgratis.com.br/cat_20/educacao_fisica/1) [de](http://www.livrosgratis.com.br/cat_20/educacao_fisica/1) [Educação](http://www.livrosgratis.com.br/cat_20/educacao_fisica/1) [Física](http://www.livrosgratis.com.br/cat_20/educacao_fisica/1) [Baixar](http://www.livrosgratis.com.br/cat_21/engenharia_aeroespacial/1) [livros](http://www.livrosgratis.com.br/cat_21/engenharia_aeroespacial/1) [de](http://www.livrosgratis.com.br/cat_21/engenharia_aeroespacial/1) [Engenharia](http://www.livrosgratis.com.br/cat_21/engenharia_aeroespacial/1) [Aeroespacial](http://www.livrosgratis.com.br/cat_21/engenharia_aeroespacial/1) [Baixar](http://www.livrosgratis.com.br/cat_22/farmacia/1) [livros](http://www.livrosgratis.com.br/cat_22/farmacia/1) [de](http://www.livrosgratis.com.br/cat_22/farmacia/1) [Farmácia](http://www.livrosgratis.com.br/cat_22/farmacia/1) [Baixar](http://www.livrosgratis.com.br/cat_23/filosofia/1) [livros](http://www.livrosgratis.com.br/cat_23/filosofia/1) [de](http://www.livrosgratis.com.br/cat_23/filosofia/1) [Filosofia](http://www.livrosgratis.com.br/cat_23/filosofia/1) [Baixar](http://www.livrosgratis.com.br/cat_24/fisica/1) [livros](http://www.livrosgratis.com.br/cat_24/fisica/1) [de](http://www.livrosgratis.com.br/cat_24/fisica/1) [Física](http://www.livrosgratis.com.br/cat_24/fisica/1) [Baixar](http://www.livrosgratis.com.br/cat_25/geociencias/1) [livros](http://www.livrosgratis.com.br/cat_25/geociencias/1) [de](http://www.livrosgratis.com.br/cat_25/geociencias/1) [Geociências](http://www.livrosgratis.com.br/cat_25/geociencias/1) [Baixar](http://www.livrosgratis.com.br/cat_26/geografia/1) [livros](http://www.livrosgratis.com.br/cat_26/geografia/1) [de](http://www.livrosgratis.com.br/cat_26/geografia/1) [Geografia](http://www.livrosgratis.com.br/cat_26/geografia/1) [Baixar](http://www.livrosgratis.com.br/cat_27/historia/1) [livros](http://www.livrosgratis.com.br/cat_27/historia/1) [de](http://www.livrosgratis.com.br/cat_27/historia/1) [História](http://www.livrosgratis.com.br/cat_27/historia/1) [Baixar](http://www.livrosgratis.com.br/cat_31/linguas/1) [livros](http://www.livrosgratis.com.br/cat_31/linguas/1) [de](http://www.livrosgratis.com.br/cat_31/linguas/1) [Línguas](http://www.livrosgratis.com.br/cat_31/linguas/1)

[Baixar](http://www.livrosgratis.com.br/cat_28/literatura/1) [livros](http://www.livrosgratis.com.br/cat_28/literatura/1) [de](http://www.livrosgratis.com.br/cat_28/literatura/1) [Literatura](http://www.livrosgratis.com.br/cat_28/literatura/1) [Baixar](http://www.livrosgratis.com.br/cat_30/literatura_de_cordel/1) [livros](http://www.livrosgratis.com.br/cat_30/literatura_de_cordel/1) [de](http://www.livrosgratis.com.br/cat_30/literatura_de_cordel/1) [Literatura](http://www.livrosgratis.com.br/cat_30/literatura_de_cordel/1) [de](http://www.livrosgratis.com.br/cat_30/literatura_de_cordel/1) [Cordel](http://www.livrosgratis.com.br/cat_30/literatura_de_cordel/1) [Baixar](http://www.livrosgratis.com.br/cat_29/literatura_infantil/1) [livros](http://www.livrosgratis.com.br/cat_29/literatura_infantil/1) [de](http://www.livrosgratis.com.br/cat_29/literatura_infantil/1) [Literatura](http://www.livrosgratis.com.br/cat_29/literatura_infantil/1) [Infantil](http://www.livrosgratis.com.br/cat_29/literatura_infantil/1) [Baixar](http://www.livrosgratis.com.br/cat_32/matematica/1) [livros](http://www.livrosgratis.com.br/cat_32/matematica/1) [de](http://www.livrosgratis.com.br/cat_32/matematica/1) [Matemática](http://www.livrosgratis.com.br/cat_32/matematica/1) [Baixar](http://www.livrosgratis.com.br/cat_33/medicina/1) [livros](http://www.livrosgratis.com.br/cat_33/medicina/1) [de](http://www.livrosgratis.com.br/cat_33/medicina/1) [Medicina](http://www.livrosgratis.com.br/cat_33/medicina/1) [Baixar](http://www.livrosgratis.com.br/cat_34/medicina_veterinaria/1) [livros](http://www.livrosgratis.com.br/cat_34/medicina_veterinaria/1) [de](http://www.livrosgratis.com.br/cat_34/medicina_veterinaria/1) [Medicina](http://www.livrosgratis.com.br/cat_34/medicina_veterinaria/1) [Veterinária](http://www.livrosgratis.com.br/cat_34/medicina_veterinaria/1) [Baixar](http://www.livrosgratis.com.br/cat_35/meio_ambiente/1) [livros](http://www.livrosgratis.com.br/cat_35/meio_ambiente/1) [de](http://www.livrosgratis.com.br/cat_35/meio_ambiente/1) [Meio](http://www.livrosgratis.com.br/cat_35/meio_ambiente/1) [Ambiente](http://www.livrosgratis.com.br/cat_35/meio_ambiente/1) [Baixar](http://www.livrosgratis.com.br/cat_36/meteorologia/1) [livros](http://www.livrosgratis.com.br/cat_36/meteorologia/1) [de](http://www.livrosgratis.com.br/cat_36/meteorologia/1) [Meteorologia](http://www.livrosgratis.com.br/cat_36/meteorologia/1) [Baixar](http://www.livrosgratis.com.br/cat_45/monografias_e_tcc/1) [Monografias](http://www.livrosgratis.com.br/cat_45/monografias_e_tcc/1) [e](http://www.livrosgratis.com.br/cat_45/monografias_e_tcc/1) [TCC](http://www.livrosgratis.com.br/cat_45/monografias_e_tcc/1) [Baixar](http://www.livrosgratis.com.br/cat_37/multidisciplinar/1) [livros](http://www.livrosgratis.com.br/cat_37/multidisciplinar/1) [Multidisciplinar](http://www.livrosgratis.com.br/cat_37/multidisciplinar/1) [Baixar](http://www.livrosgratis.com.br/cat_38/musica/1) [livros](http://www.livrosgratis.com.br/cat_38/musica/1) [de](http://www.livrosgratis.com.br/cat_38/musica/1) [Música](http://www.livrosgratis.com.br/cat_38/musica/1) [Baixar](http://www.livrosgratis.com.br/cat_39/psicologia/1) [livros](http://www.livrosgratis.com.br/cat_39/psicologia/1) [de](http://www.livrosgratis.com.br/cat_39/psicologia/1) [Psicologia](http://www.livrosgratis.com.br/cat_39/psicologia/1) [Baixar](http://www.livrosgratis.com.br/cat_40/quimica/1) [livros](http://www.livrosgratis.com.br/cat_40/quimica/1) [de](http://www.livrosgratis.com.br/cat_40/quimica/1) [Química](http://www.livrosgratis.com.br/cat_40/quimica/1) [Baixar](http://www.livrosgratis.com.br/cat_41/saude_coletiva/1) [livros](http://www.livrosgratis.com.br/cat_41/saude_coletiva/1) [de](http://www.livrosgratis.com.br/cat_41/saude_coletiva/1) [Saúde](http://www.livrosgratis.com.br/cat_41/saude_coletiva/1) [Coletiva](http://www.livrosgratis.com.br/cat_41/saude_coletiva/1) [Baixar](http://www.livrosgratis.com.br/cat_42/servico_social/1) [livros](http://www.livrosgratis.com.br/cat_42/servico_social/1) [de](http://www.livrosgratis.com.br/cat_42/servico_social/1) [Serviço](http://www.livrosgratis.com.br/cat_42/servico_social/1) [Social](http://www.livrosgratis.com.br/cat_42/servico_social/1) [Baixar](http://www.livrosgratis.com.br/cat_43/sociologia/1) [livros](http://www.livrosgratis.com.br/cat_43/sociologia/1) [de](http://www.livrosgratis.com.br/cat_43/sociologia/1) [Sociologia](http://www.livrosgratis.com.br/cat_43/sociologia/1) [Baixar](http://www.livrosgratis.com.br/cat_44/teologia/1) [livros](http://www.livrosgratis.com.br/cat_44/teologia/1) [de](http://www.livrosgratis.com.br/cat_44/teologia/1) [Teologia](http://www.livrosgratis.com.br/cat_44/teologia/1) [Baixar](http://www.livrosgratis.com.br/cat_46/trabalho/1) [livros](http://www.livrosgratis.com.br/cat_46/trabalho/1) [de](http://www.livrosgratis.com.br/cat_46/trabalho/1) [Trabalho](http://www.livrosgratis.com.br/cat_46/trabalho/1) [Baixar](http://www.livrosgratis.com.br/cat_47/turismo/1) [livros](http://www.livrosgratis.com.br/cat_47/turismo/1) [de](http://www.livrosgratis.com.br/cat_47/turismo/1) [Turismo](http://www.livrosgratis.com.br/cat_47/turismo/1)